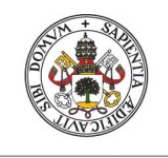

**Universidad deValladolid** 

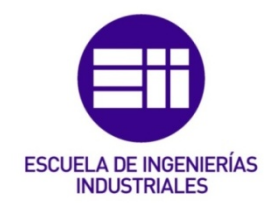

## UNIVERSIDAD DE VALLADOLID

## ESCUELA DE INGENIERIAS INDUSTRIALES

# Grado en Ingeniería Electrónica Industrial y Automática

# Diseño mecánico y primer prototipo de un robot de rehabilitación de mano.

Autor: López Belloso, José Ángel

Tutor: Fraile Marinero, Juan Carlos

Departamento de Ingeniería de Sistemas y Automática

Valladolid, Junio de 2017.

#### <span id="page-2-0"></span>Resumen

En este TFG se plantea el diseño mecánico, fabricación y construcción de un dispositivo mecatrónico tipo exoesqueleto de mano para su utilización en tareas de rehabilitación de mano, para personas que tienen discapacidad neuromotora, debido a que han sufrido daño cerebral adquirido. Este dispositivo mecatrónico se compondrá de: una parte mecánica (esqueleto externo a la mano) capaz de realizar todos sus movimientos, y una parte electrónica de control que dote de movimiento dicho dispositivo. Ambas partes funcionarán conjuntamente para conseguir realizar movimientos de apertura y cierre de la mano.

## <span id="page-2-1"></span>Palabras clave ( Keywords):

Diseño mecánico, exoesqueleto, impresión 3D, control de movimientos

## <span id="page-2-2"></span>Abstract

This TFG proposes the mechanical design, manufacture and construction of a hand-held exoskeleton type mechatronic device for use in hand rehabilitation tasks, for people who have neuromotor disability, because they have suffered acquired brain damage. This mechatronic device will consist of: a mechanical part (external skeleton at the hand) capable of performing all its movements, and an electronic control part that gives that device movement. Both parts will work together to achieve opening and closing movements of the hand.

# Índice

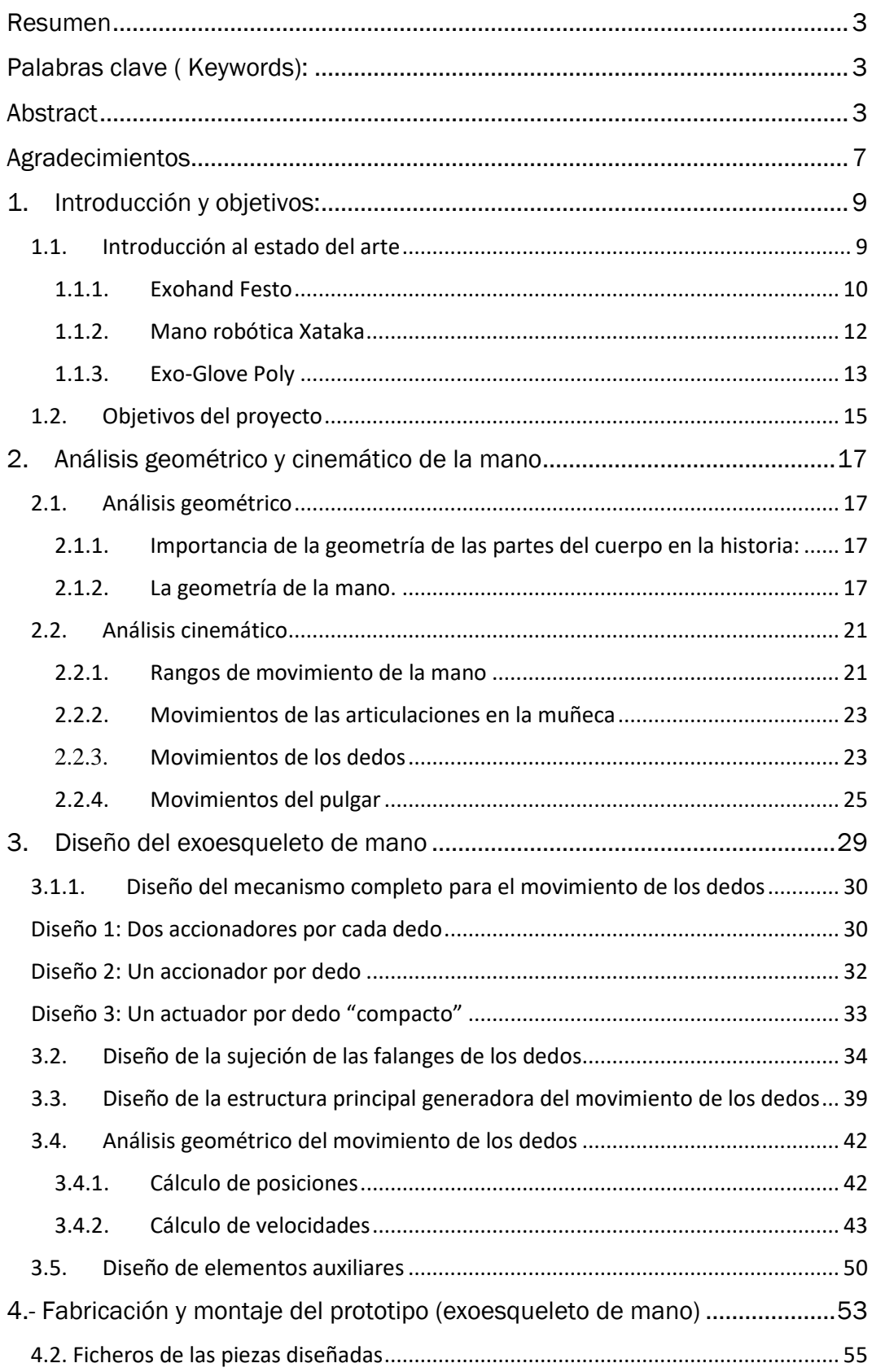

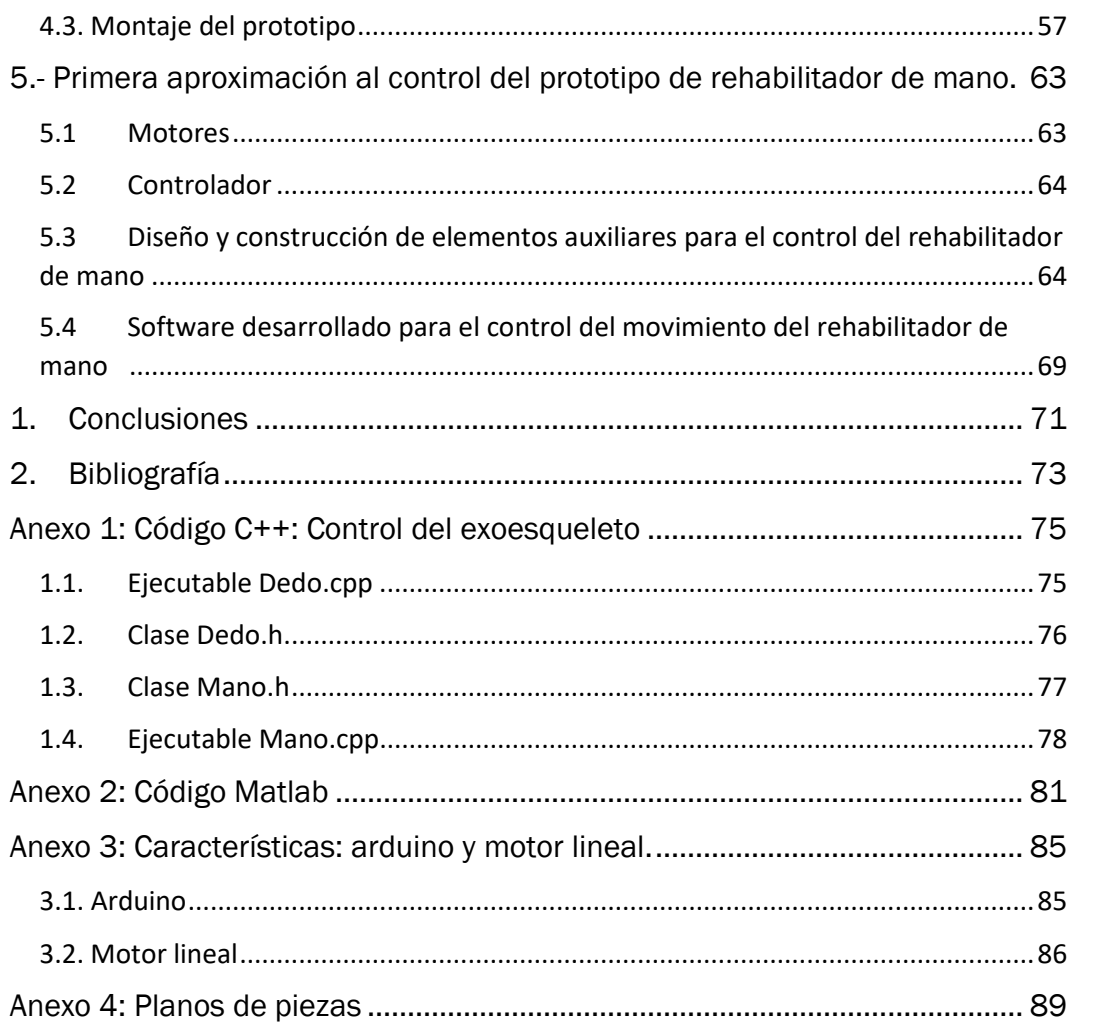

## <span id="page-6-0"></span>Agradecimientos

Son muchas las personas a las que he de agradecer que salga adelante este proyecto, en primer lugar, a mi director del TFG D. Juan Carlos Fraile Marinero, a mi novia Clara Arroita García por su apoyo y ayuda a lo largo de todo el proyecto, a mi hermano Antonio López Belloso por su colaboración y ayuda en los diseños 3D, a Pablo Horno Pérez por ser un gran amigo y querer formar parte de esto ayudándome en la programación, a mis padres, familia y amigos no mencionados.

Y dedico un párrafo especial para agradecerle a D. Félix Eugenio Gómez Ayuso dos cosas, por un lado, su ayuda en este proyecto con el aparato matemático, y por otro lado, agradecerle el gran esfuerzo que ha puesto los últimos años para que yo haya llegado donde estoy ahora, sin él no habría sido posible.

## <span id="page-8-0"></span>1. Introducción y objetivos:

#### <span id="page-8-1"></span>1.1. Introducción al estado del arte

Entre las personas que sufren un ACV, aproximadamente un 75% sufren parálisis de las extremidades superiores [1]. Seis meses después del accidente cerebrovascular, el 65% no se recuperan por completo. Además, el déficit crónico a menudo se puede encontrar en el nivel de la mano, y la probabilidad de recuperar el uso funcional del mano deteriorado ha sido descrita como "más bien baja".

El fuerte deterioro de la función motora después de un ACV afecta las actividades diarias como comer, manipular objetos, o la escritura. Por lo tanto, es necesario que estos pacientes realicen rehabilitación física en los centros hospitalarios a través de entrenamiento de brazos/mano, electroestimulación, y/o el tratamiento con medicamentos. Los resultados obtenidos con estas terapias sugieren que es posible parcialmente restaurar la función de la mano en pacientes con ACV, y así mejorar su calidad de vida. En particular, los estudios han demostrado que la intensa la práctica de los movimientos repetitivos puede ayudar a mejorar la fuerza y el uso funcional del brazo o la mano afectada [1], [2], [3].

Después de un ACV, los pacientes generalmente sufren debilidad, tono muscular anormal, y/o la falta de coordinación, lo que limita su capacidad de agarrar, sujetar y manipular objetos [3]. Pronación/supinación del antebrazo y su coordinación con el "agarre-prensión", son algunas de las tareas que normalmente se realizan durante las actividades de la vida diaria: apertura de un pomo de la puerta, vertido agua de una botella, y son precisamente estas tareas las que las personas que han sufrido un ACV desean recuperar.

La utilización de robots para rehabilitación de la mano está suponiendo una redefinición de las técnicas de rehabilitación actuales [4]. Los robots de rehabilitación pueden controlar con precisión la fuerza aplicada (ayuda al paciente) durante la realización de la terapia, y adaptar progresivamente la asistencia/resistencia a las habilidades de los pacientes. El desarrollo de entornos virtuales para la implementación de terapias de rehabilitación basadas en "juegos", puede motivar a los pacientes para realizar rehabilitación en casa sin supervisión clínica, y así disminuir los costes de rehabilitación. Mientras que la rehabilitación clásica está limitada

por la observación subjetiva de los terapeutas y los pacientes, la utilización de dispositivos robóticos para rehabilitación permite cuantificar con precisión los progresos realizados por los pacientes. Además, los tratamientos pueden ser diseñados para adaptarse a estado del paciente [5], [6].

Los dispositivos robóticos para rehabilitación de la mano se pueden clasificar en dos categorías [7]: robots de agarre terminal ("*end-effector robots*" en terminología anglosajona), y robots tipo exoesqueleto. En los robots de agarre terminal el paciente "agarra" al robot a través del único punto de contacto paciente – robot: los dedos del paciente. Las articulaciones más proximales no están directamente controladas por el robot. En los robots tipo exoesqueleto las articulaciones del robot están alineadas con las articulaciones de la mano humana de tal manera que la mano es a menudo "encerrada" por el robot. Los robots de agarre terminal se basan en diseños simples y transparentes que requieren mínimos ajustes para adaptar la rehabilitación a mano derecha / mano izquierda y para cambiar entre diferentes tamaños de mano. En cambio, los robots tipo exoesqueleto son robots de diseño complejo, que requieren importantes ajustes para poder adaptarse a diferentes tamaños de la mano.

#### 1.1.1. Exohand Festo

<span id="page-9-0"></span>El exoesqueleto de mano Exohand de Festo no está orientada a la rehabilitación de la mano, sino a maximizar la productividad y fortalecer la competitividad para los fabricantes de máquinas en automatización de procesos y de plantas de producción.

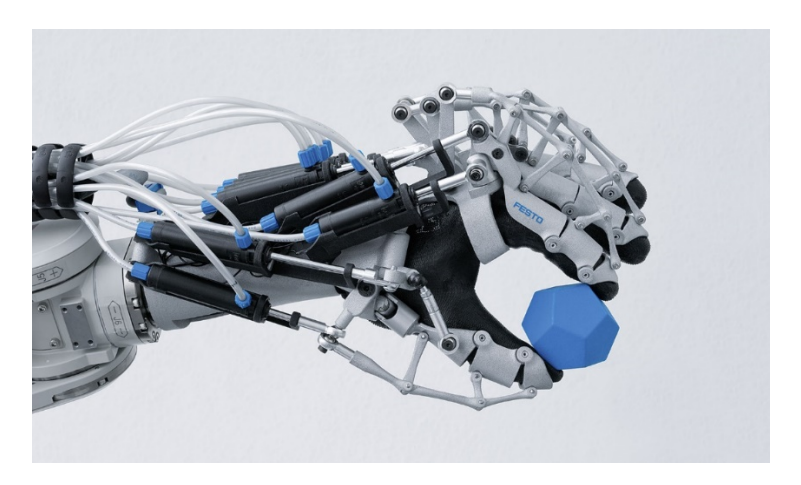

*Figura 1.1: Mano robótica ExoHand "Festo"*

Esto no ha sido un impedimento para que haya sido de gran ayuda para este proyecto ya que el sistema mecánico que mueve la mano como se ve en la Figura 1.1, bien podría utilizarse para la rehabilitación, sustituyendo los actuadores neumáticos por actuadores lineales eléctricos que mejoren el control sobre la mano desde un ordenador o bien desde un entorno grafico diseñado para este cometido.

Esta mano es una férula con diseño futurista, que se coloca como un guante y tiene ocho actuadores neumáticos que controlan cada uno de los dedos de la prótesis. Una de las cosas que llama la atención de este sofisticado modelo, es que posee dos motores para cada dedo, esta es la razón por la que Festo ha conseguido con esta mano robótica mover la última falange de cada dedo.

Exohand se adapta a la mano del usuario. Está fabricada en poliamida con un proceso de sinterizado selectivo por láser (SLS). La fuerza ejercida por el paciente y la posición de los dedos de la mano se registran mediante sensores.

Este exoesqueleto puede, no solo realizar mayores esfuerzos mecánicos, sino que además permite que el operario esté "colocado" en una zona de seguridad, en caso de que el trabajo fuera peligroso (ver Figura 1.2).

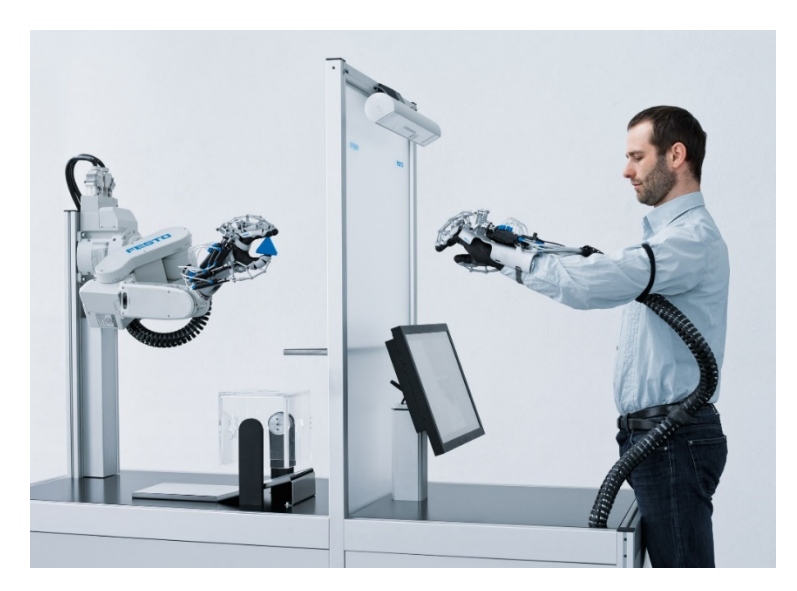

*Figura 1.2: Zona de seguridad para el trabajador*

Con este exoesqueleto Festo continúa con las aspiraciones en el campo de la investigación de mejorar la interacción entre los humanos y la técnica. El objetivo es mejorar la fuerza y resistencia de la mano humana, ampliar el margen de actuación del hombre y garantizar su independencia incluso a una edad más avanzada. Más información sobre este dispositivo se puede ver en [7].

#### 1.1.2. Mano robótica Xataka

<span id="page-11-0"></span>Esta mano robótica (Figura 1.3) ha sido desarrollada por la empresa Xataka. Su objetivo es lograr la rehabilitación de la mano por medio de un guante robótico para aquellas personas que han sufrido daños neuromotores debido a un accidente cerebro vascular Este guante robótico, creado dentro del programa SCRIPT, ha sido diseñado para que los pacientes que han sufrido un derrame cerebral puedan recuperar movilidad en su mano desde su propia casa. Su funcionamiento se complementa con una realimentación visual que personaliza la rehabilitación del paciente por medio de juegos en los que está implicada la movilidad de la mano del paciente.

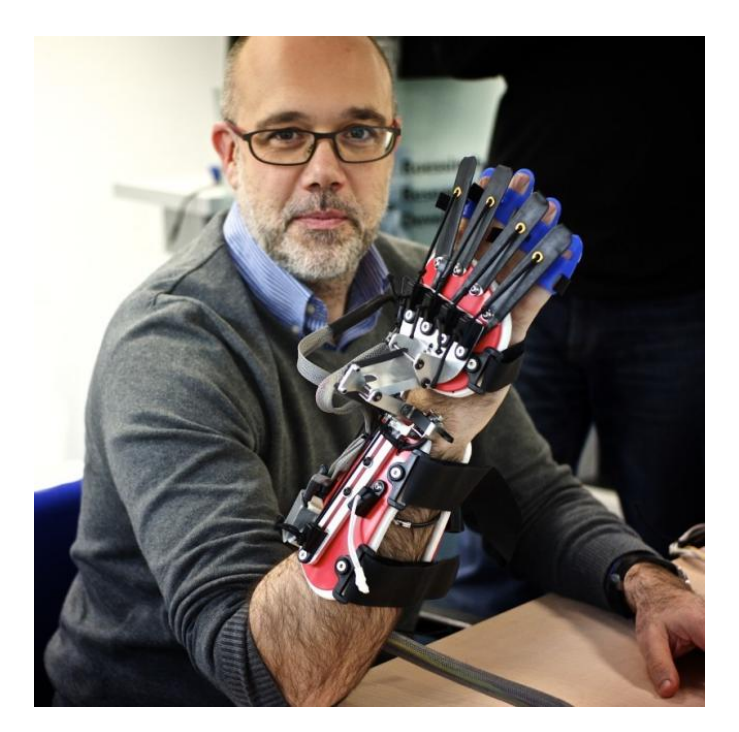

*Figura 1.3: Mano robótica Xataka*

Los datos que se obtienen cuando se realiza la rehabilitación con esta mano robótica, son enviados al responsable médico de la rehabilitación, que los valora, y envía al paciente nuevos juegos-terapias para las siguientes fases de su tratamiento. Más información de está mano robótica se puede ver en [8].

#### 1.1.3. Exo-Glove Poly

<span id="page-12-0"></span>Científicos de la Universidad Nacional de Seúl en Corea, han desarrollado un guante exoesqueleto flexible (Figura 1.4), capaz de asistir en el movimiento a personas que tienen limitaciones motrices en las manos. El guante está hecho de una silicona flexible que se adapta fácilmente a la mano y emplea actuadores que accionan "tendones" conectados a los dedos del guante para realizar el movimiento de cierre y apertura de la mano.

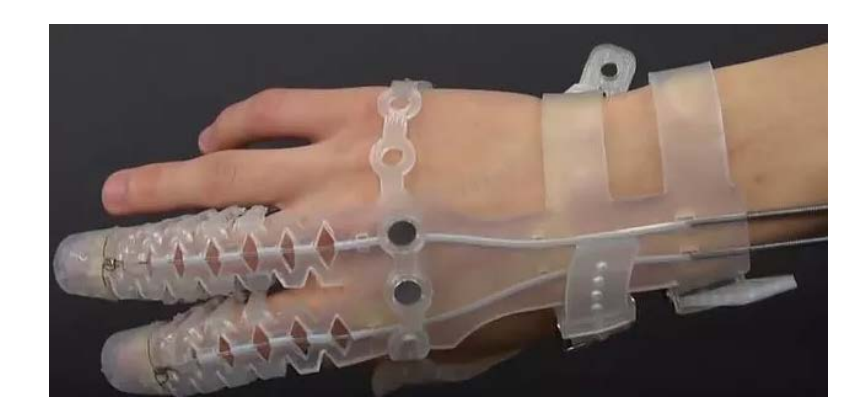

#### *Figura 1.4: Exo-Glove Poly*

Permite realizar una fuerza de hasta 20 N en un "agarre fino" con los dedos, y hasta 40 N en un "agarre fuerte" de la mano. Esto es suficiente para realizar muchas actividades de la vida diaria, con por ejemplo, la manipulación de pequeños objetos o abrir una puerta.

Actualmente el sistema de control de los actuadores de Exo-Glove se basa en un botón que el paciente debe accionar cuando quiere cerrar o abrir la mano. En el futuro, Exo-Glove desarrollará un control más avanzado, basado en la sonorización electromiografía (Figura 1.5) de la actividad muscular relacionada con la apertura y cierre de la mano.

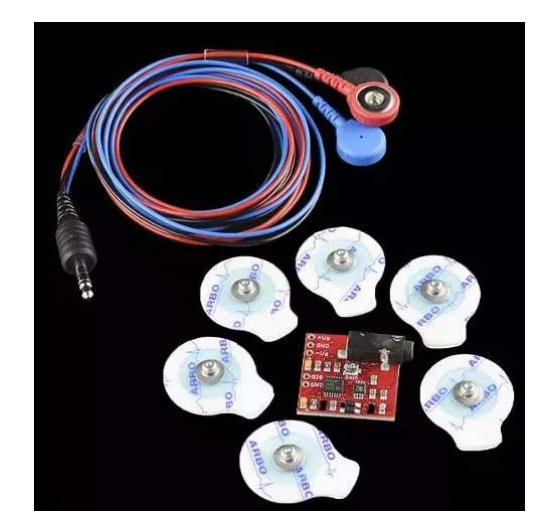

*Figura 1.5: Sensores para electromiografía de superficie*

Hay que destacar que las señales obtenidas con estos sensores no son ni mucho menos aprovechables de manera directa, hay que hacer un filtrado y acondicionamiento de la señal, para no confundir leves impulsos de los músculos con los impulsos relacionados con querer mover uno o varios dedos de la mano. Más información sobre Exo-Glove Poly puede verse en [9].

## <span id="page-14-0"></span>1.2. Objetivos del proyecto

El objetivo general de este TFG es el diseño mecánico, fabricación y construcción de un dispositivo mecatrónico tipo exoesqueleto de mano para su utilización en tareas de rehabilitación de mano, para personas que tienen discapacidad neuromotora, debido a que han sufrido daño cerebral adquirido.

Para poder realizar este objetivo general, se plantean en este TFG varios objetivos más concretos:

- Realización de un estudio previo de la geometría y cinemática de la mano, para su caracterización durante la realización de movimientos de apertura y cierre de la mano.
- Diseño mecánico de cada una de las piezas partes que formarán el prototipo de exoesqueleto de mano que se desea desarrollar.
- Fabricación mediante impresión 3D de las piezas del exoesqueleto. Montaje mecánico y análisis. Rediseño.
- Pruebas manuales de movilidad y análisis cinemático de los dedos de la mano con el prototipo de exoesqueleto desarrollado.
- Determinación de los actuadores eléctricos y diseño de un control sencillo para realizar movimiento de los dedos de la mano, durante la apertura y cierre de la misma, mediante la utilización del exoesqueleto desarrollado.

Es importante destacar que el proyecto tiene como objetivo centrarse en la parte mecánica del exoesqueleto de mano, y no en la parte electrónica y control del mismo Se trata del primer prototipo diseñado, fabricado y montado, y es necesario conseguir un buen diseño mecánico que garantice la correcta movilidad de los dedos en las acciones de apertura y cierre de la mano.

## <span id="page-16-0"></span>2. Análisis geométrico y cinemático de la mano

#### <span id="page-16-2"></span><span id="page-16-1"></span>2.1. Análisis geométrico

#### 2.1.1. Importancia de la geometría de las partes del cuerpo en la historia:

A lo largo de la historia se ha utilizado las medidas de las distintas partes del cuerpo incluidas las manos para poder hacer patrones que permitieran no solo conocer mejor el funcionamiento mecánico del cuerpo sino también para poder identificar a personas por sus proporciones geométricas.

En el siglo XIX hacia el 1870 un antropólogo francés Alphonse Bertillon realizó un estudio que incluía la geometría de las distintas partes del cuerpo y así poder identificar a cada persona. Gracias a gente como está se poseen múltiples documentos que nos dan una idea clara del funcionamiento de la mano.

#### 2.1.2. La geometría de la mano.

<span id="page-16-3"></span>La mano es una parte del cuerpo unida al antebrazo, va desde la muñeca hasta la parte final de los dedos, está formada por numerosos huesos que forman la palma de la mano y otro conjunto de huesos que definen los dedos.

Teniendo en cuenta la estructura ósea, una mano se forma por un total de 27 huesos, 8 en el carpo, 5 metacarpianos y 14 falanges. Estos huesos constituyen en conjunto a las 4 principales articulaciones de la mano (Figura 2.3) conocidas como: Articulación Interfalángica Distal (IFD), Articulación Interfalángica Proximal (IFP), Articulación Metacarpofalángica (MCF) y Articulación Carpometacarpiana (CMC).

La muñeca o carpo, es el conjunto de huesos y estructuras de tejido blando que conectan la mano con el antebrazo. Los 8 huesos del carpo están divididos en dos filas: proximal y distal. Los huesos de la fila distal son el trapecio, trapezoide, grande y ganchoso (Figura 2.1), que juntos forman una unidad sin movimiento que se articula con los metacarpianos para formar las articulaciones CMC.

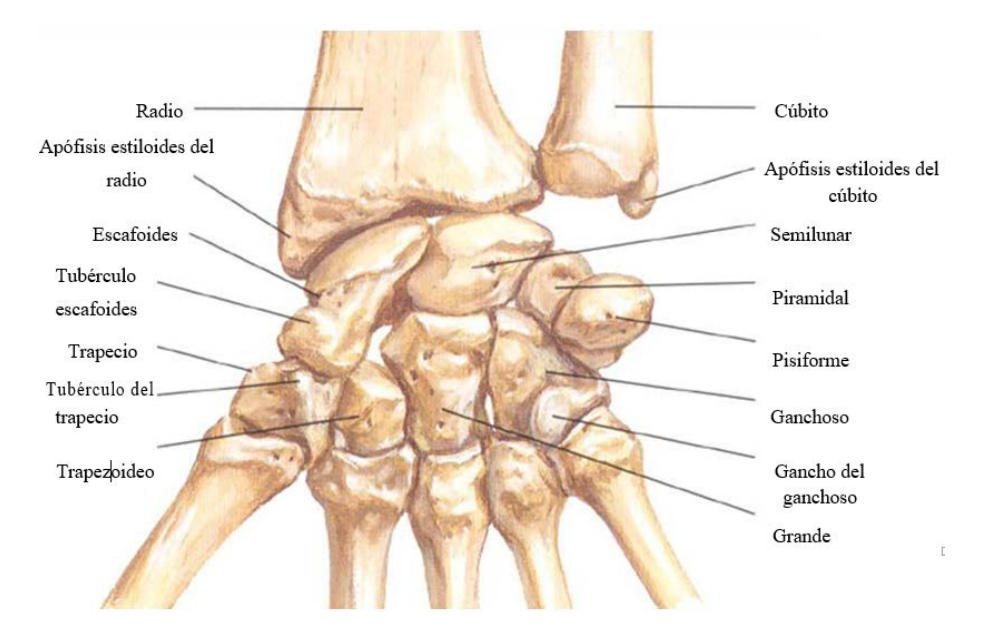

*Figura 2.1: Huesos del carpo o (vista palmar)*

Los huesos de la fila proximal son el escafoides, semilunar y piramidal, que forman una fila de huesos móvil y articulada con la parte distal del radio formando la articulación Radiocarpiana (RC). El pisiforme es un hueso sesamoideo que forma su pequeña articulación con el hueso piramidal.

El metacarpo es formado por 5 huesos largos también conocidos como metacarpianos, los cuales en conjunto con los huesos del carpo forman el esqueleto de la palma de la mano y se articulan en su parte superior con la segunda hilera de huesos del carpo y en la parte inferior con las primeras falanges de los dedos.

Las falanges forman el esqueleto de los dedos (Figura 2.2), conocidas como falange proximal, media y distal. El pulgar y los dedos son los componentes básicos de la mano y se enumeran del hueso radial al cubital de la forma siguiente: I (pulgar), II (índice), III (medio), IV (anular) y V (meñique), tomando en cuenta que esta numeración consta de un metacarpiano y 3 falanges en cada uno de los dedos exceptuando al pulgar que tiene dos falanges.

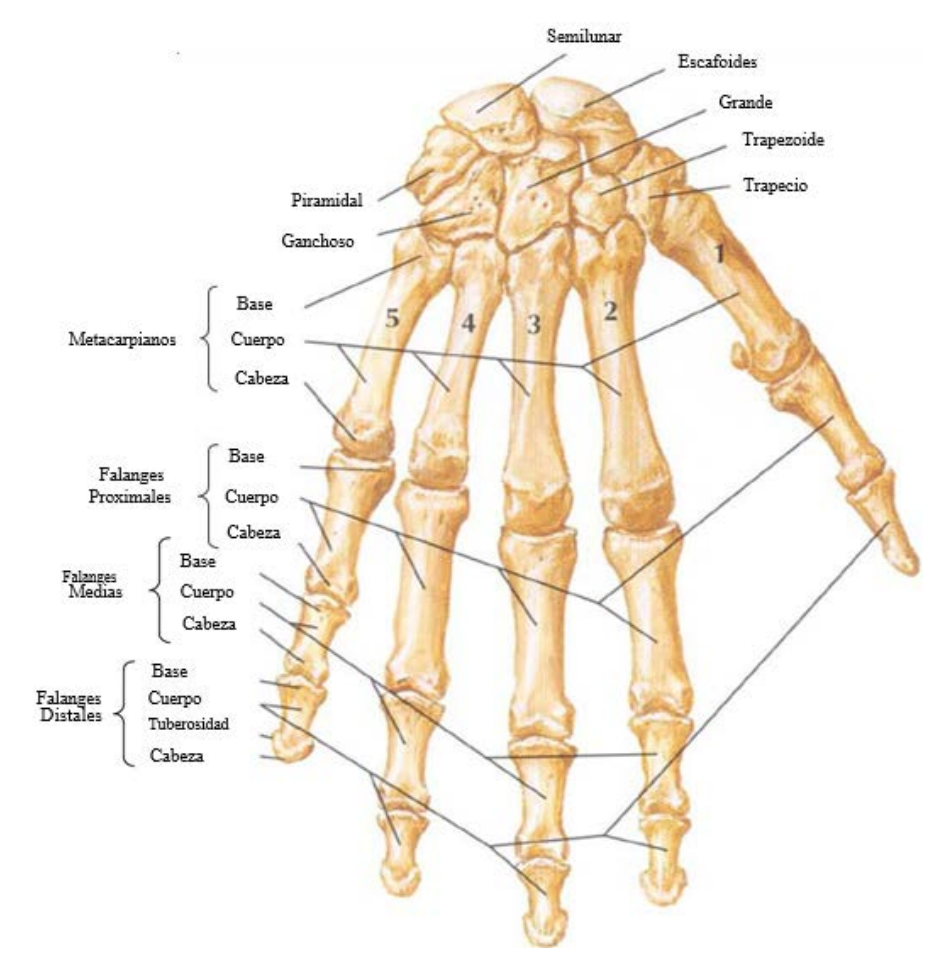

*Figura 2.2: Huesos de mano (mano derecha vista dorsal)*

Ahora en cuanto al sistema articular las uniones de los diversos huesos que componen la mano y producen algún movimiento se conocen como articulaciones. Como se mencionó anteriormente, las articulaciones Interfalángicas (IF) se integran por la unión de las falanges proximal, media y distal, constituyendo las articulaciones IFP y IFD (Figura 2.3).

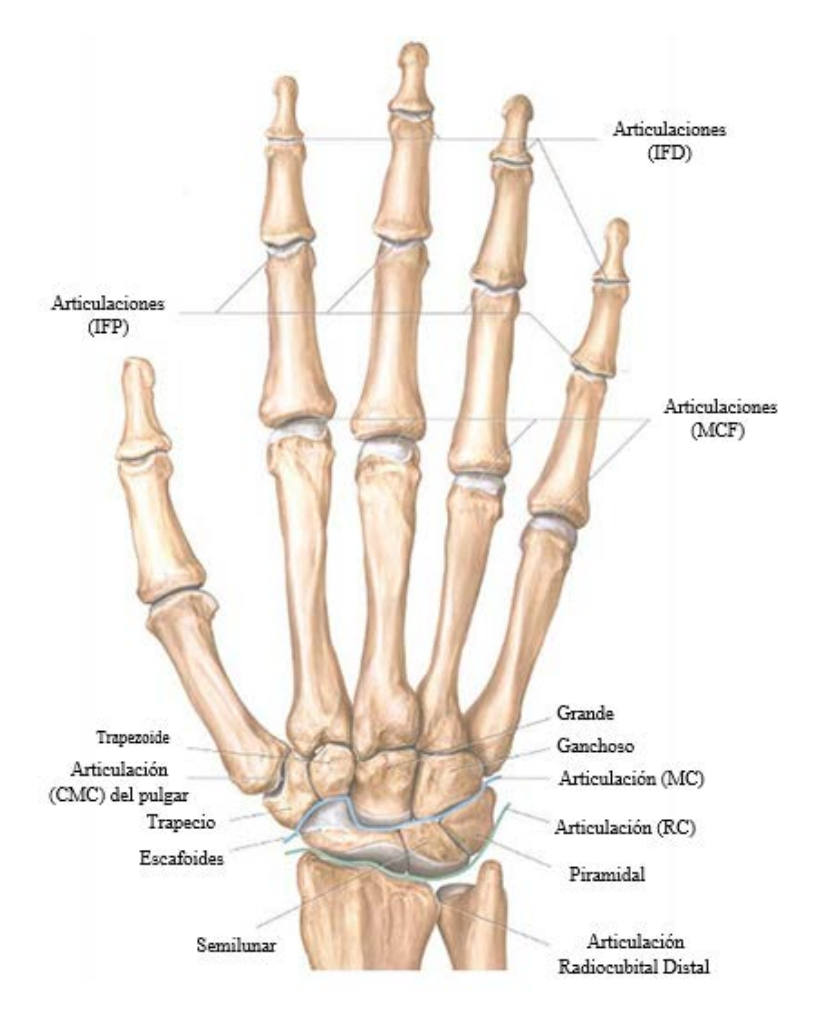

*Figura 2.3: Articulaciones de la mano (vista dorsal)*

De forma similar, la articulación MCF está formada por la unión de la falange proximal y el metacarpiano correspondiente a cada uno de los dedos. La articulación Radiocarpiana (RC) está ubicada entre la extremidad distal del radio y el carpo, y la articulación Mediacarpiana (MC) se encuentra entre las filas proximal y distal.

Así pues, si queremos hacer mención de una falange en concreto, podremos hacer uso de los nombres médicos anteriormente comentados, o bien, utilizar esta nomenclatura que en la Figura 2.4 se muestra.

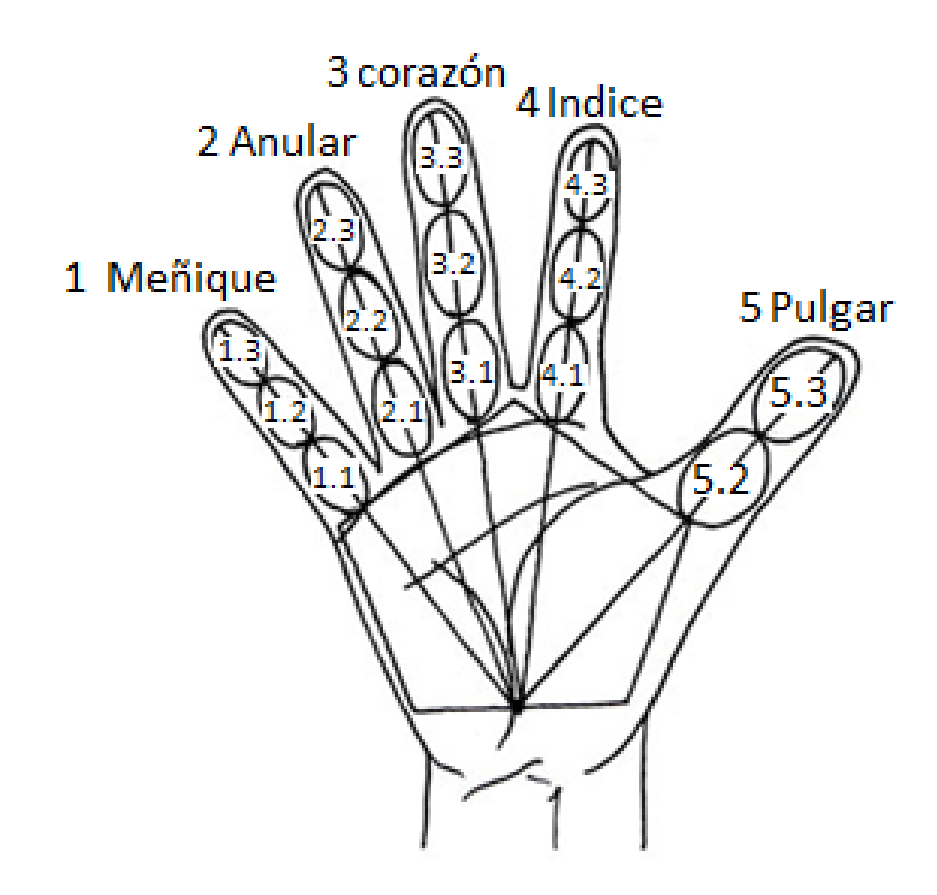

*Figura 2.4: Identificación numérica de falanges*

Si quisiéramos profundizar esta información podríamos dirigirnos a la referencia [4], [5] o [6].

#### <span id="page-20-0"></span>2.2. Análisis cinemático

#### 2.2.1. Rangos de movimiento de la mano

<span id="page-20-1"></span>Las manos son un órgano con movimiento de elevada complejidad y son valoradas de acuerdo al grado de intervención para realizar tareas prensiles. Además, posee la capacidad de adaptabilidad a un sin número de geometrías.

Cuando se separan los dedos a voluntad, el eje de cada uno cruza en un mismo punto de la base de la eminencia tenar, esta ubicación corresponde aproximadamente al escafoides. Sin embargo, cuando los dedos adoptan la posición natural, sus ejes no convergen en ningún punto, por otra parte, los ejes del dedo medio, anular y meñique son paralelos, no así con el pulgar y el índice.

Al desarrollar un movimiento de cierre palmar los ejes de cada dedo se encuentran en un punto céntrico cercano al Radio (Figura 2.5), obteniéndose simetría en la vista palmar.

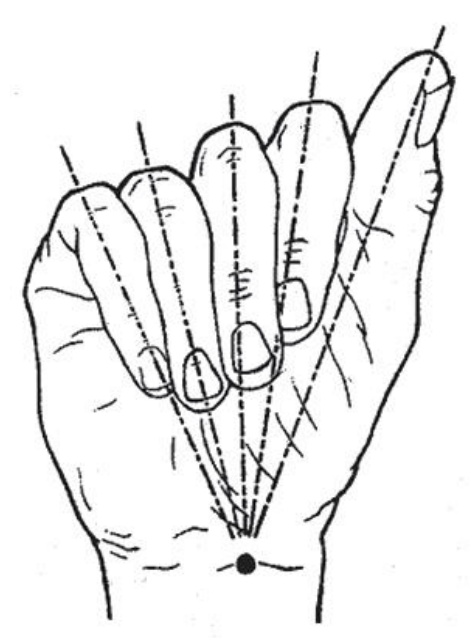

*Figura 2.5: Cierre palmar*

El movimiento de las articulaciones de la mano esta dado en ángulos de flexión y extensión los cuales ayudan a la descripción de la trayectoria ejercida a través de los movimientos normales de la extremidad. El movimiento del antebrazo es medido como grado de pronación y supinación desde su posición neutral al igual que el movimiento del carpo donde se tienen movimientos de flexión, extensión, desviación Radial y cubital.

#### 2.2.2. Movimientos de las articulaciones en la muñeca

<span id="page-22-0"></span>El movimiento de extensión (flexión dorsal) en condiciones normales del carpo presenta un ángulo de entre 40º y 60 º aproximadamente con respecto a un eje neutro de 0º (Figura II.13), mientras que el ángulo del arco de flexión palmar se encuentra aproximadamente entre 60º y 80º.

La flexión y la extensión de la muñeca son movimientos que pueden efectuarse en la articulación proximal y distal, sin embargo, los movimientos de abducción radial y cubital solo se llevan a cabo en la articulación proximal, donde la desviación cubital tiene un arco aproximado de 30º a 40º y la desviación radial es de 20º.

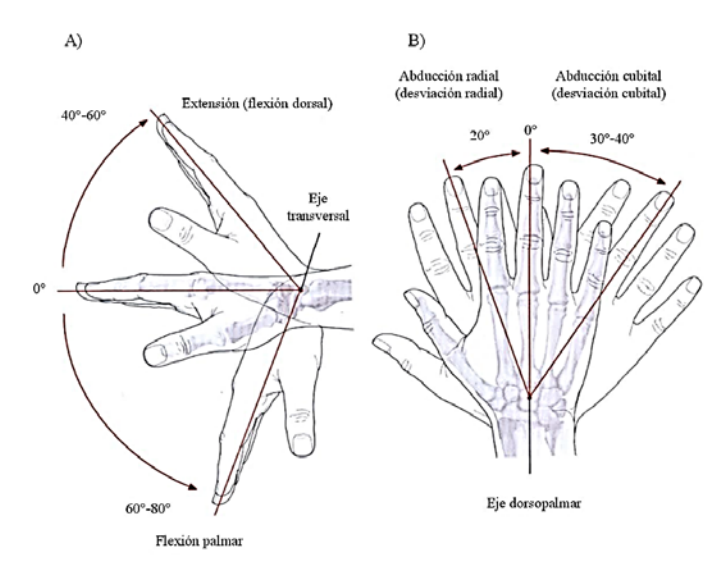

*Figura 2.6: Movimientos de la muñeca: a) flexión y extensión, b) Cubital y radial*

#### 2.2.3. Movimientos de los dedos

<span id="page-22-1"></span>El movimiento desarrollado por los dedos se mide en el grado máximo de flexión hasta el grado máximo de extensión. La Hiperextensión está dada con un ángulo negativo, por lo tanto, el rango total del movimiento de cada uno de los dedos se determinar estando el ángulo de extensión del ángulo de flexión.

La abducción y aducción de los dedos son identificadas para determinar la función de los músculos interóseos de la mano. El movimiento de las articulaciones IFP, IFD y MCF del pulgar se visualizan igual que los demás dedos, empleando el criterio anterior para cada una de las articulaciones.

La flexión de los dedos a la altura de las articulaciones MCF puede formar un ángulo aproximado de 90º desde el origen (Figura 2.7). Por otra parte, la extensión de los dedos es hasta 45º aproximadamente en dirección opuesta.

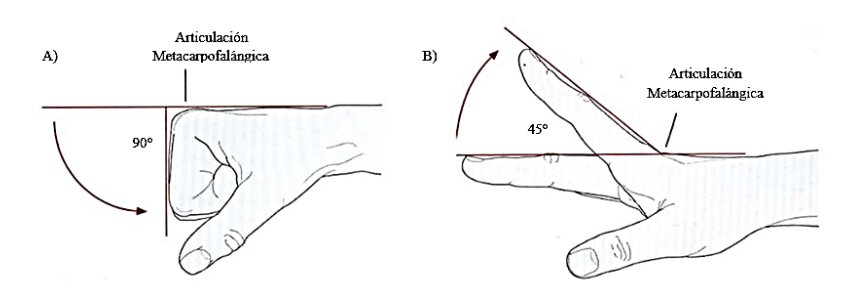

*Figura 2.7: Movimientos de la articulación MCF*

Las articulaciones IFP no pueden desarrollar movimientos de extensión. Sin embargo, La flexión de los dedos se puede dar hasta por 100º aproximadamente (Figura 2.8).

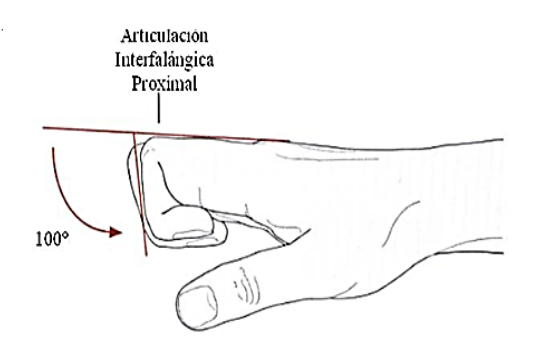

*Figura 2.8: Flexión de las articulaciones IFP*

La flexión de los dedos en las articulaciones IFD puede formar un ángulo aproximado de 90º (Figura 2.9) y la extensión de los dedos es de máximo 10º aproximadamente en dirección opuesta.

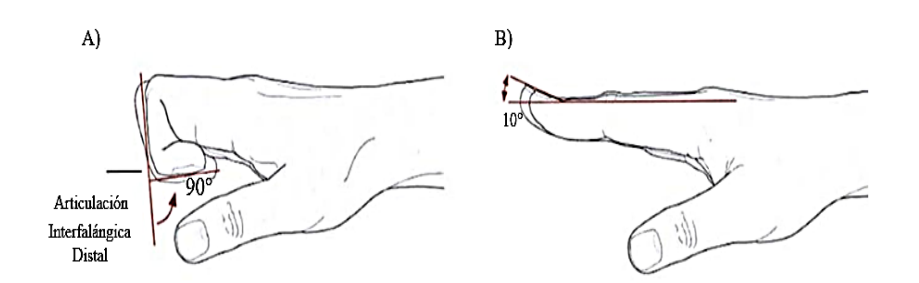

*Figura 2.9: A) Flexión y B) Extensión de las articulaciones IFP*

La abducción y aducción de las articulaciones MCF son movimientos que separan o juntan respectivamente a los dedos con respecto a un eje dorso-palmar, donde la denominación de dichas trayectorias se hace a partir del dedo medio y es de aproximadamente 20º (Figura 2.10).

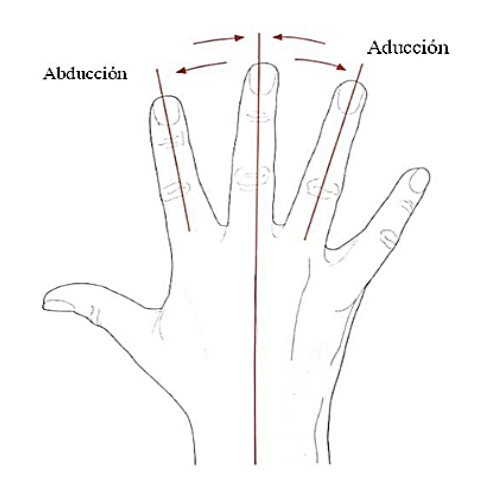

*Figura 2.10: Aducción y Abducción de las articulaciones MCF*

#### 2.2.4. Movimientos del pulgar

<span id="page-24-0"></span>La superficie articular del Trapecio con forma de silla de montar [II.3], permite la ejecución de movimientos en 2 ejes principales: un eje de abducción-aducción y un eje de flexión-torsión (Figura 2.11).

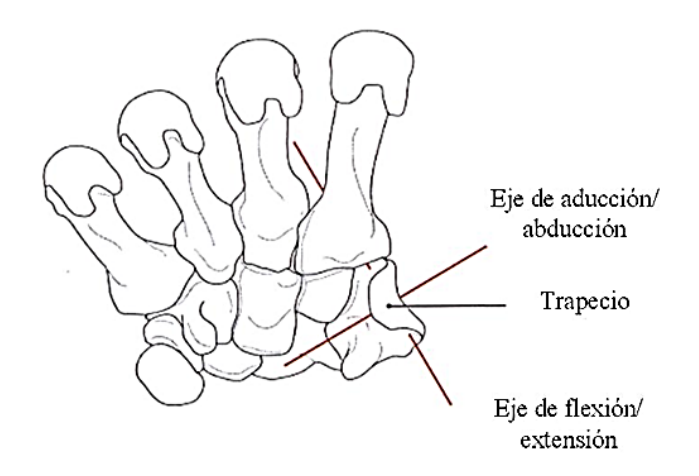

*Figura 2.11: Ejes de movimiento (mano derecha, vista palmar)*

La flexión y extensión de la articulación MCF transcurren de forma transversal y desarrolla un ángulo de movimiento aproximado de 50° con respecto al dedo Índice (Figura 2.12 A). Sin embargo, cuando el pulgar se encuentra en máxima abducción, forma con el dedo Índice un ángulo aproximado de 70°y el regreso del pulgar hasta la palma representa una aducción máxima, con lo que el pulgar es capaz de realizar un movimiento de oposición al tocar la punta del dedo meñique. El rango de movilidad de flexión en la articulación IF es aproximadamente de 90ºmientras que la extensión del dedo es de 20º (Figura 2.12 B).

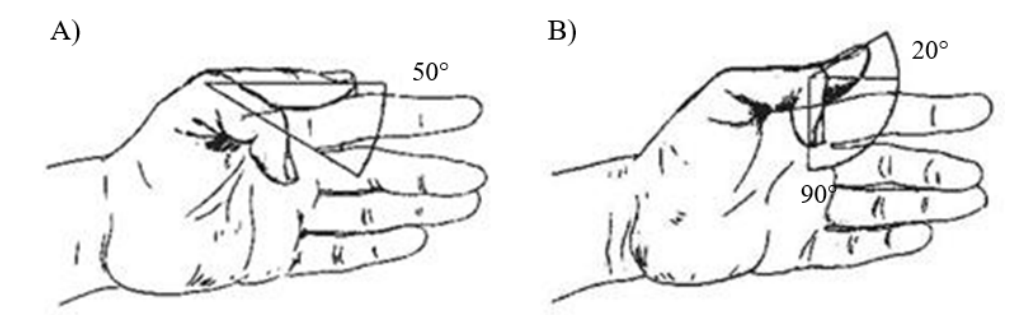

*Figura 2.12: Flexión y extensión del pulgar en A) MCF y B) IF*

El rango de movimiento de las distintas articulaciones de la mano desarrolla valores aproximados en flexión y extensión; de esta forma se pueden resumir dichos movimientos en la Tabla 2.1.

| <b>Articulaciones</b>         | Rango de movimiento                                                                                  |  |
|-------------------------------|----------------------------------------------------------------------------------------------------|--|
| Muñeca                        | Flexión: 0° - 80°<br>Extensión: 0° - 60°<br>Radial: 0° - 20°<br>Cubital: 0° - 40°                    |  |
| Articulación MCF de los dedos | Hiperextensión: 0° - 45°<br>Flexión: 0° - 90°                                                        |  |
| Articulación IFP de los dedos | Extensión: 0°<br>Flexión: 0° - 100°                                                                  |  |
| Articulación IFD de los dedos | Extensión: 0° - 10°<br>Flexión: 0° - 90°                                                             |  |
| Pulgar Metacarpofalángica     | Hiperextensión: 0° - 10°<br>Flexión: 0° - 50°                                                        |  |
| Pulgar Interfalángica         | Hiperextensión: 0° - 20°<br>Flexión: 0° - 90°                                                        |  |
| Pulgar Carpometacarpiana      | Aducción Palmar O°<br>Abducción Palmar: 0° - 45°<br>Aducción Radial O°<br>Abducción Radial: 0° - 60° |  |

*Tabla 2.1: Rango de movimiento en articulaciones*

Curiosidades sobre la geometría de la mano descubiertas durante las primeras pruebas de funcionamiento.

- Los dedos tienen una distancia interdigital solo cuando están extendidos.
- En la función de contar, abriendo de uno en uno los dedos de la mano, el anular no puede abrirse si el meñique no le acompaña en un cierto ángulo.

Si quisiéramos profundizar esta información podríamos dirigirnos a la referencia [11], [14] o [15].

## <span id="page-28-0"></span>3. Diseño del exoesqueleto de mano

Una vez realizado el análisis de las geometría y cinemática de la mano, se presenta en este capítulo las diferentes etapas por las que ha ido pasando el proceso de diseño del dispositivo mecatrónico tipo exoesqueleto de mano.

Las principales características que debe cumplir el prototipo exoesqueleto de mano que se desea diseñar son:

- Debe ser de tipo exoesqueleto para asegurar una buena sujeción de la mano del paciente durante el proceso de apertura y cierre de la mano.
- Debe permitir que las falanges proximales y la falange media de cada dedo queden "sujetas firmemente" al exoesqueleto que se desea diseñar.
- Los elementos mecánicos que se diseñen para cada dedo deben estar dotados de un punto de rotación que coincida con el centro de rotación de la articulación Metacarpofalángica (MCF)
- Se debe diseñar elementos mecánicos que garanticen que la trayectoria "seguidas" por los dedos del paciente, cuando este tiene el exoesqueleto colocado en su mano, son trayectorias "cómodas", y adaptadas a la geometría y cinemática del movimiento natural de los dedos.
- La velocidad de movimiento de los dedos durante la apertura y cierre de la mano debe poder ser regulada.
- Se debe poder adaptar a distintas longitudes de los dedos de la mano de distintos pacientes.
- El peso del exoesqueleto no debe ser elevado, ya que debe ir "alojado" sobre la mano del paciente, y, por tanto, soportado por este.
- Debe tener un coste reducido de materiales

## <span id="page-29-0"></span>3.1.1. Diseño del mecanismo completo para el movimiento de los dedos

Una vez que se ha realizado el estudio previo de la geometría y cinemática de la mano, se va simular mediante la herramienta Working model el movimiento de todas las partes que componen el exoesqueleto.

Se pretende utilizar este programa para conseguir ver de manera clara el movimiento que tendría el mecanismo y hacer así sucesivas modificaciones para conseguir que los dedos se mueven con trayectorias que garanticen el movimiento más natural posible, ésta es una de las principales características que se persigue, como se ha indicado en el apartado 3, ya que un movimiento poco natural podría provocar daños al paciente.

#### <span id="page-29-1"></span>Diseño 1: Dos accionadores por cada dedo

Durante el diseño se realizó una primera aproximación mediante el programa de simulación "Working Model". He usado este programa porque su manejo es fácil y resulta útil para esta tarea.

Este primer diseño (Figura 3.1) implica utilizar dos accionadores por dedo, de tal manera que con uno de ellos controlo la falange proximal, y con el segundo motor controlo la falange media, mediante la combinación de los dos movimientos se consigue mover también la falange distal.

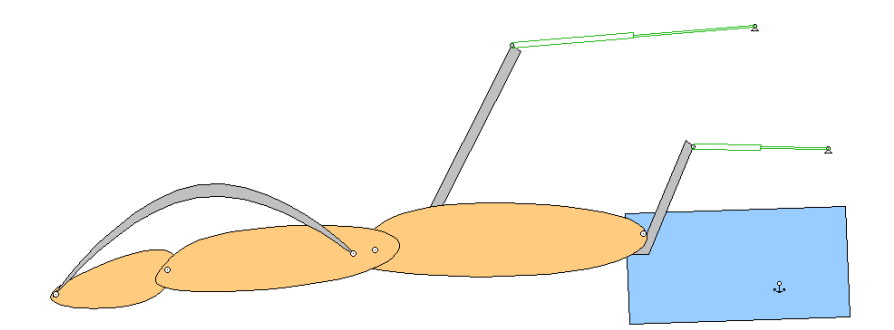

*Figura 3.1: Diseño 1: Dos accionadores por cada dedo*

Un análisis de este primer modelo nos permitió detectar varios problemas:

- La necesidad de utilizar dos motores supone mayor coste y mayor peso.
- Usar dos motores por dedo suponía tener 10 motores que ocuparían un espacio mucho mayor que el disponible en la mano del paciente.
- Para este y otros modelos posteriores habría que prestar especial atención a colocar el eje de rotación del dedo coincidente con el de la pieza que sujeta las falanges, ya que, si no lo fueran, el movimiento no sería natural y podría llegar a dañar al paciente.
- Si el proyecto dotara de movimiento a la falange distal, haría que el mecanismo, fuera para un conjunto de manos más reducido, si por el contrario utilizásemos únicamente las falange proximal y media, ganaríamos generalidad para los distintos tamaños de mano que podríamos encontrar. Por lo tanto, se eliminará la falange distal del mecanismo.

#### <span id="page-31-0"></span>Diseño 2: Un accionador por dedo

Por todas estas razones se realizó un segundo modelo de simulación (Figura 3.2), donde ya no se consideraba el movimiento de la falange distal, y, por tanto, se eliminaba la necesidad de utilizar dos motores para cada dedo.

Un solo motor para cada dedo permite "situar" todos los accionadores sobre el carpo y metacarpo de la mano del paciente, disminuyéndose así peso y coste del prototipo.

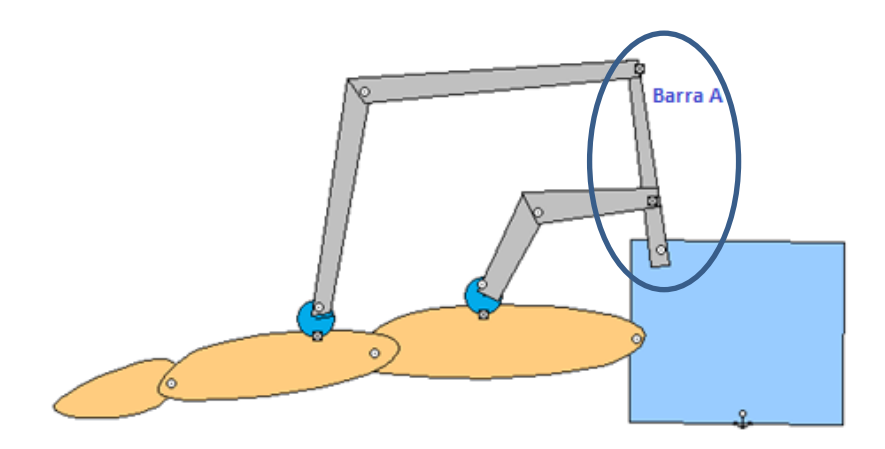

*Figura 3.2: Diseño 2: Un accionador por dedo*

En un principio este modelo resulto idóneo para llevarlo a cabo fisicamente, pero a la hora de realizarlo se vió un problema fundamental:

 La barra A (Figura 3.2), encargada de comunicar el movimiento a las del actuador al resto del mecanismo tiene un tamaño demasiado grande. Esto puede derivar en incomodidad a la hora de utilizar el exoesqueleto, por esa razón en el modelo sucesivo se reduce ese tamaño haciendo el mecanismo más compacto.

<span id="page-32-0"></span>Diseño 3: Un actuador por dedo "compacto"

En este último modelo se reduce "la altura" del mecanismo, y por tanto, "el volumen ocupado por el mecanismo", como se muestra en la Figura 3.3.

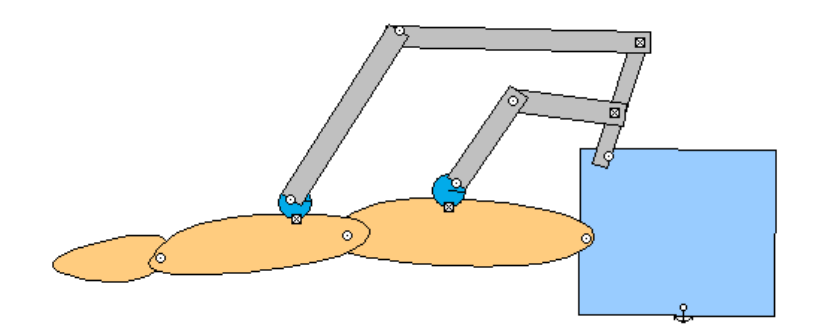

*Figura 3.3: Diseño 3*

Para tener una idea clara del movimiento que generaría el mecanismo de la Figura 3.3 realizo una simulación en working model, de esta manera cogiendo el punto inicial, el punto final y uno medio obtenemos la Figura 3.4.

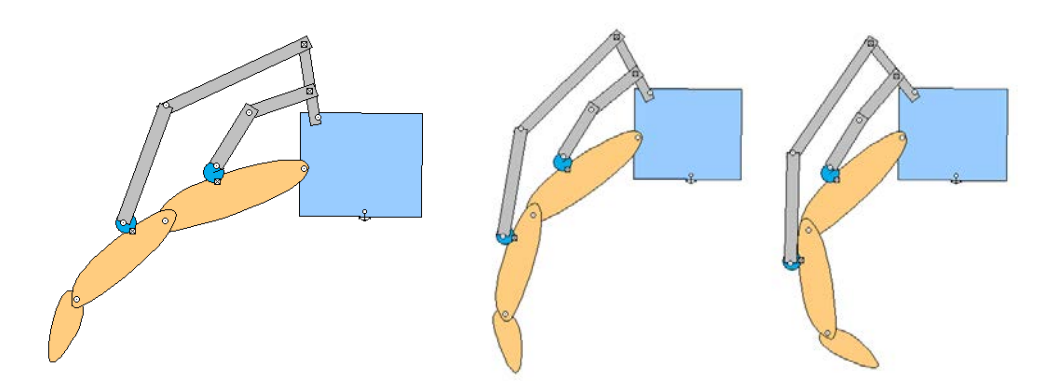

*Figura 3.4: Simulación del movimiento de un dedo con la estructura creada con el diseño 3*

Será necesario realizar un estudio matemático que nos determine la trayectoria, posición y su velocidad de cada pieza en todo el rango de movimiento, esto lo podemos encontrar en el apartado 3.4.

Este mecanismo final, Figura 3.3 y 3.4, cumple con las características propuestas inicialmente en el apartado 3.1 (Diseño del mecanismo completo para el movimiento de los dedos) donde se incluyen las características ya superadas, para el movimiento de los dedos.

#### <span id="page-33-0"></span>3.2. Diseño de la sujeción de las falanges de los dedos

En este apartado, se indica cómo se han realizado las distintas tareas de diseño de las partes que unirán la estructura principal del exoesqueleto, con las falanges proximales y medias de los distintos dedos además de los actuadores. El diseño de estas partes se ha realizado con el software CATIA V5 R20 y Sketchup 2017.

Para este primer modelo he buscado unas medidas tipo (tabla 3.1) que luego modificare en la tabla 3.2 para adaptarlo mejor a nuestras necesidades. Esto no impide en absoluto que se utilice para un amplio abanico de manos de distintas dimensiones y geometrías, ya que el diseño permite que se adapte a distintas manos por medio de barras extensoras, que a continuación se explicaran.

#### Barras extensoras:

Las barras extensoras que se han considerado (Figura 3.5) están formadas por 3 piezas: Dos de ellas son los extremos, y una tercera es la varilla roscada del centro con una rosca a izquierdas, por un lado, y a derechas por el otro. Esto permite alargar o encoger dichas barras sin desmontar las piezas que estén sujetas en sus extremos.

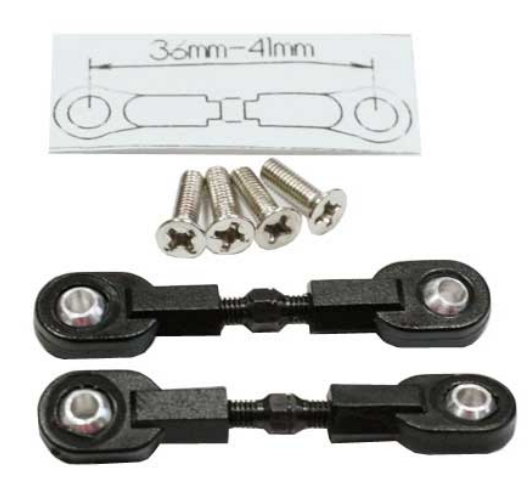

*Figura 3.5: Barras extensoras*

#### Elementos de sujeción de las falanges:

Para la sujeción de las diferentes falanges vamos a utilizar como primera aproximación dos piezas con forma de medio tubo unidas entre sí por medio de una bisagra y unas tiras de velcro para asegurar dichas piezas a los dedos.

Inicialmente basándome en el estudio geométrico se ha completado una tabla de medidas tipo (tabla 3.1) para las distintas falanges proximales y medias. Éstas posteriormente sufrirán una modificación para adaptarlo mejor a las necesidades de diseño del proyecto (tabla 3.2).

| <b>Nombre</b>     | <b>Diámetro</b> | Longitud<br>falange<br>proximal | Longitud falange<br>media |
|-------------------|-----------------|---------------------------------|---------------------------|
| <b>MEÑIQUE</b>    | $fi = 17$ mm    | $1.1 = 15$ mm                   | $1.2 = 13$ mm             |
| <b>ANULAR</b>     | $fi = 19$ mm    | $2.1 = 20$ mm                   | $2.2 = 16$ mm             |
| <b>DEDO MEDIO</b> | $fi = 22mm$     | $3.1 = 22$ mm                   | $3.2 = 17$ mm             |
| ÍNDICE            | $fi = 22mm$     | $4.1 = 20$ mm                   | $4.2 = 17$ mm             |
| <b>PULGAR</b>     | $fi = 22mm$     | $5.1 = 22$ mm                   | $5.2 = 17$ mm             |

*Tabla 3.1: Dimensiones tipo de cada dedo*

Para adaptar estas medidas a las necesidades del proyecto hemos tenido que modificar dos de ellas, ya que para poder introducir las tiras de velcro necesitábamos una longitud mínima a la que no llegábamos en el caso del dedo meñique.

Las dos medidas modificadas son las que me muestran en la tabla 3.2.

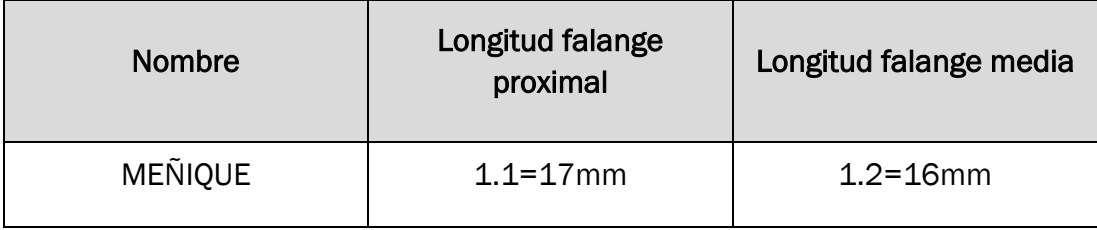

*Tabla 3.2: Corrección de medidas*

Estas medidas obligan a que la gran mayoría de las piezas que componen los dedos sean diferentes y por tanto personalizadas a cada dedo.
Hay que pensar, que por mucho que se busque la generalidad total del exoesqueleto, para los distintos tamaños de mano, no es posible, ya que la diferencia entre la mano de un niño y de por ejemplo un jugador de baloncesto es enorme. Por lo tanto, sería necesario plantear la posibilidad de generar dos o tres estándares que satisfagan la necesidad de rehabilitar, de personas con las manos grandes, medianas y pequeñas.

Echando un vistazo al aspecto que tienen dichas piezas en la etapa de diseño con Catia V5 veríamos lo siguiente (Figura 3.6).

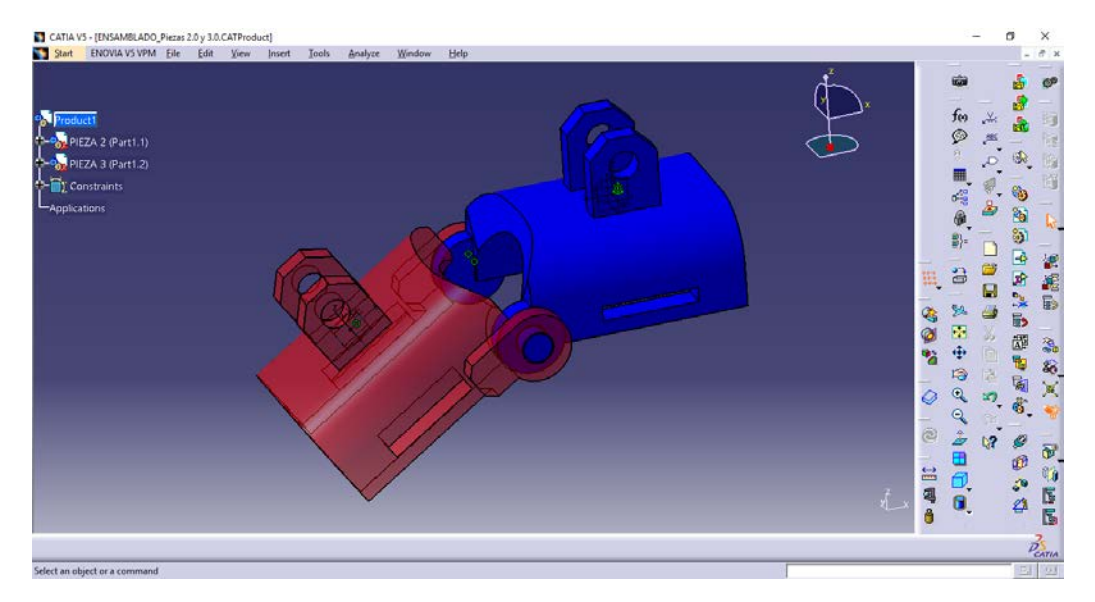

*Figura 3.6: Modelo 3D Catia V5 elementos de sujeción de las falanges*

Como se muestra en este modelo realizado con Catia V5R20 las piezas están listas para su montaje una vez impresas, sin necesidad de usar: tornillería, bulones, ni ningún elemento de unión más que ellas mismas.

Es muy importante destacar que las dos piezas tienen un hueco, donde se unen, que evita posibles daños a la piel que recubre el nudillo.

A continuación (Figura 3.7), muestro las dos piezas que componen el elemento de sujeción de un dedo.

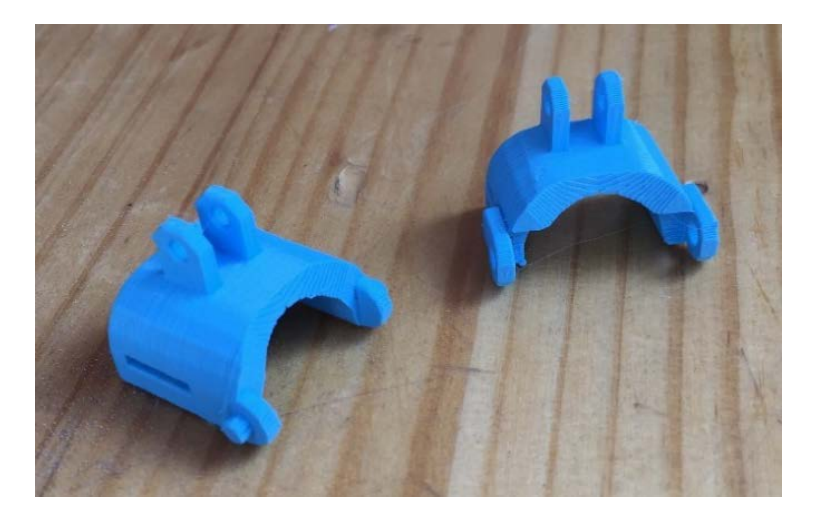

*Figura 3.7: Partes que componen los elementos de sujeción de las falanges*

Después de un proceso de unión tenemos las dos piezas que sujetan las falanges como se muestra en la Figura 3.8, donde podemos ver dos elementos de sujeción de falanges montados y completo.

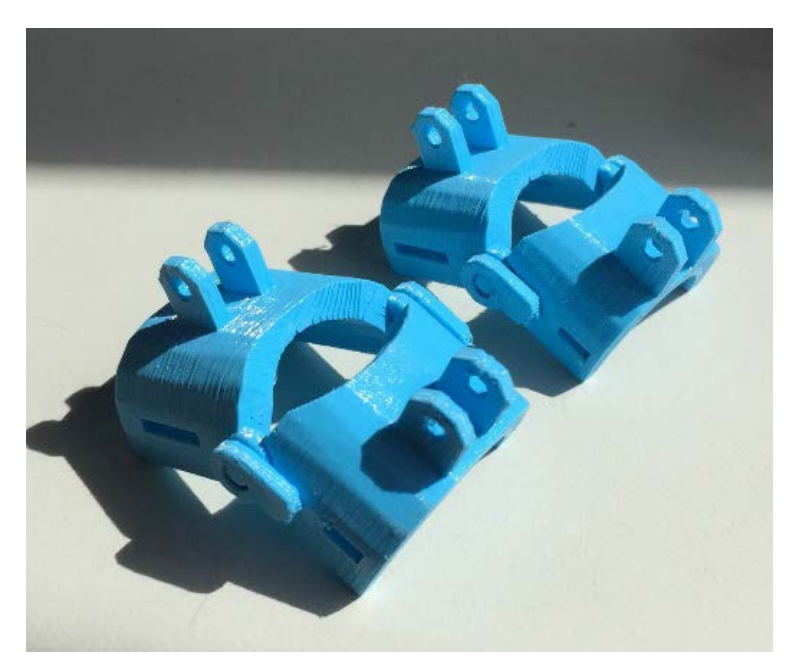

*Figura 3.8: Dos elementos de sujeción de las falanges montadas*

# 3.3. Diseño de la estructura principal generadora del movimiento de los dedos

Para poder unir el motor con el resto del mecanismo se ha diseñado y fabricado una pieza que convertirá el movimiento lineal del actuador en un movimiento circular para la falange proximal y la media.

Este diseño fue el que se realizó en working model en el apartado 3.1.

Los primeros diseños se han realizado con el programa Sketchup 2017 ya que es un programa de diseño 3D que, aunque limitado, es muy rápido para trabajar con él. El ultimo diseño se realizó en Catia V5 R20 por ser un programa mucho más robusto y completo que permite realizar las formas complejas que estábamos buscado para el acabado final.

La sucesión de formas y sus modificaciones se muestran a continuación en una secuencia de imágenes donde se incluye el modelo real y su diseño 3D.

En esta Figura 3.9 se muestra el modelo que fue descartado por su tamaño, ya que esa altura daría un modelo muy aparatoso para la idea de ligereza que se estaba buscando. Otro problema que surgió fue la forma prismática que tiene la sujeción del motor, ya que, impedía el libre movimiento del vástago.

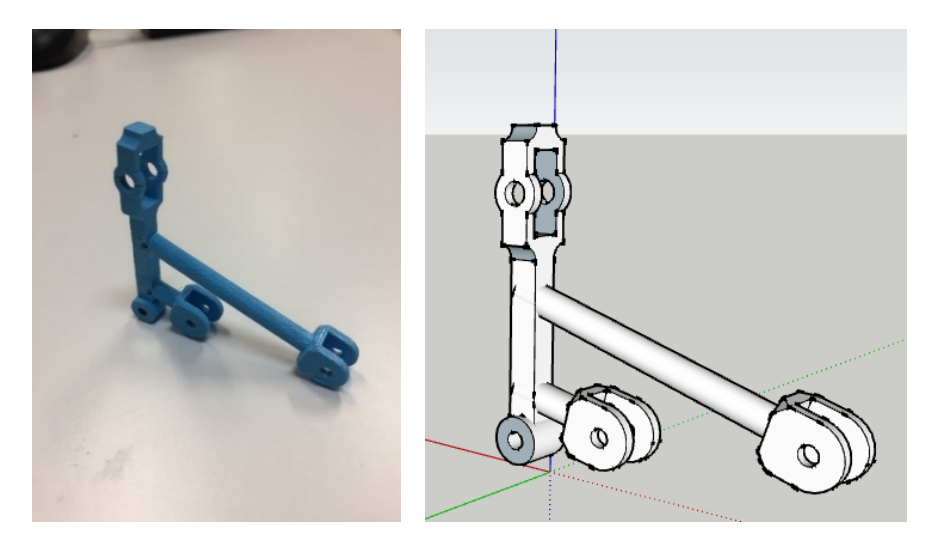

*Figura 3.9: Modelo 3D sketchup 2017, y pieza impresa real.*

En el segundo modelo quedó modificado la unión con el motor, con esta nueva forma curva lograba que el modelo funcionara cómodamente, sin embargo, seguía el problema del gran tamaño.

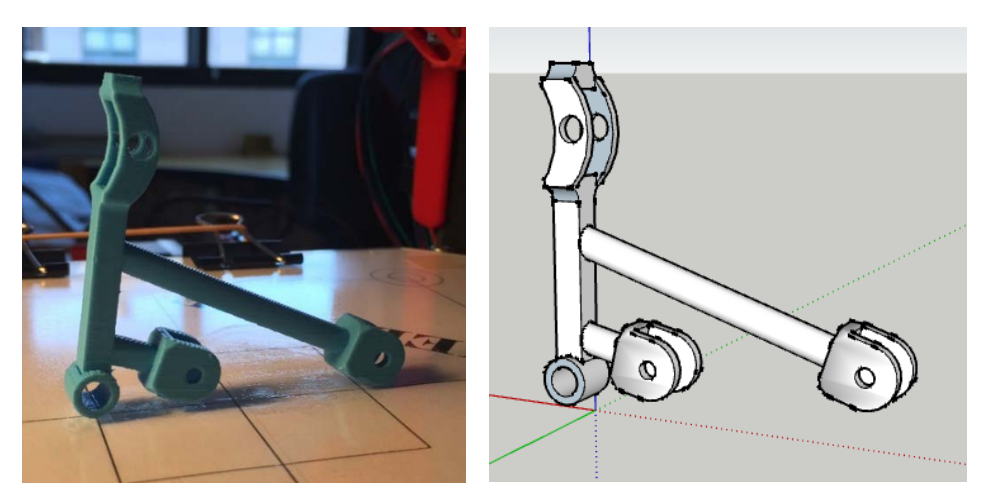

*Figura 3.10: Modelo 3D sketchup 2017, y pieza impresa real.*

La modificación correspondiente a este paso ha sido la más grande y destacada, permitiendo así que la pieza quede más compacta y depurada., además de conseguir que el motor y el vástago se muevan con comodidad.

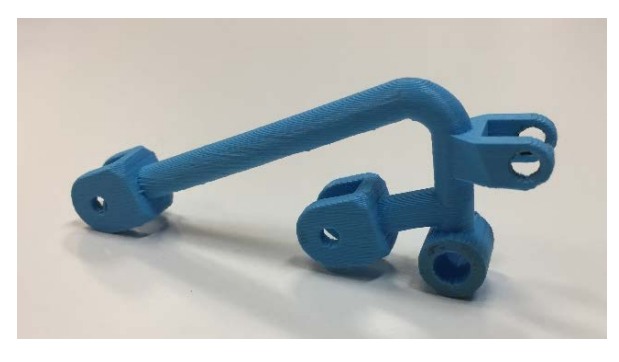

*Figura 3.11: Pieza 3D impresa*

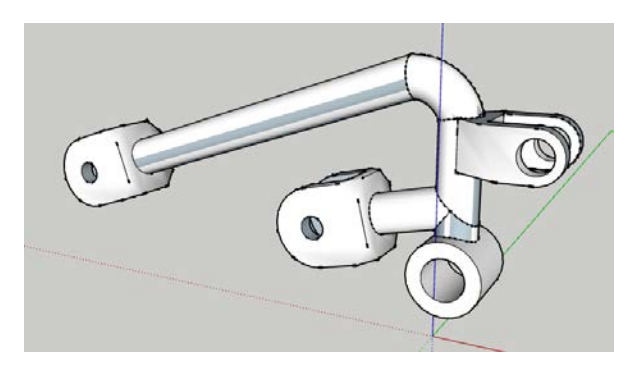

*Figura 3.12: Pieza 3D diseñada Sketchup 2017*

Este último modelo cumple perfectamente las expectativas del diseño, por esa razón el modelo ya no se hizo utilizando el programa de sketchup, como ya mencioné anteriormente, ahora pasaremos a utilizar Catia V5, ya que este programa es mucho más potente, fiable y robusto.

Aprovechando las grandes ventajas que ofrece Catia V5 le daré más rigidez a la pieza añadiéndola material, como se muestra en la Figura 3.13 y 3.14.

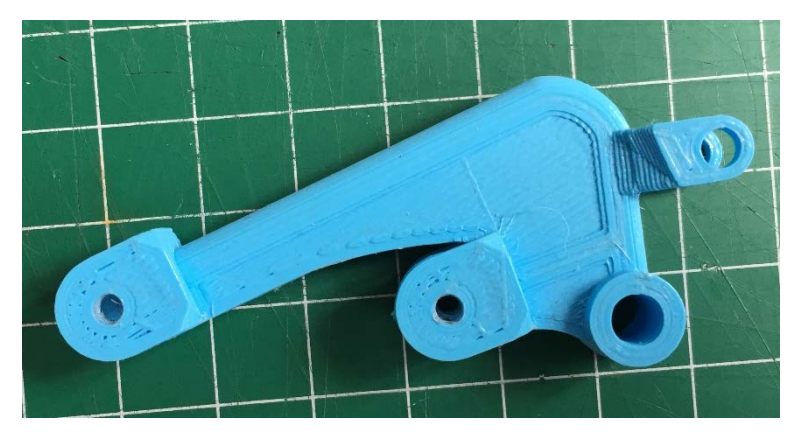

*Ilustración 3.13: Modelo final Impreso en 3D*

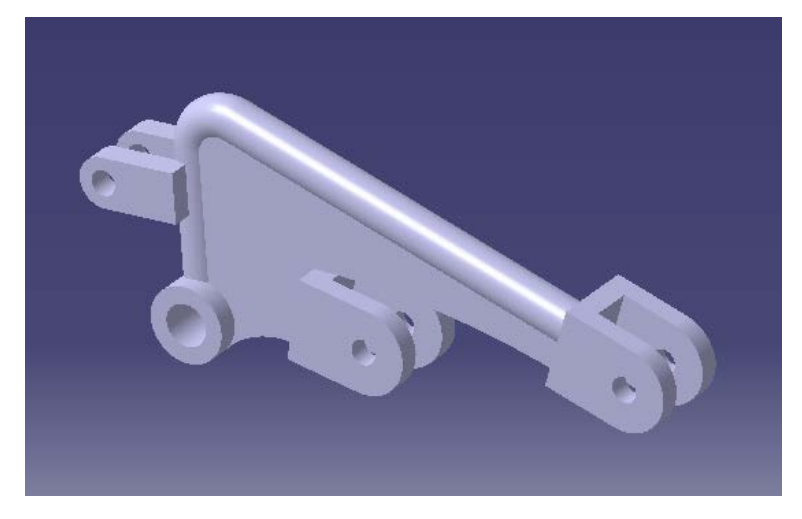

*Figura 3.14: Modelo final diseñado en Catia V5R20*

Este será el diseño definitivo que se incorporará en el proyecto para hacer la presentación de esta primera aproximación del exoesqueleto.

## 3.4. Análisis geométrico del movimiento de los dedos

El objetivo de este apartado del proyecto es obtener un mapa de velocidades de extensión del actuador para lograr una velocidad de giro de la falange constante. Para ello me voy a apoyar en un análisis del mecanismo de rehabilitación mediante bucles vectoriales para mecanismos planos y la teoría cinemática asociada, ya que el movimiento de cada dedo, de forma independiente, puede considerarse confinado en un plano.

Utilizando medidas obtenidas del modelo real, como la velocidad angular con la que se mueve cada falange que compone un dedo, las longitudes consideradas para las mismas y las distancias entre los diferentes ejes de giro del mecanismo, voy a plantear unas ecuaciones matemáticas que describan el comportamiento del sistema para que, llegado el caso de realizar algún cambio en cualquiera de las medidas de los eslabones que componen el mecanismo, se pueda programar cada actuador para obtener el comportamiento exacto del sistema, sin construir un modelo real, o incluso para eventuales modificaciones de los eslabones de longitud variable que se han previsto en el exoesqueleto.

#### 3.4.1. Cálculo de posiciones

Para comprender mejor el aparato matemático que se va a emplear, comenzare explicando brevemente la diferencia entre variables primarias y secundarias, esto será muy importante para poder seguir el planteamiento.

- variables primarias  $(q_i)$ : son aquellas de las que conocemos su valor, y forman los datos del sistema, junto con los valores constantes que aparecerán. Deben aparecer tantas variables primarias como grados de libertad tenga el bucle para garantizar un movimiento desmodrómico y una solución de las ecuaciones obtenidas.
- Variables secundarias  $(\alpha_i)$ : Son las incógnitas del sistema. Son, por tanto, aquellas magnitudes de las que se quiere determinar su valor para su implementación en el modelo físico.

Para plantear las ecuaciones de bucles cerrados debemos tener en cuenta dos premisas de cara a la programación del método en un sistema informático:

- Se plantea una primera ecuación vectorial con los vectores que unen las diferentes articulaciones de un mismo eslabón con los eslabones adyacentes, incluido el que consideraremos bancada, de manera que sea un bucle cerrado. Con ello la suma de los vectores que lo componen debe ser nula.
- Los ángulos se miden tomando como origen el eje x de un sistema de referencia ortonormal y directo, en el sentido marcado por el camino más corto entre el eje x y el eje y. Este sentido, en nuestro caso, coincidirá siempre con el antihorario.

Esta ecuación vectorial se descompone en dos ecuaciones escalares que conforman el punto de partida para los cálculos de posición y velocidad. La solución de estas ecuaciones, proporcionan los resultados geométricos que son, en definitiva, las posiciones de los dedos durante la operación del mecanismo.

La solución del sistema de ecuaciones no lineal se hará mediante el empleo de la herramienta informática de cálculo matemático MATLAB. Los resultados proporcionados por la misma se transcriben en las tablas 3.3 y 3.4 y el código se encuentra en el anexo 2

#### 3.4.2. Cálculo de velocidades

Las ecuaciones escalares obtenidas en el cálculo de posiciones pueden expresarse de forma genérica en función de las variables primarias q<sub>i</sub> y las variables secundarias α<sup>i</sup> de la forma siguiente:

> $F_1(q, \alpha_1, ..., \alpha_n) = 0$ ………………………………  $F_n(q, \alpha_1, \dots, \alpha_n) = 0$

Derivando respecto al tiempo, escribiendo el sistema en forma matricial y despejando las derivadas temporales de las variables secundarias, obtendremos:

$$
[\dot{\alpha}_l] = -\dot{q} [J]^{-1} \frac{dF_i}{dq}
$$

Análogamente, el código de todas las operaciones correspondientes a este apartado (análisis matemático) se encuentra en el Anexo 2: Código Matlab.

El desarrollo completo de los cálculos correspondientes a cada dedo requiere del empleo de dos bucles de los anteriormente referidos. Denominaremos bucle 1 al que incorpora al motor, el soporte o base (Bancada) y al eslabón que cierra el bucle (Pieza intermedia). Denominaremos segundo bucle al formado por la bancada, la pieza intermedia, la barra extensora y las sujeciones de falange.

Empezaremos con el cálculo del segundo bucle del que queremos determinar la posición y velocidad para sucesivas posiciones de un dedo. En concreto se muestran los valores obtenidos para el dedo índice. Tomaremos como variable primaria la posición angular del dedo:

$$
q_1 = \beta_3
$$

y como variables secundarias las posiciones angulares de la pieza intermedia y la barra extensora:

$$
\alpha_1 = \beta_1
$$

$$
\alpha_2 = \beta_2
$$

y dividiremos el recorrido angular del dedo en 3 intervalos, de manera que los valores para  $\beta_3$  serán, sucesivamente:

228º, 216º, 204º y 192º

Para esos valores, se obtendrán los correspondientes resultados en  $\beta_1$ y  $\beta_2$ , que no se muestran en las tablas, pero que se emplearán en la resolución del primer bucle.

En este segundo bucle, son constantes y conocidos L1, L2, L3, L4, así como el ángulo  $\beta_4$ , como se ve en la figura 3.15.

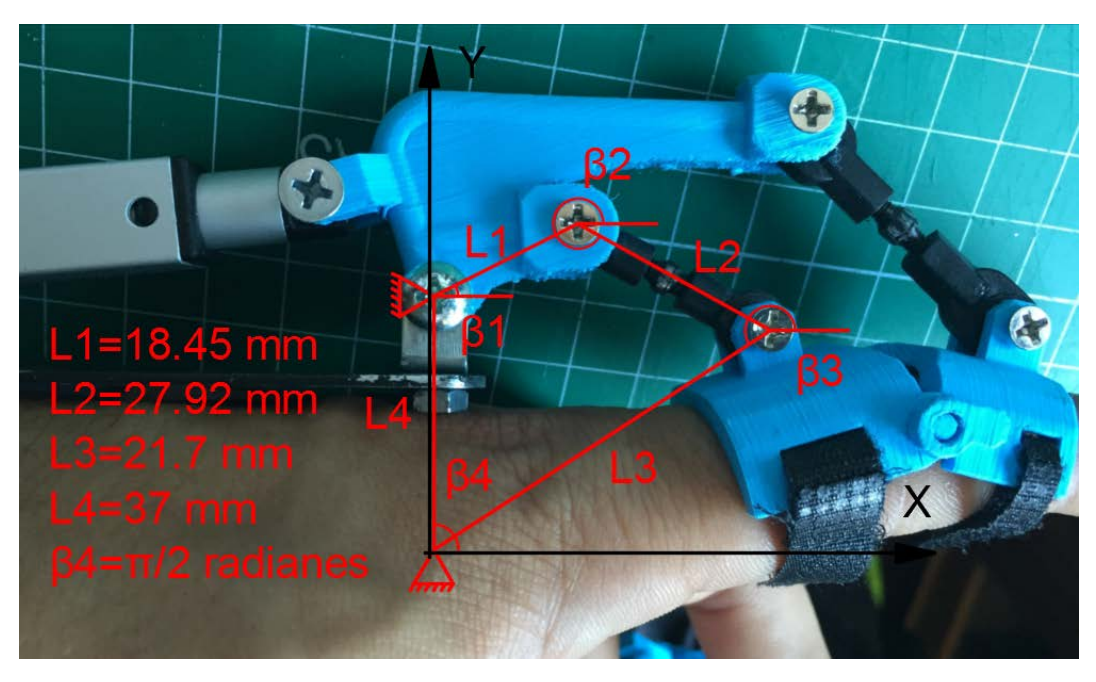

*Figura 3.15: Bucle 2 longitudes ángulos y medidas*

La ecuación de bucle cerrado es:

$$
\overline{L1} + \overline{L2} + \overline{L3} + \overline{L4} = 0
$$

Que al proyectar sobre los ejes indicados marcados sobre la figura 3.15 en negro, proporciona estas dos ecuaciones escalares:

$$
L1 \cos(\beta_1) + L2 \cos(\beta_2) + L3 \cos(\beta_3) + L4 \cos(\beta_4) = 0
$$
  

$$
L1 \sin(\beta_1) + L2 \sin(\beta_2) + L3 \sin(\beta_3) + L4 \sin(\beta_4) = 0
$$

Que, a su vez, generan los mencionados valores para  $\beta_1$  y  $\beta_2$  que se emplearán en el cálculo de velocidades.

En el cálculo de velocidades aparece la matriz Jacobiana, que definimos y calculamos así:

$$
[J] = \begin{pmatrix} \frac{dF_1}{d\beta_1} & \frac{dF_1}{d\beta_2} \\ \frac{dF_2}{d\beta_1} & \frac{dF_2}{d\beta_2} \end{pmatrix} = \begin{pmatrix} -18.45 \text{ sen}(\beta_1) & -27.92 \text{ sen}(\beta_2) \\ 18.45 \cos(\beta_1) & 27.92 \cos(\beta_2) \end{pmatrix}
$$

Así mismo aparece la matriz columna formada por las derivadas de las ecuaciones escalares de bucle cerrado respecto a la variable primaria q;

$$
\frac{dF_i}{dq} = \begin{pmatrix} -21.7 \text{ sen}(\beta_3) \\ 21.7 \text{ cos}(\beta_3) \end{pmatrix}
$$

La ecuación que proporciona las derivadas temporales de las variables secundarias es:

$$
[\dot{\alpha}_i] = -\dot{q} [J]^{-1} \frac{dF_i}{dq}
$$

Se pretende que la primera falange del dedo mantenga una velocidad angular en torno a los 0.15 rad/s, durante el proceso de bajada del dedo. Esto se ha estimado valorando un desplazamiento del dedo de 36 grados, y un tiempo para efectuarlo de 5.5 s. Tomaremos, entonces, un valor para  $\dot{q}_1$ de 0.15 rad/s. Así mismo, el desplazamiento del vástago se estima en 12mm. Estos son los valores que pondremos como condición de diseño para la obtención de la velocidad del vástago del actuador en cada posición.

Para este valor de  $\dot{q}$  y los sucesivos valores de  $\beta_3$  elegidos MATLAB nos proporciona los resultados siguientes para la velocidad angular de la pieza intermedia que nos servirá para calcular la velocidad de actuación del motor en el bucle 1 (Tabla 3.3):

| Bucle 2: dedo índice - Resultados obtenidos                                            |                                                 |                       |                                    |                                      |  |  |
|----------------------------------------------------------------------------------------|-------------------------------------------------|-----------------------|------------------------------------|--------------------------------------|--|--|
| L1 = 18.45 mm, L2= 29.,92 mm, L3= 21.7 mm, L4= 37 mm, $\beta$ <sub>4</sub> = 90 grados |                                                 |                       |                                    |                                      |  |  |
| Datos de entrada<br>(variables)<br>primarias)                                          | Resultados obtenidos<br>(variables secundarias) |                       | Velocidad de la<br>primera falange | Velocidad<br>obtenida para $\beta_1$ |  |  |
| $\beta_3$ = 192 grados                                                                 | $β_1 = -0.26$ rad                               | $\beta_2$ = -1.44 rad | $q_1 = 0.15$ rad/s                 | $0.18$ rad/s                         |  |  |
| $\beta_3$ = 204 grados                                                                 | $\beta_1$ = -0.01 rad                           | $\beta_2$ = -1.52 rad | $q_1 = 0.15$ rad/s                 | $0.16$ rad/s                         |  |  |
| $\beta_3$ = 216 grados                                                                 | $\beta_1$ = 0.20 rad                            | $\beta_2$ = -1.58 rad | $q_1 = 0.15$ rad/s                 | $0.15$ rad/s                         |  |  |
| $\beta_3$ = 228 grados                                                                 | $\beta_1$ = 0.38 rad                            | $\beta_2$ = -1.66 rad | $q_1 = 0.15$ rad/s                 | $0.12$ rad/s                         |  |  |

*Tabla 3.3: Resultado bucle 2 Matlab R2014a*

Una vez obtenidos los valores de posición y velocidad del bucle 2, que nos permiten analizar el movimiento del actuador, procedemos a definir el bucle 1, el cual está compuesto por el motor, la pieza intermedia y el soporte o bancada.

En este bucle son constantes conocidas L1, L3 y  $\gamma_3$ . La variable primaria es  $\gamma_1$  y las secundarias son  $\gamma_2$  y L2. En particular  $\gamma_1$  y β1 son ángulos que se definen en un mismo sólido rígido, siendo su relación (figura 3.16):

$$
\gamma_1=\beta_1+117^{\circ}
$$

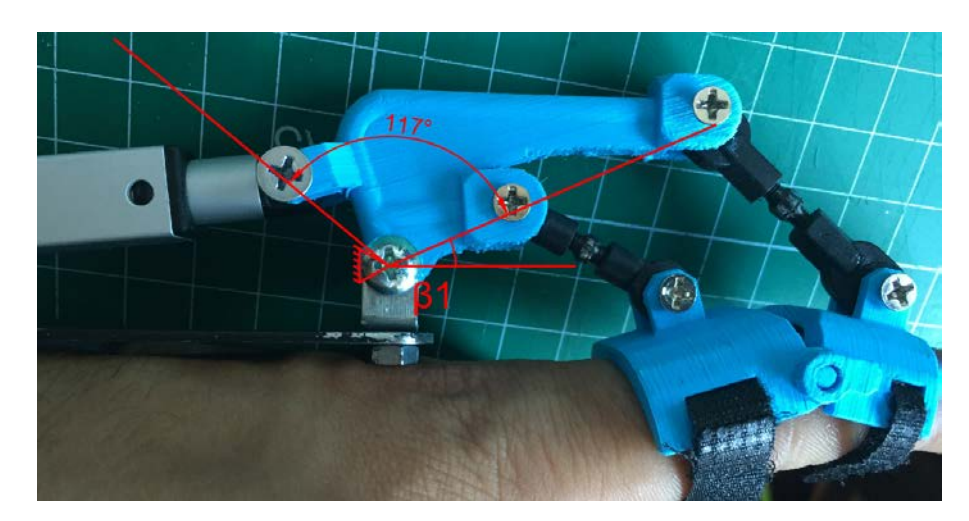

*Figura 3.16: Relación de ángulos en la pieza intermedia*

Con lo cual, sus derivadas temporales coinciden, representando ambas la velocidad angular de la pieza intermedia. Tomaremos entonces como variable primaria en el bucle primero  $y_1$ , cuyo valor y el de su derivada temporal son parte de los resultados del bucle dos.

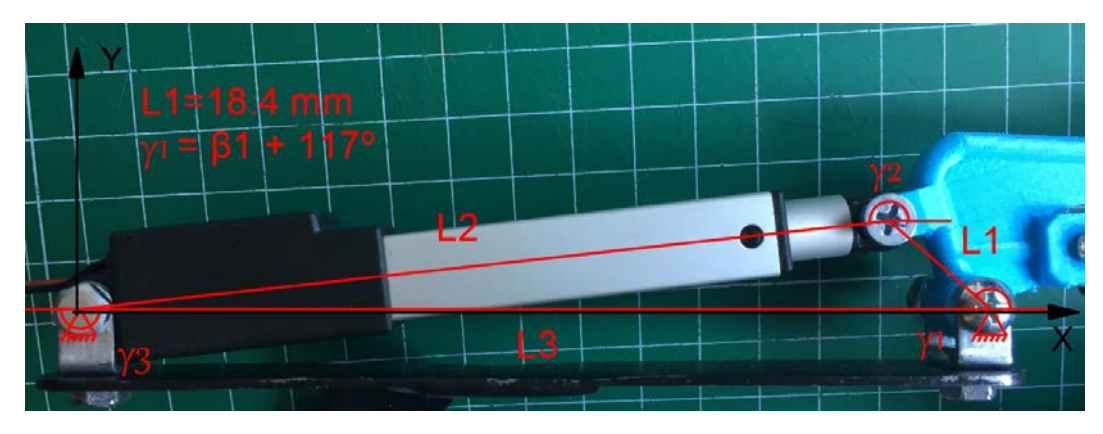

El bucle uno es el mostrado en la figura 3.17.

*Figura 3.17: Bucle 1 longitudes ángulos y medidas*

La ecuación vectorial de bucle cerrado es:

$$
\overline{L1} + \overline{L2} + \overline{L3} = 0
$$

Las ecuaciones escalares resultantes al proyectar sobre los ejes x e y indicados en la figura son:

> $L1 \cos(\gamma_1) + L2 \cos(\gamma_2) + L3 \cos(\gamma_3) = 0$  $L1$  sen( $\gamma_1$ ) +  $L2$  sen( $\gamma_2$ ) +  $L3$  sen( $\gamma_3$ ) = 0

Para los valores de  $\beta_3$  del bucle 2 elegidos (228°, 216°, 204°, 192°) tenemos los correspondientes  $\beta_1$  y, mediante la relación descrita anteriormente tenemos los valores de  $\gamma_1$  del bucle 1, Para ellos obtenemos los valores de geometría y velocidad, particularmente la velocidad de extensión del actuador.

Para la velocidad, como en el bucle 2, necesitaremos lo siguiente:

Matriz Jacobiana:

$$
[J] = \begin{pmatrix} \frac{dF_1}{dy_1} & \frac{dF_1}{dy_2} \\ \frac{dF_2}{dy_1} & \frac{dF_2}{dy_2} \end{pmatrix} = \begin{pmatrix} \cos(\gamma_2) & -27.92 \text{ sen}(\gamma_2) \\ \text{sen}(\gamma_2) & 27.92 \cos(\gamma_2) \end{pmatrix}
$$

Derivada de las ecuaciones escalares respecto a la variable primaria:

$$
\frac{dF_i}{dq} = \begin{pmatrix} -18.45 \text{ sen} (2.04204 + \gamma_1) \\ 18.45 \text{ cos} (2.04204 + \gamma_1) \end{pmatrix}
$$

Finalmente sustituyendo en la ecuación:

$$
[\dot{a}_i] = -\dot{q} [J]^{-1} \frac{dF_i}{dq}
$$

Se tienen los resultados que se presentan en las tablas siguientes (Tabla 3.4):

| Bucle 1: dedo índice – Resultados obtenidos      |                                                 |                  |                       |  |  |  |
|--------------------------------------------------|-------------------------------------------------|------------------|-----------------------|--|--|--|
| L1 = 18.45 mm, $\gamma_1 = \beta_1 + 117$ grados |                                                 |                  |                       |  |  |  |
| Datos de entrada<br>(variables<br>primarias)     | Resultados obtenidos<br>(variables secundarias) |                  | Velocidad del vástago |  |  |  |
| $\beta_3$ = 192 grados                           | $\gamma_2$ = -2.99 rad                          | $L2 = 121.12$ mm | $3.48$ mm/s           |  |  |  |
| $\beta_3$ = 204 grados                           | $v_2$ = -2.99 rad                               | $L2 = 116.67$ mm | $2.88$ mm/s           |  |  |  |
| $\beta_3$ = 216 grados                           | $\gamma_2$ = -3.01 rad                          | $L2 = 113.07$ mm | $2.27$ mm/s           |  |  |  |
| $\beta_3$ = 228 grados                           | $v_2$ = -3.03 rad                               | $L2 = 110.36$ mm | $1.60$ mm/s           |  |  |  |

*Tabla 3.4: Resultado bucle 1 Matlab R2014a*

Los resultados que se muestran en la tabla, proporcionan valores de la velocidad del actuador en 4 puntos intermedios del recorrido, que han de programarse a fin de obtener una velocidad de giro en la primera falange constante de 0,15 rad/s como se expuso al principio del epígrafe.

#### 3.5. Diseño de elementos auxiliares

Esto elementos de apoyo están diseñados y construidos en colaboración con una ortopedia para garantizar la comodidad total para el paciente

Un primer soporte es donde descansará el brazo. Como se muestra en la Figura 3.18, el peso del brazo, la mano y por tanto el mecanismo, recae sobre elementos externos al paciente.

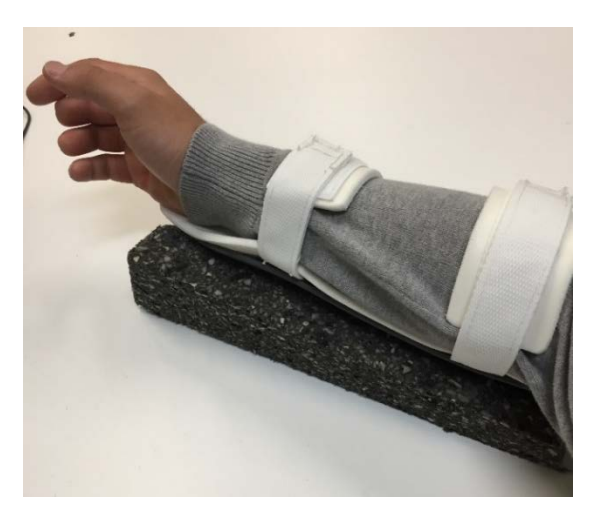

*Figura 3.18: Apoyo para el brazo*

Una segunda pieza va sobre la mano, su función es sujetar toda la estructura que compone el exoesqueleto, así como también los motores (Figura 3.19).

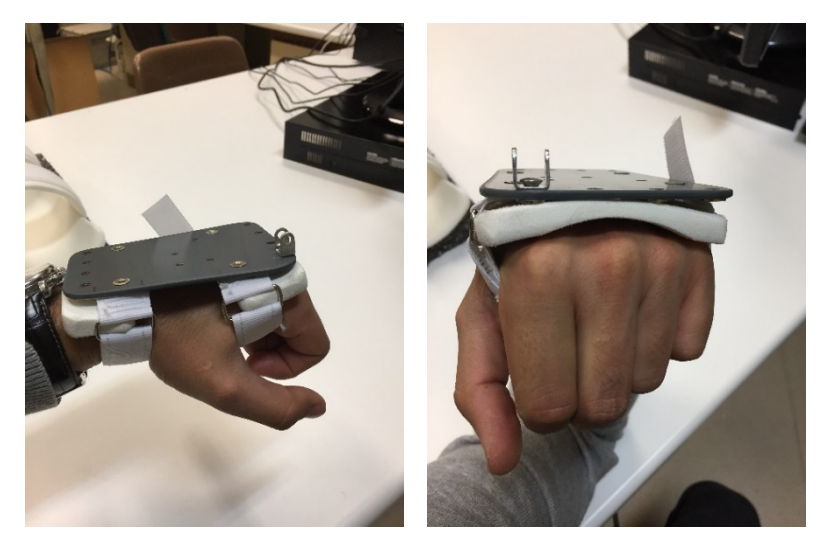

*Figura 3.19: Apoyo para los motores sobre la mano*

En esta segunda pieza ha sido necesario realizar una modificación ya que, al pasar de unos modelos a otros, he tenido que retrasar la posición del motor como se ve en la Figura 3.20.

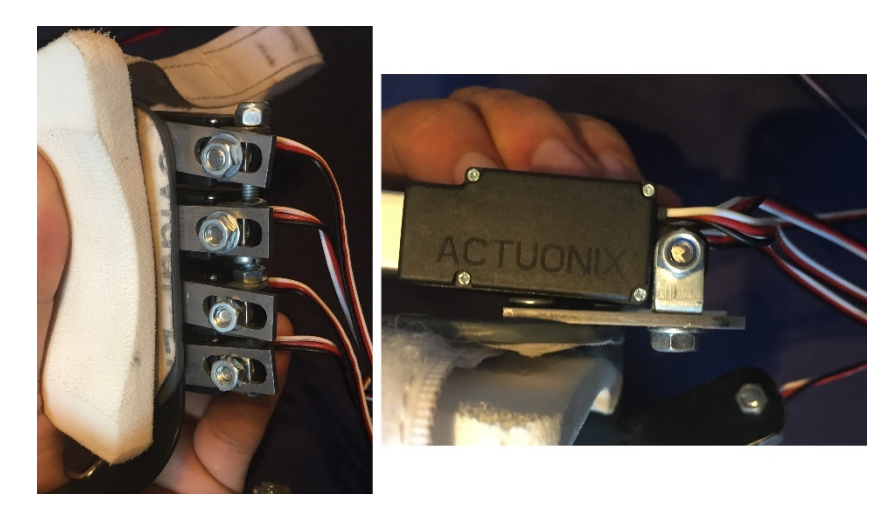

*Figura 3.20: Piezas usadas para retrasar la posición de os motores*

Otra de las piezas que ha mayores se ha tenido que diseñar y fabricar fue el soporte de la estructura principal y el motor del dedo pulgar (Figura 3.21), ya que este no había forma de colocarlo en la base que se tenía.

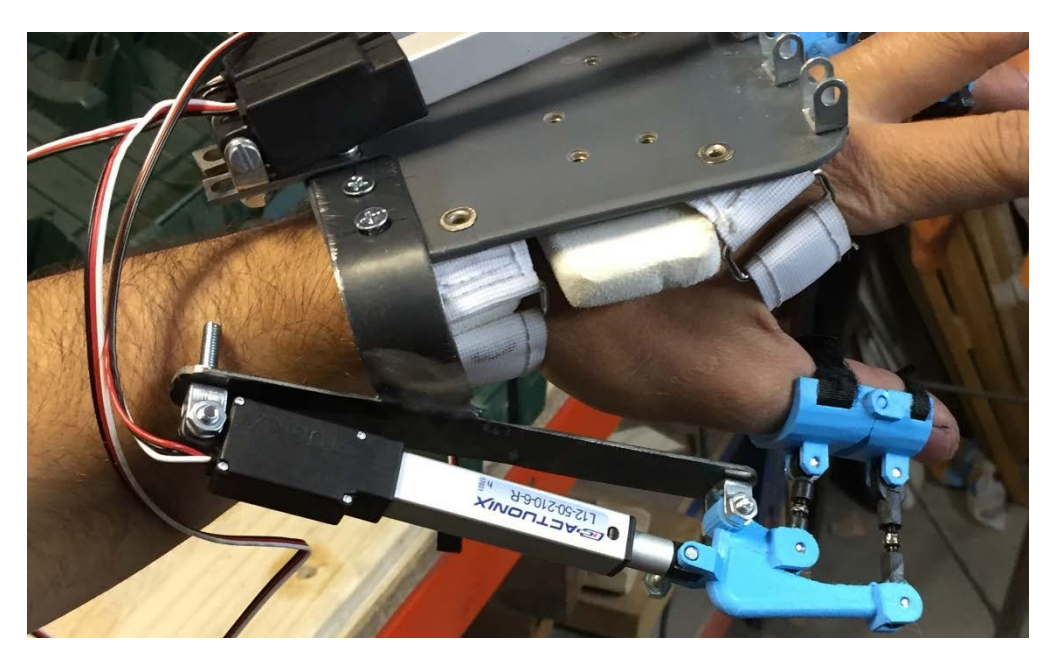

*Figura 3.21: Estructura auxiliar para el pulgar*

Como se puede ver en la Figura, es una T formada por pletinas de 1.5mm de grosor y 20mm de anchura, adaptada a la geometría de la mano.

Al utilizar un único motor, no se consiguen todos los grados de libertad del dedo pulgar, por esta razón era muy importante que la movilidad que le diera fuese lo más natural y genérica posible para coger cosas.

Esta plataforma a mayores está sujeta mediante los mismos tornillos de M4x5 que sujetan el motor de los dedos índice y dedo medio ubicación de dichos tornillos Figura 4.6.

# 4.- Fabricación y montaje del prototipo (exoesqueleto de mano)

## 4.1. Fabricación de las piezas

La impresión 3D es un grupo de tecnología de [fabricación por](https://es.wikipedia.org/w/index.php?title=Fabricaci%C3%B3n_por_adici%C3%B3n&action=edit&redlink=1)  [adición](https://es.wikipedia.org/w/index.php?title=Fabricaci%C3%B3n_por_adici%C3%B3n&action=edit&redlink=1) donde un objeto [tridimensional](https://es.wikipedia.org/wiki/Tridimensional) es creado mediante la superposición de capas sucesivas de material.

Las [impresoras 3D](https://es.wikipedia.org/wiki/Impresora_3D) son por lo general más rápidas, más baratas y más fáciles de usar que otras tecnologías de fabricación por adición, aunque como cualquier proceso industrial, estas ofrecen a los desarrolladores del producto, la capacidad de imprimir diferentes partes hechos de diferentes materiales con propiedades físicas y mecánicas distintas, a menudo con un simple proceso de ensamble (aunque no es nuestro caso).

Las tecnologías avanzadas de impresión 3D, me ha ofrecido la posibilidad de crear este prototipo con PLA, con rapidez y eficacia ya que con otros materiales la relación tiempo-acabado habría estado muy descompensada.

La impresora que ha llevado a cabo todas las piezas de este proyecto es propia y se denomina Prusa i3 (Figura 4.1).

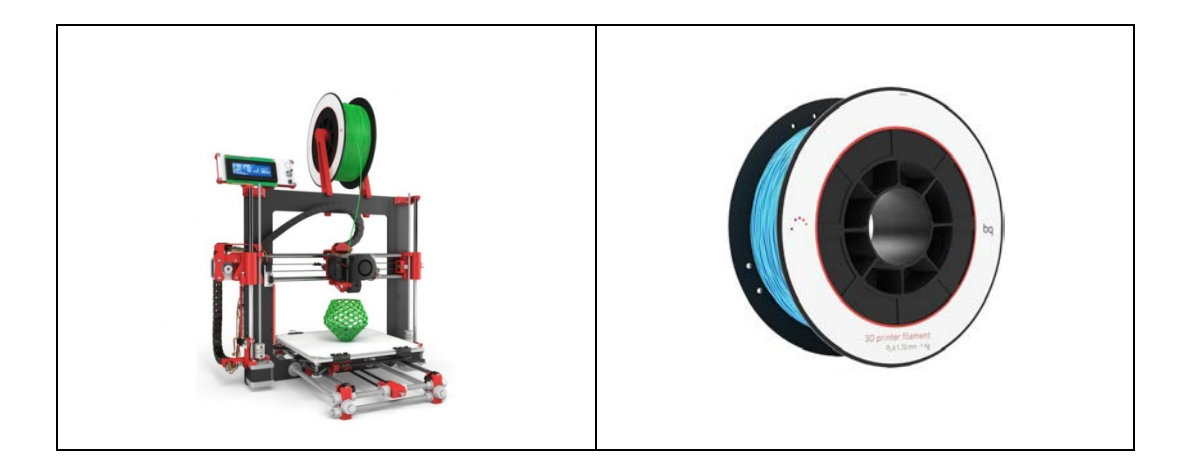

*Figura 4.1: Impresora Bq Prusa i3 y carrete de plástico PLA*

El material empleado es el PLA que tiene las siguientes características:

- El rango de temperatura de impresión está entre (190-220) ºC.
- Baja contracción entre capas. Esto permitirá que no se produzca el '['efecto warping'](https://impresoras3d.com/blogs/noticias/102850759-el-warping-que-es-y-como-evitarlo)' o que las capas intermedias-altas se agrieten por mala adhesión entre ellas ''todo lo contrario al [ABS'](https://impresoras3d.com/blogs/noticias/102832135-el-material-de-impresion-abs-y-sus-caracteristicas)'.
- El PLA se fabrica a partir de maíz. No es toxico y es ecológico.
- **Este plástico tiene la comodidad de que viene en carretes que hace** que sea fácil de gestionar Figura 4.9.

## 4.2. Ficheros de las piezas diseñadas

En el CD correspondiente a este proyecto se incluyen un conjunto de ficheros donde están los planos, modelos 3D (Catia V5), archivos .dwg (AutoCad) y archivos de diseño electrónico con el software proteus.

En la tabla 4.1 vamos a ir viendo una serie de ficheros bien referenciados con el nombre, además de una imagen a su lado que identifica de que parte del exoesqueleto se trata. Los primeros diez archivos hacen referencia a los elementos de sujeción de las falanges, los dos siguientes son las piezas intermedias y por último se incluyen dos archivos correspondientes al Distribuidor y a la caja de control.

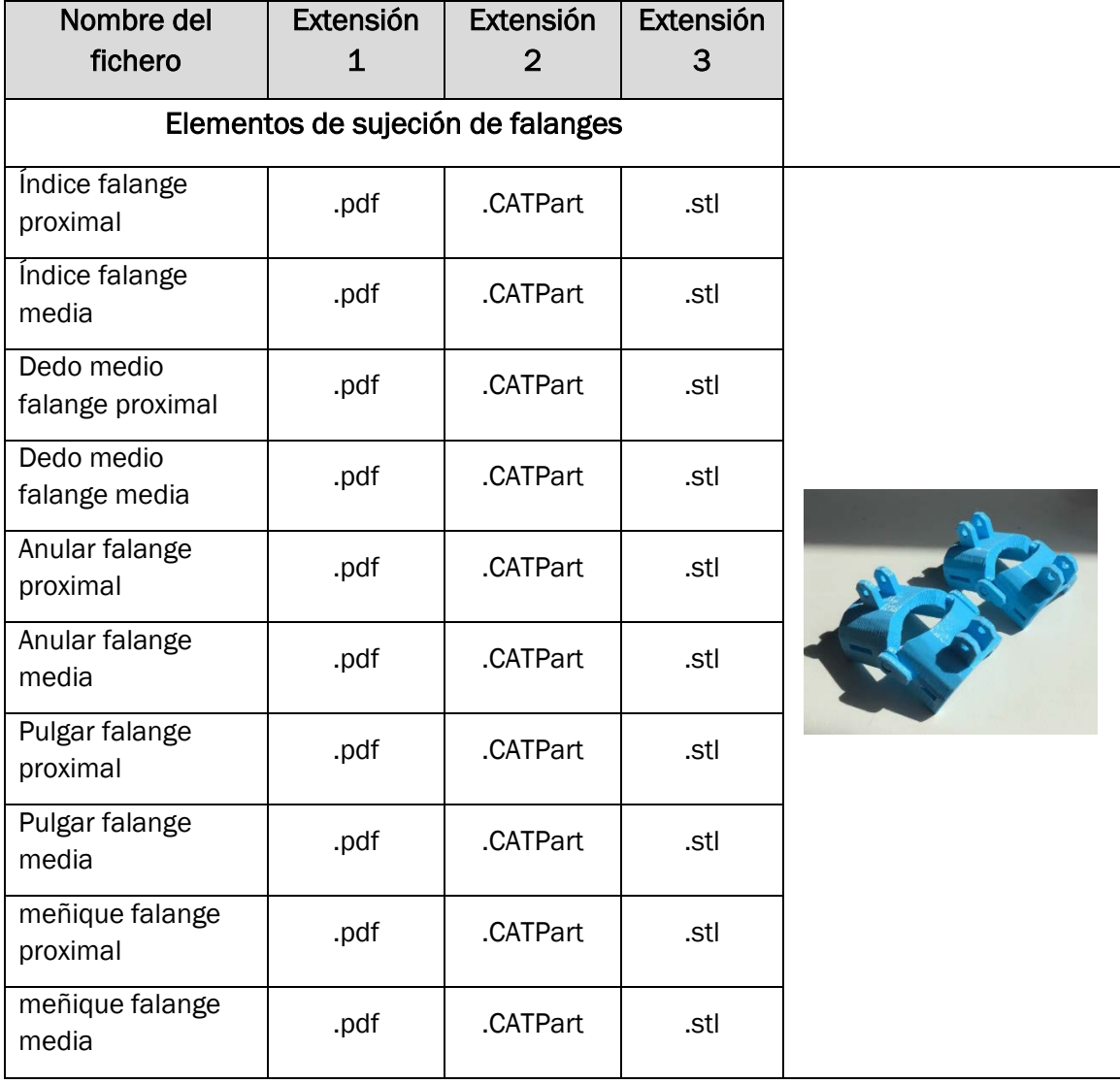

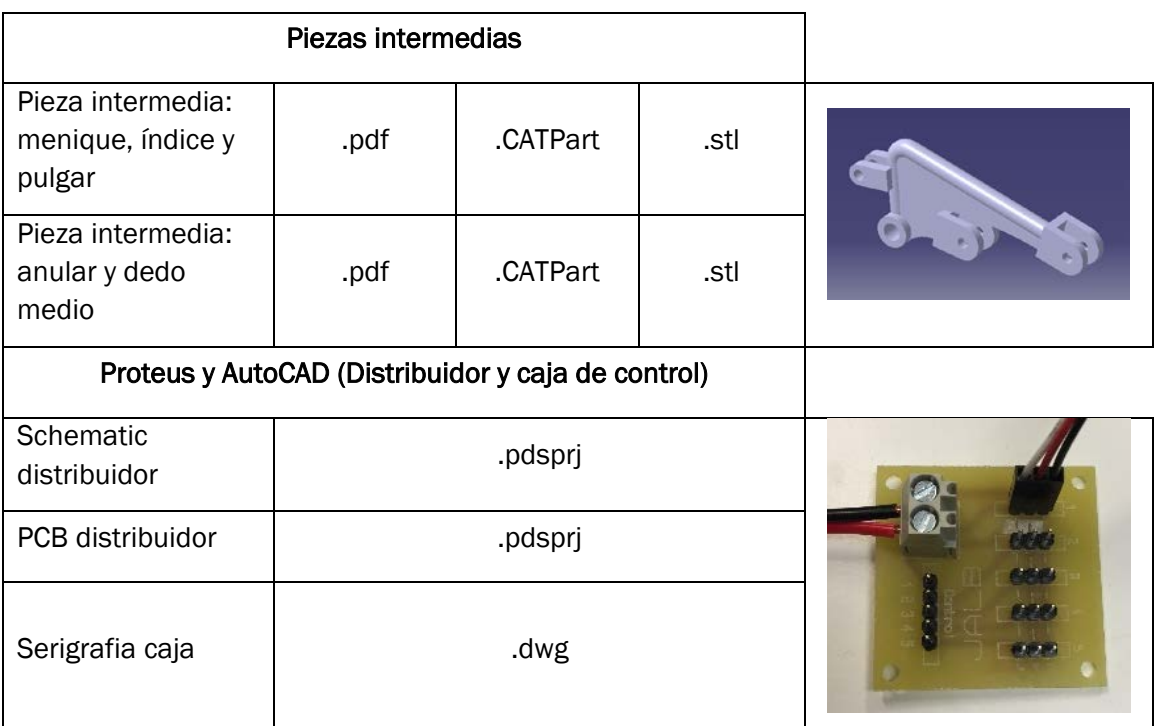

*Tabla 4.1: Tabla de contenido de archivos pdf, CATPart, stl, dwg y pdsprj*

### 4.3. Montaje del prototipo

Por cada dedo tendremos tres piezas principales, debemos tener en cuenta que dos de ellas forman parte de los elementos de sujeción de las falanges que van sobre el dedo, y una más que hace la unión de estas con el motor.

Los modelos finales para esta etapa del proyecto son los que se muestran a continuación en las imágenes 4.2, 4.3, 4.4 y 4.5 y posteriormente en el Anexo 4: Planos de piezas.

Sería un ingenuo si pensara que este modelo es la perfección ya que un mismo modelo se puede modificar infinitamente sin alcanzar dicha perfección, no obstante, creo que es un resultado muy satisfactorio dado el tiempo invertido, los medios de fabricación y el conjunto de situaciones que han formado la atmosfera en este proyecto.

A continuación, se puede observar (Figura 4.2), como los elementos de sujeción de las falanges van sobre los dedos y están unidas al conjunto de barras que componen su unión con el resto del mecanismo:

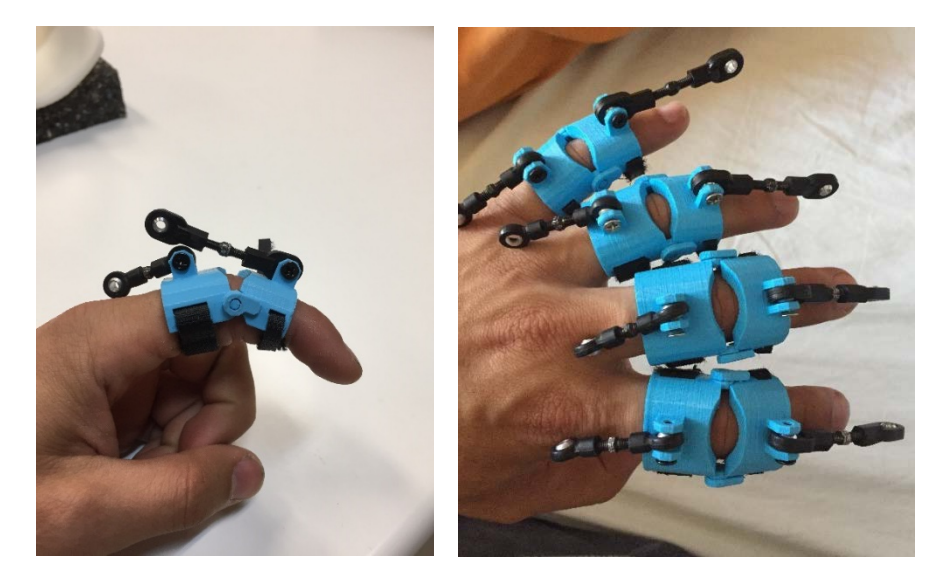

*Figura 4.2: Unión de los elementos de sujeción de las falanges con las barras extensoras*

Después de pensar en múltiples formas de sujetar estas piezas a las falanges, se consideró que lo mejor seria utilizar tiras de velcro que recortadas y cosidas a las distintas piezas, formarian el arnes que se muestra en la Figura 4.3.

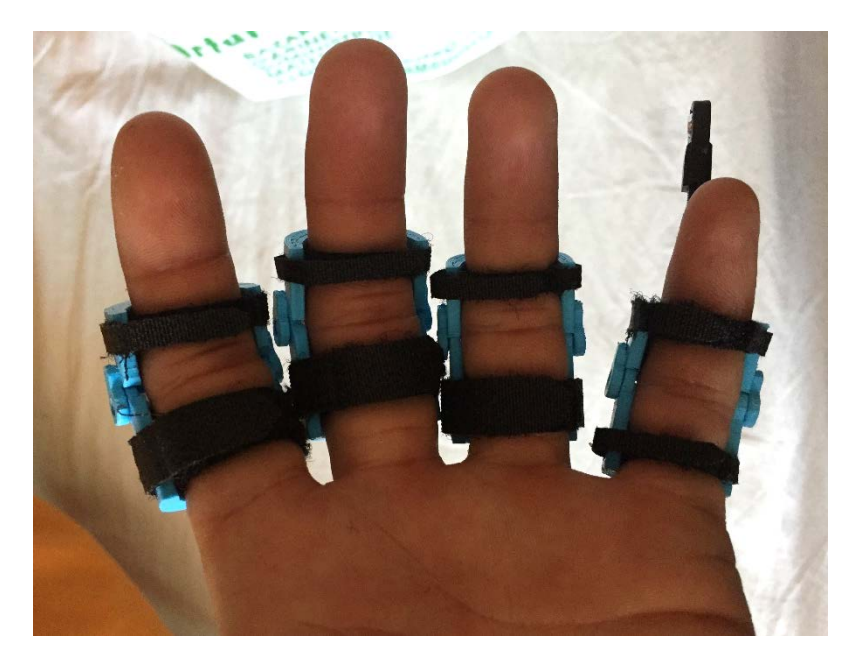

*Figura 4.3: Elementos de sujeción de las falanges a los dedos*

Tambien es interesante ver el movimiento que dan estas piezas cuando se doblan los dedos, para eso me apoyo en esta Figura 4.4 que viene a continuacion.

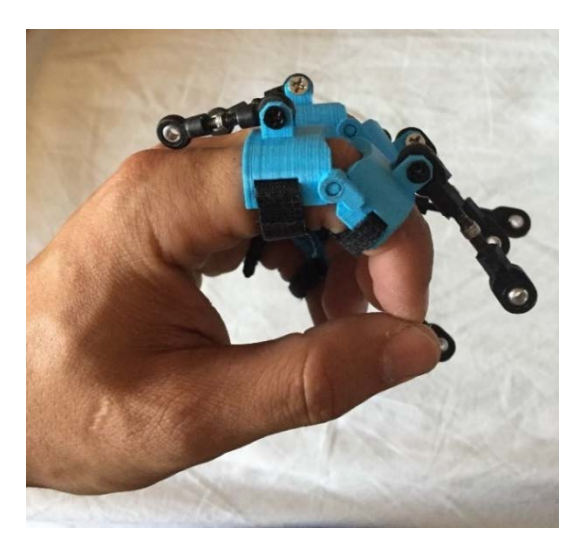

*Figura 4.4: visión lateral de los elementos de sujeción de las falanges junto con las barras extensoras*

En cuanto a la pieza intermedia entre el motor y los dedos ha tenido la forma que ya he explicado con anterioridad al final del apartado 3.3 (diseño de la estructura principal), y tiene el siguiente aspecto montado sobre el mecanismo (Figura 4.5).

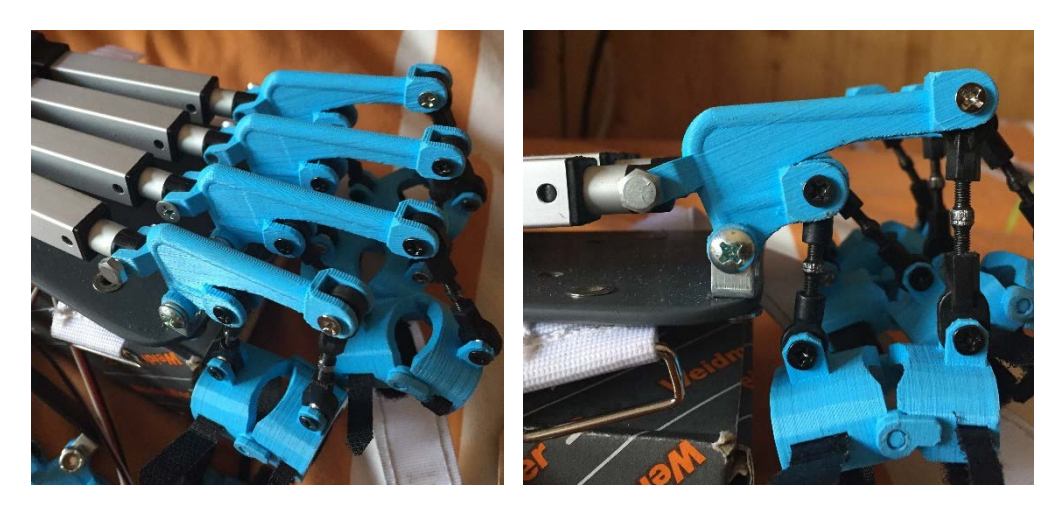

*Figura 4.5: Montaje completo de las piezas que forman los dedos*

Como se puede apreciar no todas estas piezas tienen las mismas dimensiones, ya que como se ha comprobado en el planteamiento matematico apartadi 3.4 (analisis geometrico) cada una debia tener unas medidas diferentes y precisas.

Para unir el conjunto de piezas, serán necesario los siguientes tornillos:

- Cuatro tornillos M3X8 cabeza avellanada que irán en los extremos de las varillas extensoras, las encargadas de unir los elementos de sujeción de las falanges con la pieza principal, Figura 4.6 círculos rojos.
- Tres tornillos M4X5 que irán para anclar las sujeciones de los motores a la base, Figura 4.6 círculos verdes.
- Un tornillo M5X12 que hará de eje de giro de la pieza principal cuando sea empujada por el motor, Figura 4.6 círculo azul.
- Por último, dos tornillos M4X12 que irán en los dos extremos del motor haciendo de ejes, Figura 4.6 círculos amarillo.

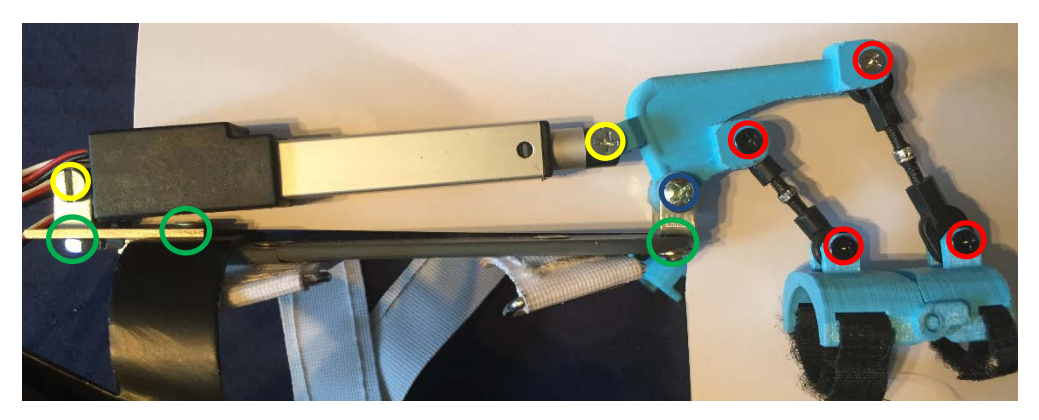

*Figura 4.6: identificación tornillería*

Todos estos tornillos son necesarios para un único dedo, a la hora de hacer la mano completa será necesario multiplicar por cinco el total de estos tornillos.

A continuación, en la Figura 4.7 y 4.8 muestro el aspecto final que tiene el proyecto en su conjunto, desde dos ángulos. Con estas dos imágenes el lector podrá hacerse una idea clara de la unión de las distintas piezas que componen el exoesqueleto.

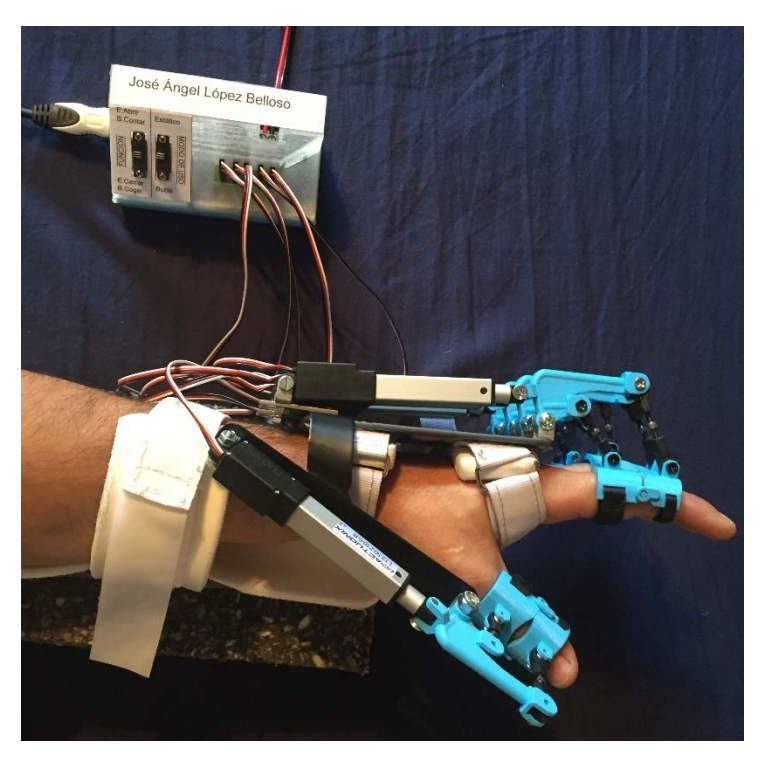

*Figura 4.7: vista lateral del exoesqueleto junto con la caja de control*

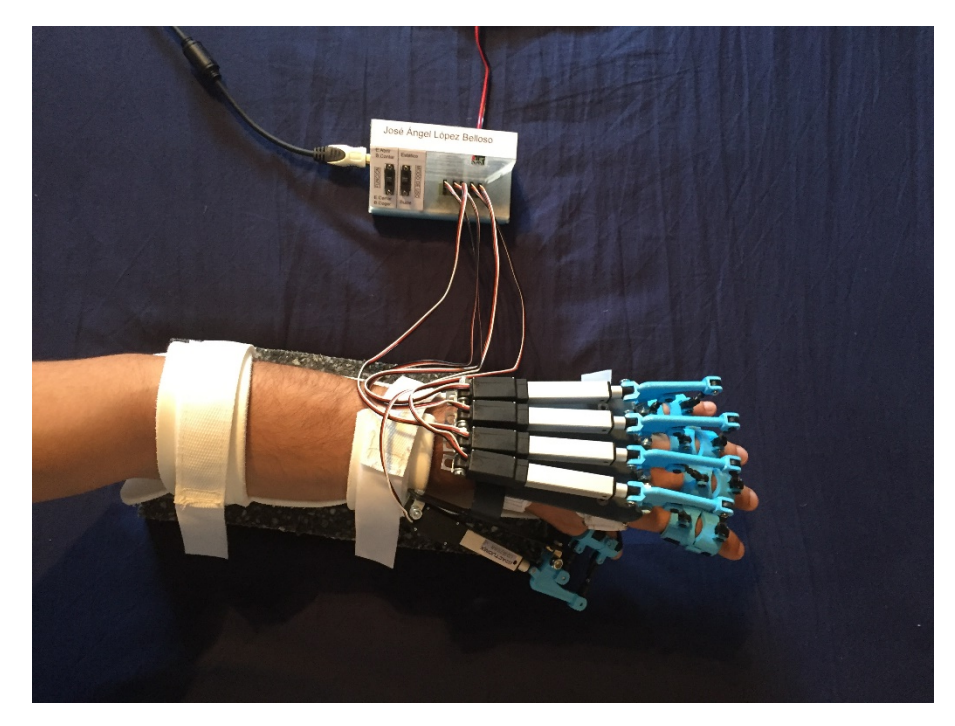

*Figura 4.8: vista superior del exoesqueleto junto con la caja de control*

# 5.- Primera aproximación al control del prototipo de rehabilitador de mano.

#### 5.1 Motores

Los motores que vamos a utilizar son de accionamiento lineal donde el desplazamiento en lugar de ser un movimiento rotativo convencional es lineal como su propio nombre indica.

Entre una serie de motores, nos hemos decantado por usar motores de accionamiento lineal (Figura 5.1) de la marca firgelli serie R con la siguiente identificación: L12-50-210-6-R cada uno de estos está perfectamente definido en el anexo 3.

Estas características cumplen con creces las características que necesitamos, dichas características como ya he mencionado se encuentran en el anexo 3: Características: arduino y motor lineal.

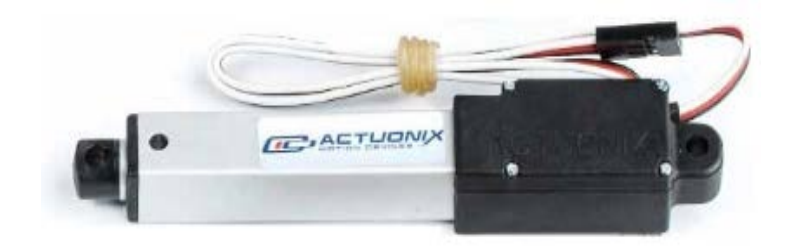

*Figura 5.1: Motor Firgelli serie 12-R*

Son actuadores de tamaño reducido baja velocidad y alta potencia, esto les hace idóneos para este trabajo.

He utilizado la serie R, porque dentro de las distintas gamas que ofrece esta marca, esta es la más fácil de manejar a través de un dispositivo de control como puede ser arduino o radio control.

#### 5.2 Controlador

En nuestro caso empleamos un arduino Atmega 2560 (Figura 5.2) de la marca Velleman que voy a programar mediante Visual Studio 2017 en colaboración con el propio software de arduino.

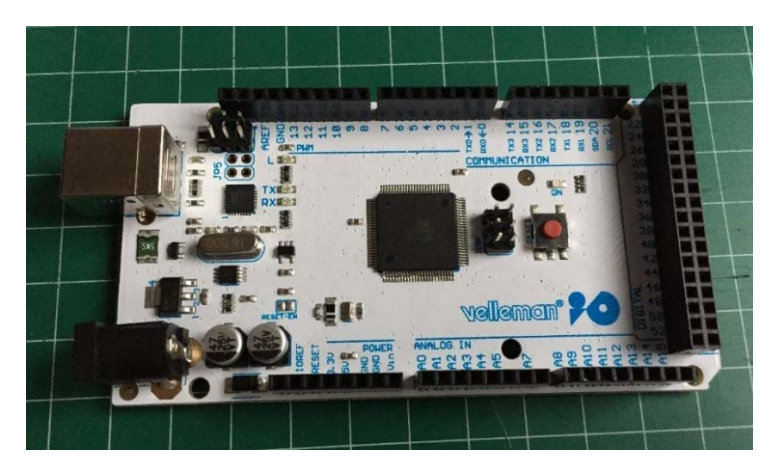

*Figura 5.2: Arduino Atmega 2560*

Por medio de este arduino he hecho una serie de modos de funcionamiento para que sea más claro y funcional el método de trabajo con la mano, como se detalla en el apartado 5.3 diseño y construcción de elementos para el control del exoesqueleto.

## 5.3 Diseño y construcción de elementos auxiliares para el control del rehabilitador de mano

En este apartado se va a diseñar y fabricar un simple control que permita ver la capacidad de movimiento que tiene el sistema diseñado hasta el momento. Así pues, para este cometido se realizará una serie de placas y elementos de control con interruptores y un código que lo controle, que ira explicándose paso a paso y detalladamente en este apartado.

Se diseñó y fabricó una placa PCB (tabla de circuito impreso) que me ha permitido conectar todos los motores a un mismo distribuidor, esto permite al asistente de rehabilitación conectar los motores y desconectarlos, de la manera más cómoda posible.

La placa en cuestión consta de cinco entradas de control, una para 6V y otra para GND (ground), las salidas se componen de 5 bloques de 3 pines cada uno, que van de manera directa a los motores y a su vez se componen de: control, 6v y GND. Cada una de estas conexiones se ven con claridad identificadas en la Figura 5.3.

Todo esto se muestra en la siguiente Figura 5.3 con alto grado de detalle:

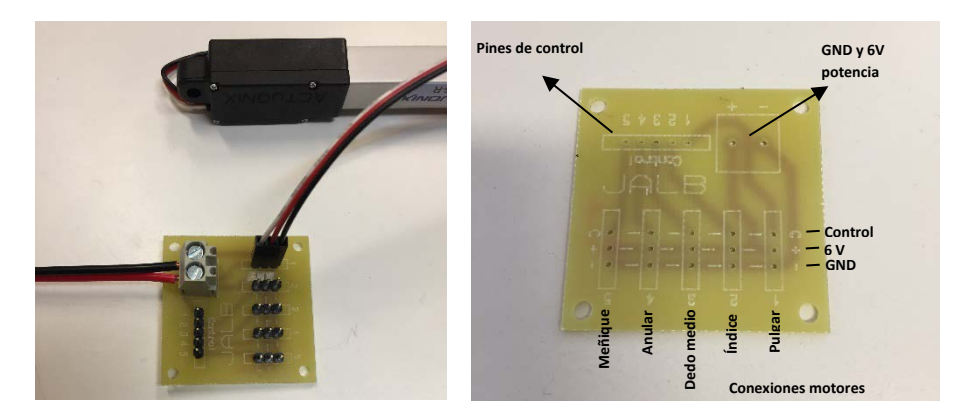

*Figura 5.3: A la izquierda placa distribuidora con sus conexiones y a la derecha serigrafía*

Llegado un punto del proyecto, en el que el número de cables impedían el orden que ha estado presente a lo largo de todas las etapas decidí realizar una caja (Figura 5.4) que ha permitido agrupar la electrónica con su cableado, dando así un mejor aspecto al proyecto.

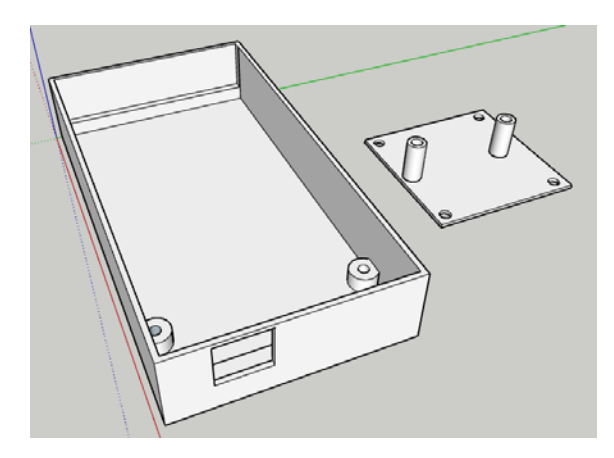

*Figura 5.4: Diseño 3D caja control hecho con Sketchup 2017*

La caja se divide en varias partes: la base, la tapa y por el medio una plataforma. La base está diseñada y fabricada para que encaje el arduino a la perfección, para evitar que se mueva, va sujeta con dos tornillos M3x10, y posee una apertura para conectar el cable que comunica con el ordenador.

En la Figura 5.5 se muestra la caja fabricada. Se aprecia una base secundaria diseñada para albergar la placa de conexiones (distribuidor) Figura 5.4. Esta base secundaria también va sujeta al arduino mediante dos tornillos M3x10 y a su vez a la placa con 4 tornillos M3x8 identificados con círculos rojos sobre la Figura de a continuación.

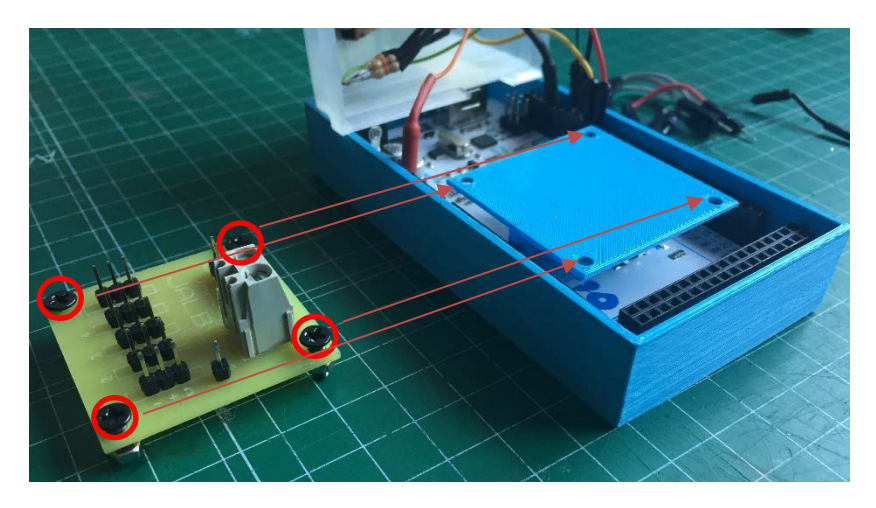

*Figura 5.5: Caja con base secundaria impresa 3D*

Esto garantiza que nada se mueva dentro de la caja cuando esta se utilice el exoesqueleto.

La tapa contiene múltiples agujeros que permiten incorporar dos interruptores y una serie de agujeros para insertar los cables de alimentación del distribuidor, podemos atornillarlos sin necesidad de abrir la caja y conectar los motores en los pines rápidos como se muestra en la Figura 5.6.

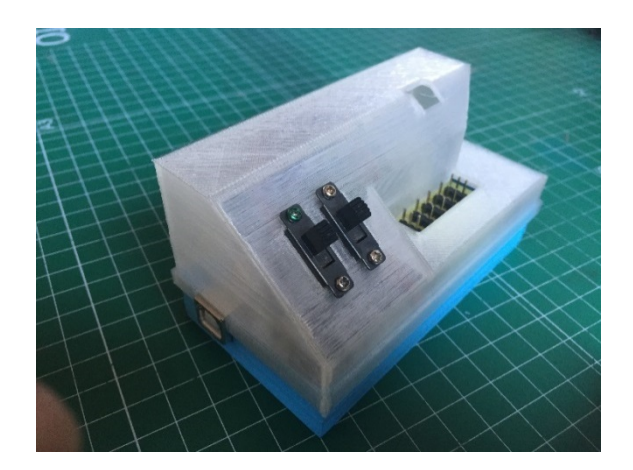

*Figura 5.6: Caja de control con los interruptores*

En la Figura 5.7 de la izquierda observamos el orificio para atornillar, y en la Figura 5.7 de la derecha el orificio de alimentacion.

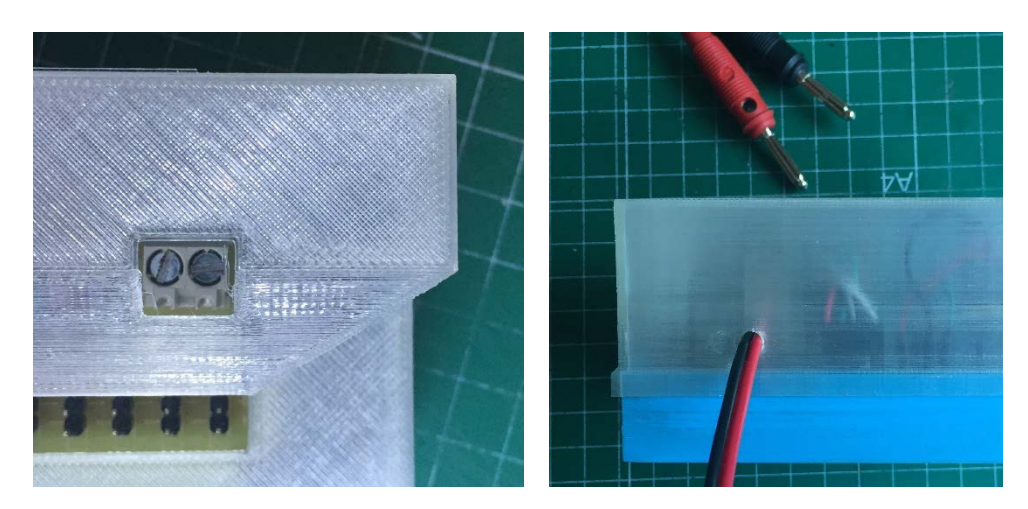

*Figura 5.7: Izquierda orificio para atornillar y derecha orificio de alimentacion*

Por último, en esta Figura 5.8 muestro la regleta de conexiones de los motores ubicada en el exterior, garantizan una unión rápida e inequívoca de cada dedo gracias a la serigrafía de la placa de distribución donde se marca del 1 al 5 cada dedo con este orden preestablecido:

- 1->Pulgar
- $\blacksquare$  2->Índice
- 3->Dedo medio
- 4->Anular
- 5-> meñique

Para más información de esta distribución consultar rótulos Figura 5.3

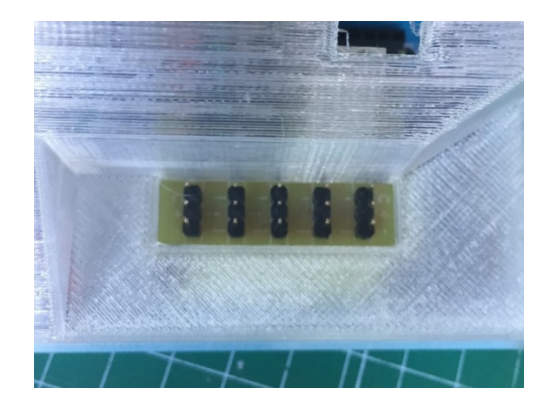

*Figura 5.8: Bornero de distribución*

Para aclarar el funcionamiento he realizado una serigrafía en papel que va sobre la caja para identificar con claridad la función de cada botón como se muestra en la Figura 5.9.

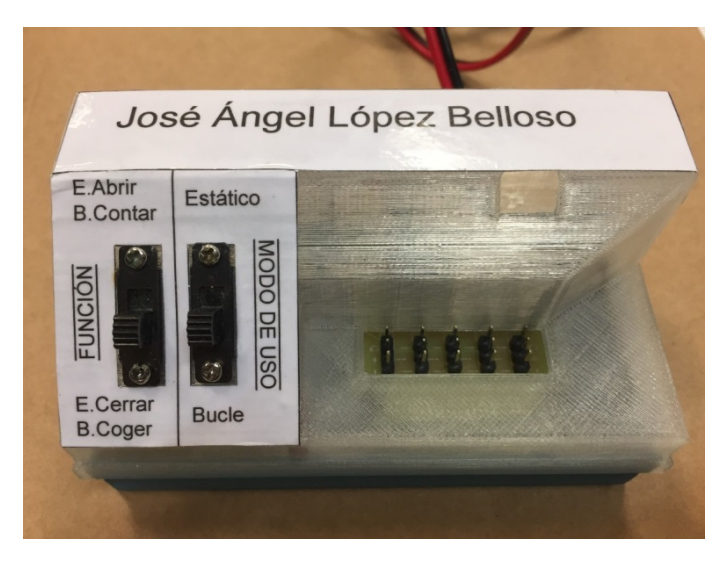

*Figura 5.9: Caja de control con serigrafía*

# 5.4 Software desarrollado para el control del movimiento del rehabilitador de mano

En cuanto a la programación he diseñado una serie de documentos para poder tener un código organizado y claro, siendo fácil de modificar por cualquiera con nociones de C o C++.

Este código se ha realizado conjuntamente en dos programas: Arduino y Visual Studio 2017. El resultado de este código lo podemos encontrar en el Anexo 1: Código C++: Control del exoesqueleto

El código se divide en clases públicas y privadas, tenemos la clase mano y la clase dedo, que colaboran con el programa encargado de realizar las funciones que se le mandan.

La estructura que compone el software está desarrollada atendiendo al modo de funcionamiento que tiene los dos interruptores figura 5.11.

- Función bucle coger: este modo de funcionamiento abre y cierra todos los dedos de la mano una y otra vez de manera continua y automática (abrir, cerrar, abrir, cerrar…)
- Función bucle contar: este modo de funcionamiento va abriendo los dedos de uno en uno para ir contando del uno al cinco con la siguiente secuencia: índice>dedo medio>anular>meñique>pulgar, que va repitiéndose automáticamente de forma continua y automática.
- Función estática abrir: este modo de funcionamiento abre todos los dedos de la mano y se mantendrá así hasta no cambiar de modo.
- Función estática cerrar: este modo de funcionamiento cierra todos los dedos de la mano y se mantendrá así hasta no cambiar de modo.

Los modos de uso que podemos utilizar son dos como ya se ha comentado anteriormente:

 Bucle: que repite una u otra función dependiendo de la posición que tome el interruptor (función), así pues tendremos B.Contar para el modo de funcionamiento del bucle que cuenta del uno al cinco de forma continua, y B.Coger que abre y cierra la mano de manera continua.

 Estático: que adopta la posición que tome el interruptor (función) y se mantiene a la espera hasta que se cambie alguno de los interruptores, así pues tendremos E.Abrir para el modo de funcionamiento estático de abrir, y E.Cerrar para el modo de funcionamiento estático de cerrar.

En la Figura 5.10 podemos ver la serigrafia que tiene la caja de control y en la figura 5.11 vemos ampliada la zona de la serigrafia destinada al control mediante los dos interruptores.

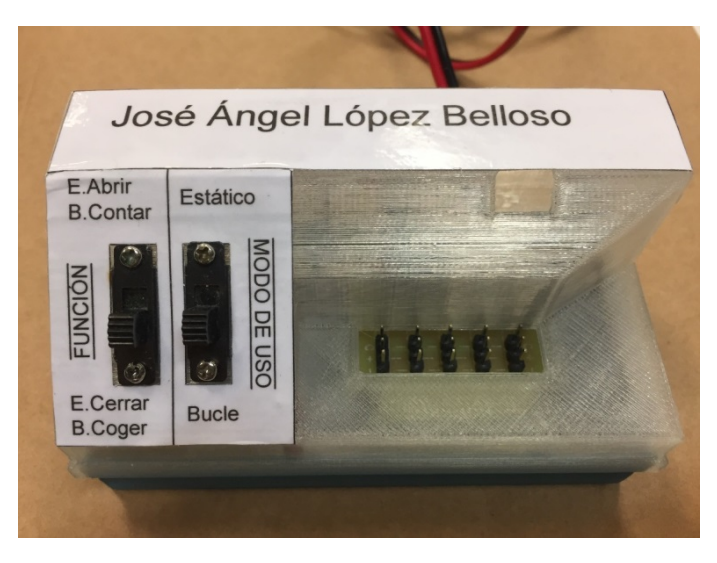

*Figura 5.10: Caja de control con serigrafía*

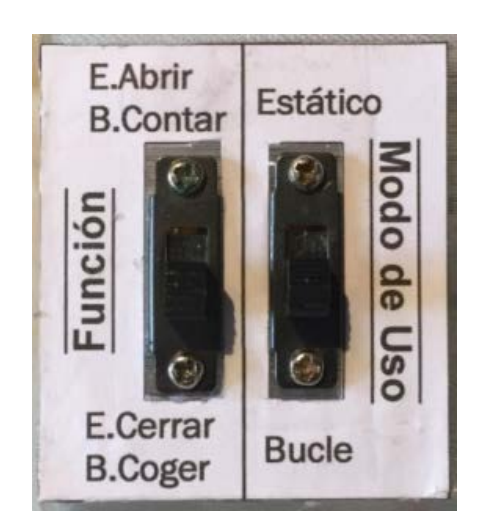

*Figura 5.11: Cuadro de funcionamiento "ampliación"*

## 1. Conclusiones

En el presente TFG se ha realizado el modelado, simulación, fabricación y montaje de un primer prototipo de exoesqueleto de mano, para su aplicación a personas con discapacidad neuromotora. Estas personas tienen mucha dificultad para realizar los movimientos de apertura y cierre de la mano. El prototipo de exoesqueleto desarrollado tiene como objetivo contribuir a ayudas a estas personas a que puedan realizar la apertura y cierre de la mano, en las tareas de coger – dejar objetos.

Se trata de un primer prototipo, por ello, se ha puesto especial interés en la realización de un diseño mecánico adecuado, que garantice la correcta y natural forma de movimiento de los dedos de la mano durante la apertura y cierre de la misma. Ha sido necesario realizar varias etapas de diseño de piezas → fabricación → análisis → pruebas → rediseño, para conseguir los objetivos deseados.

Uno de los objetivos más costosos de este TFG, y que creo que constituye un aporte importante, ha sido conseguir que el punto de rotación de los elementos mecánicos de cada dedo, coincida con el centro de rotación de la articulación metacarpofalángica, ya que ello permite que el movimiento de cada dedo sea el más "cómodo" y "natural".

Para comprobar el movimiento del exoesqueleto de mano fabricado, se realizó un control básico del mismo utilizando un Arduino, y se programaron varias secuencias de movimientos relacionados con apertura y cierre de la mano, y movilidad individual de los dedos.

La motivación que me ha llevado a realizar este TFG en el ámbito de dispositivos mecatrónicos para ayuda a la rehabilitación, se basa en la observación y reflexión que me hice sobre la potencial mejora que se puede proporcionar a personas con discapacidad mediante la utilización de este tipo de dispositivos.
# 2. Bibliografía

- [1] C. Buetefisch, H. Hummelsheim, P. Denzel, and K.-H. Mauritz, "Repetitive training of isolated movement improves the outcome of motor rehabilitation of the centrally paretic hand," J. Neurological Sci., vol. 130, pp. 59–68, 1995.
- [2] D. Reinkensmeyer, J. Emken, and S. Cramer, "Robotics, motor learning, and neurologic recovery," Annu. Rev. Biomed. Eng., vol. 6, pp. 497–525, 2004.
- [3] H. Woldag and H. Hummelsheim, "Evidence-based physiotherapeutic concepts for improving arm and hand function in stroke patients," J. Neurol., vol. 249, pp. 518–528, 2002.
- [4] J. Hidler, D. Nichols, M. Pelliccio, and K. Brady, "Advances in the understanding and treatment of stroke impairment using robotic devices," Topics Stroke Rehabil., vol. 12, pp. 22–35, 2005.
- [5] L. Kahn, P. Lum, W. Rymer, and D. Reinkensmeyer, "Robot-assisted movement training for the stroke-impaired arm: Does it matter what the robot does?," J. Rehabil. Res. Develop., vol. 43, pp. 619–630, 2006.
- [6] N. Hogan, H. Krebs, B. Rohrer, J. Palazzolo, L. Dipietro, S. Fasoli, J. Stein, R. Hughes, W. Frontera, R. Lynch, and B. Volpe, "Motions or muscles? Some behavioral factors underlying robotic assistance of motor recovery," J. Rehabil. Res. Develop., vol. 45, pp. 605–618, 2006.
- [7] S. Balasubramanian, J. Klein, and E. Burdet, "Robot-assisted rehabilitation of hand function," Current Opinion in Neurology, vol. 23, pp. 661–670, 2010.
- [8] Festo cooperation. (2012). ExoHand Human-machine cooperation New scope for interaction between humans and machines. Obtenido de https://www.festo.com/net/SupportPortal/Files/156734/Brosch\_FC\_Exo Hand\_EN\_lo\_L.pdf . Página web consultada el día 24-2-2017
- [9] Mano robótica Xataka. Javier Penalva. (2015). Obtenido Marzo 2, 2017, de [https://www.xataka.com/robotica-e-ia/esta-mano-robotica-ayudara-a](https://www.xataka.com/robotica-e-ia/esta-mano-robotica-ayudara-a-los-pacientes-a-recuperar-movilidad-tras-un-derrame-cerebral)[los-pacientes-a-recuperar-movilidad-tras-un-derrame-cerebral](https://www.xataka.com/robotica-e-ia/esta-mano-robotica-ayudara-a-los-pacientes-a-recuperar-movilidad-tras-un-derrame-cerebral) Página web consultada el día 2-3-2017
- [10] Ingenieriabiomedica.org. (2016). Exo-Glove Poly: un guante exoesqueleto flexible | Ingeniería biomédica | Madid, España. Obtenido Marzo 22, 2017, de [https://www.ingenieriabiomedica.org/single](https://www.ingenieriabiomedica.org/single-post/2016/03/09/ExoGlove-Poly-un-guante-exoesqueleto-flexible)[post/2016/03/09/ExoGlove-Poly-un-guante-exoesqueleto-flexible](https://www.ingenieriabiomedica.org/single-post/2016/03/09/ExoGlove-Poly-un-guante-exoesqueleto-flexible) Página web consultada el día 22-3-2017
- [11] ing. Mauricio Aarón Pérez romero dirección, Servo-articulada, U N A Mano Robótica (2011). Análisis cinemático e implementación de una mano robótica servo-articulada aplicable como prótesis México. Julio de 2011,
- [12] Hansen, J. T., Koeppen, B. M., & Koeppen, B. M. (2002). Netter's Atlas of Human Physiology. Elsevier Inc.
- [13] UNAM-Facultad de Ingeniería. (2015). Geometría de la mano. Obtenido marzo 30, 2017, de [http://redyseguridad.fi.unam.mx/proyectos/biometria/clasificacionsiste](http://redyseguridad.fi.unam.mx/proyectos/biometria/clasificacionsistemas/recomano.html) [mas/recomano.html](http://redyseguridad.fi.unam.mx/proyectos/biometria/clasificacionsistemas/recomano.html) Página web consultada el día 30-3-2017
- [14] Rehg, J. M., & Kanade, T. (1994). DigitEyes: vision-based hand tracking for human-computer interaction. Proceedings of 1994 IEEE Workshop on Motion of Nonrigid and Articulated Objects, (November), 16–22. http://doi.org/10.1109/MNRAO.1994.346260
- [15] Buchholz, B., & Armstrong, T. J. (1992). A kinematic model of the human hand to evaluate its prehensile capabilities. Journal of Biomechanics, 25(2), 149–162. [http://doi.org/10.1016/0021-9290\(92\)90272-3](http://doi.org/10.1016/0021-9290(92)90272-3)

# Anexo 1: Código C++: Control del exoesqueleto

### 1.1. Ejecutable Dedo.cpp

```
1 #include "Arduino.h"
2 #include "dedo.h"
3 void Dedo::iniciar(unsigned pin, unsigned apertura_maxima, 
unsigned apertura_minima)
4 {
5 attach(pin);
6 posicion_abierto = apertura_minima;
7 posicion_cerrado = apertura_maxima;
8 }
9 
10 void Dedo::abrir(bool _delay)
11 \{12 if (estado != abierto)
\begin{matrix} 13 \\ 14 \end{matrix}14 this->write(posicion_abierto);
15 if (delay)16 delay(DELEY_APERTURA_DEDO);
17 estado = abierto;<br>18 }
18 }
19 }
20 
21 void Dedo::cerrar(bool _delay)
22 {
23 if (estado != cerrado)
24 {
25 this->write(posicion_cerrado);
26 if (_delay)
       delay(DELEY APERTURA DEDO);
28 estado = cerrado;
29 }
30
```
### 1.2. Clase Dedo.h

```
1 #pragma once
2 #include <Servo.h>
3 
4 #define DELEY_APERTURA_DEDO 7000
5 #define DELEY_CERRAR_DEDO 7000
6 
7 class Dedo :public Servo {
8 public:
9 void iniciar(unsigned, unsigned, unsigned);
10 void abrir(bool delay = true);
11 void cerrar(bool delay = true);
12 unsigned get_posicion_abierto() { return 
posicion_abierto; };
13 unsigned get_posicion_cerrado() { return 
posicion_cerrado; };
14 _estado get_estado() { return estado };
15 enum _estado { abierto, cerrado, desconocido };
16 private:
17 unsigned posicion_abierto;
18 unsigned posicion_cerrado;
19 _estado estado;
20 } ;
```
#### 1.3. Clase Mano.h

```
1 #pragma once
2 #include <Servo.h>
3 #include "dedo.h"
4 
5 //PULGAR
6 #define PULGAR_ABIERTO 60
7 #define PULGAR_CERRADO 107
8 //INDICE
9 #define INDICE_ABIERTO 56
10 #define INDICE_CERRADO 101
11 //CORAZON
12 #define CORAZON_ABIERTO 57
13 #define CORAZON_CERRADO 96
14 //ANULAR
15 #define ANULAR_ABIERTO 58
16 #define ANULAR_CERRADO 98
17 //MENIQUE
18 #define MENIQUE_ABIERTO 57
19 #define MENIQUE_CERRADO 105
20 
21 class Mano {
22 public:
23 void set_pines(unsigned pin[5]);
24 void set_pines(unsigned pin_pulgar, unsigned pin_indice, 
unsigned pin_corazon, unsigned pin_anular, unsigned 
pin_menique);
25 void abrir_dedos();
26 void cerrar_dedos();
27 void contar(unsigned iteraciones = 1);
28 void indice_pulgar();
29 void asignar_posicion_dedos(unsigned posiciones[5]);
30 void calibrar_dedos();
31 
32 //private:
33 Dedo pulgar;
34 Dedo indice;
35 Dedo corazon;
36 Dedo anular;
37 Dedo menique;
38 };
```
### 1.4. Ejecutable Mano.cpp

```
 1 #include "Arduino.h"
 2 #include "mano.h"
 3 
 4 void Mano::set_pines(unsigned pin[5])
 5 {
 6 pulgar.iniciar(pin[0], PULGAR_CERRADO, PULGAR_ABIERTO);
7 indice.iniciar(pin[1], INDICE CERRADO, INDICE ABIERTO);
 8 corazon.iniciar(pin[2], CORAZON_CERRADO, 
CORAZON_ABIERTO);
9 anular.iniciar(pin[3], ANULAR_CERRADO, ANULAR_ABIERTO);
10 menique.iniciar(pin[4], MENIQUE CERRADO,
MENIQUE_ABIERTO);
11 }
12 
13 void Mano::set_pines(unsigned pin_pulgar, unsigned 
pin_indice, unsigned pin_corazon, unsigned pin_anular, 
unsigned pin_menique)
14 {
15 unsigned pin[] = { pin_pulgar, pin_indice, pin_corazon, 
pin_anular, pin_menique };
16 set pines(pin);
17 }
18 
19 void Mano::abrir_dedos()
20 \{21 pulgar.abrir(false);
22 indice.abrir(false);
23 corazon.abrir(false);
24 anular.abrir(false);
25 menique.abrir(false);
26 delay(8000);
27 }
28 
29 void Mano::cerrar_dedos()
30 {
31 pulgar.cerrar(false);
32 indice.cerrar(false);
33 corazon.cerrar(false);
34 anular.cerrar(false);
35 menique.cerrar(false);
36 delay(8000);
37 }
38 
39 void Mano::contar(unsigned interaciones)
40 {
41 for (unsigned iter = 0; iter < interaciones; iter++)
```

```
42 {
43 cerrar dedos();
44 indice.abrir();<br>45 corazon.abrir()
     corazon.abrir();
46 anular.abrir();
47 menique.abrir();
48 pulgar.abrir();
49 }
50 }
51 
52 void Mano::indice_pulgar()
53 {
54 }
55 
56 void Mano::asignar_posicion_dedos(unsigned posiciones[5])
57 \{<br>58
   pulgar.write(posiciones[0]);
59 indice.write(posiciones[1]);
60 corazon.write(posiciones[2]);
61 anular.write(posiciones[3]);
62 menique.write(posiciones[4]);
63 }
64 void Mano::calibrar_dedos()
65 {
66 Serial.println("Calibrando dedos...");
67 unsigned dedo = 0;
68 bool siguiente_dedo = false;
69 unsigned posicion = 80;
70 unsigned input;
71 while (dedo < 5)
72 {
73 while (!siguiente_dedo)
74 {
75 if (Serial.available()) {
76 input = Serial.read();<br>77 if (input == 43)
        if (input == 43)78 {
79 posicion++;
80 }
81 else if (input == 45)
82 {
83 posicion--;
84 }
85 else if (input == 42)
86 {
87 siguiente_dedo = true;
88 }
89 switch (dedo)
```

```
90 \{<br>91 \alpha91 case 0:
92 pulgar.write(posicion);<br>93 break;
93 break;
94 case 1:
95 indice.write(posicion);<br>96 break;
            96 break;
97 case 2:
98 corazon.write(posicion);<br>99 break;
99 break;
100 case 3:
101 anular.write(posicion);<br>102 break;
102 break;
103 case 4:
104 menique.write(posicion);<br>105 break;
             break;
\begin{array}{cc} 106 & & \phantom{0} \\ 107 & & \phantom{0} \end{array}Serial.print("Dedo: ");
108 Serial.print(dedo);
109 Serial.print(" --- Posicion: ");<br>110 Serial.println(posicion);
         Serial.println(posicion);
\begin{array}{cc} 111 & \\ 112 & \\ \end{array}112 }
113 siguiente_dedo = false;
     dedo++;<br>}
115 }
116 }
```
# Anexo 2: Código Matlab

```
format long
B1p=0.15; %velocidad que buscamos B punto 1%
syms B1 B2
disp('<******************** PARA EL ANGULO 228 OBTENEMOS LOS 
SIGUIENTES RESULTADO ********************>')
disp(' <-------- BUCLE 2 -------->')
%228 EN RADIANES 3.97935%
[B1,B2]= solve('18.45*cos(B1) +27.92*cos(B2)+21.7*cos(3.97935)=0', 
'18.45*sin(B1) +27.92*sin(B2)+21.7*sin(3.97935)+ 37=0');
B1 = max(max(max(B1));
B2 = min(min(min(B2));
B1 = double(B1);B2 = double(B2);disp(sprintf(' Posicion Beta 1 = *(0.05f', B1))<br>disp(sprintf(' Posicion Beta 2 = *(0.05f', B2))Posicion Beta 2 = 8.05f', B2))
J=[-18.45*sin(B1) -27.92*sin(B2);18.45*cos(B1) 27.92*cos(B2)];
J_inv= inv(J); %jacobiana inversa%
e=3.97935;
df_dq=[-21.7*sin(e);21.7*cos(e)];
Resultado=-B1p*J_inv*df_dq;
Bp1=max(max(max(Resultado)));
Bp1 = double(Bp1);disp(sprintf(' Velocidad angular pieza intermedia = 
%.05f',Bp1))
disp(' <-------- BUCLE 1 -------->')
syms A2 L2
[A2, L2] = solve('18.4*cos(2.04204+0.3848) + L2*cos(A2) + 123.6 =0','18.4*sin(2.04204+0.3848)+L2*sin(A2)= 0');
L2 = max(max(max(L2));
A2=min(min(min(A2)));
L2 = double(L2);A2 = double(A2);disp(sprintf(' Longitud L2 = %.05f',L2))
disp(sprintf(' Posicion Gamma 2 = %.05f',A2))
J=[\cos(A2) -L2*sin(A2);sin(A2) L2*cos(A2)];
J_inv= inv(J); %jacobiana inversa%
df_dq=[-18.4*sin(2.04204+0.3848); 18.4*cos(2.04204+0.3848)]; %ll = -
18.4%
Resultado=-Bp1*J_inv*df_dq;
Lp2=min(min(min(Resultado)));
Lp2 = double(Lp2);disp(sprintf(' Velocidad vastago = %.05f',Lp2))
```

```
disp('<******************** PARA EL ANGULO 216 OBTENEMOS LOS 
SIGUIENTES RESULTADO ********************>')
disp(' <-------- BUCLE 2 -------->')
%216 EN RADIANES 3.76991%
[B1, B2] = solve('18.45*cos(B1) +27.92*cos(B2)+21.7*cos(3.76991)=0','18.45*sin(B1) +27.92*sin(B2)+21.7*sin(3.76991)+ 37=0');
B1 = max(max(max(B1));
B2 = min(min(min(B2)));B1 = double(B1);B2 = double(B2);disp(sprintf(' Posicion Beta 1 = \text{\$.05f',B1)})<br>disp(sprintf(' Posicion Beta 2 = \text{\$.05f',B2)})
disp(sprintf('
J=[-18.45*sin(B1) -27.92*sin(B2);18.45*cos(B1) 27.92*cos(B2)];J_inv= inv(J); %jacobiana inversa%
e=3.76991;
df dq=[-21.7*sin(e);21.7*cos(e)];
Resultado=-B1p*J_inv*df_dq;
Bp1=max(max(max(Resultado)));
Bp1 = double(Bp1);disp(sprintf(' Velocidad angular pieza intermedia = 
%.05f',Bp1))
disp(' <-------- BUCLE 1 -------->')
syms A2 L2
[A2, L2] = solve('18.4*cos(2.04204+0.20025)+ L2*cos(A2)+ 123.6 =0', '18.4*sin(2.04204+0.20025)+L2*sin(A2)= 0');
L2 = max(max(max(L2));
A2 = min(min(min(A2));
L2 = double(L2);A2 = double(A2);disp(sprintf(' Longitud L2 = %160 Longitud L2 = %160 Longitud L2 = %160 Longitud L2 = %160 Longitud L2 = %160 Longitud L2 = %160 Longitud L2 = %160 Longitud L2 = %160 Longitud L2 = %160 Longitud L2 = %16Posicion Gamma 2 = 8.05f',A2))
J=[cos(A2) -L2*sin(A2);sin(A2) L2*cos(A2)];
J_inv= inv(J); %jacobiana inversa%
df dq=[-18.4*sin(2.04204+0.20025);18.4*cos(2.04204+0.20025)];%l1=-18.4%
Resultado=-Bp1*J_inv*df_dq;
Lp2=min(min(min(Resultado)));
Lp2 = double(Lp2);disp(sprintf(' Velocidad vastago = % .05f', Lp2))
```

```
disp('<******************** PARA EL ANGULO 204 OBTENEMOS LOS 
SIGUIENTES RESULTADO ********************>')
disp(' <-------- BUCLE 2 -------->')
%204 EN RADIANES 3.56047%
[B1, B2] = solve('18.45*cos(B1) +27.92*cos(B2)+21.7*cos(3.56047)=0','18.45*sin(B1) +27.92*sin(B2)+21.7*sin(3.56047)+ 37=0');
B1 = max(max(max(B1));
B2 = min(min(min(B2));
B1 = double(B1);B2 = double(B2);disp(sprintf(' Posicion Beta 1 = \text{\$.05f',B1)})<br>disp(sprintf(' Posicion Beta 2 = \text{\$.05f',B2)})
                       Posicion Beta 2 = 8.05f',B2))
J=[-18.45*sin(B1) -27.92*sin(B2);18.45*cos(B1) 27.92*cos(B2)];
J_inv= inv(J); %jacobiana inversa%
e=3.56047;
df_dq=[-21.7*sin(e);21.7*cos(e)];Resultado=-B1p*J_inv*df_dq;
Bp1=max(max(max(Resultado)));
Bp1 = double(Bp1);disp(sprintf(' Velocidad angular pieza intermedia = 
%.05f',Bp1))
disp(' <-------- BUCLE 1 -------->')
syms A2 L2
[A2, L2] = solve('18.4*cos(2.04204-0.01559) + L2*cos(A2) + 123.6 =0', '18.4*sin(2.04204-0.01559)+L2*sin(A2)= 0');
L2 = max(max(max(L2));
A2 = min(min(min(A2));
L2 = double(L2);A2 = double(A2);disp(sprintf(' Longitud L2 = 8.05f',L2))
disp(sprintf(' Posicion Gamma 2 = %.05f',A2))
J=[\cos(A2) -L2*sin(A2);sin(A2) L2*cos(A2)];
J_inv= inv(J); %jacobiana inversa%
df dq=[-18.4*sin(2.04204-0.01559); 18.4*cos(2.04204-0.01559)]; 211=-18.4Resultado=-Bp1*J_inv*df_dq;
Lp2=min(min(min(Resultado)));
Lp2 = double(Lp2);disp(sprintf(' Velocidad vastago = %.05f',Lp2))
```

```
disp('<******************** PARA EL ANGULO 192 OBTENEMOS LOS 
SIGUIENTES RESULTADO ********************>')
disp(' <-------- BUCLE 2 -------->')
%192 EN RADIANES 3.35103%
[B1, B2] = solve('18.45*cos(B1) +27.92*cos(B2)+21.7*cos(3.35103)=0','18.45*sin(B1) +27.92*sin(B2)+21.7*sin(3.35103)+ 37=0');
B1 = max(max(max(B1));
B2 = min(min(min(B2)));B1 = double(B1);B2 = double(B2);disp(sprintf(' Posicion Beta 1 = \text{\$.05f',B1)})<br>disp(sprintf(' Posicion Beta 2 = \text{\$.05f',B2)})
                       Posicion Beta 2 = 8.05f', B2))
J=[-18.45*sin(B1) -27.92*sin(B2);18.45*cos(B1) 27.92*cos(B2)];
J inv= inv(J); %jacobiana inversa%
e=3.35103;
df_dq=[-21.7*sin(e);21.7*cos(e)];
Resultado=-B1p*J_inv*df_dq;
Bp1=max(max(max(Resultado)));
Bp1 = double(Bp1);disp(sprintf(' Velocidad angular pieza intermedia = 
%.05f',Bp1))
disp(' <-------- BUCLE 1 -------->')
syms A2 L2
[A2, L2] = solve('18.4*cos(2.04204-0.26188) + L2*cos(A2) + 123.6 =0', '18.4*sin(2.04204-0.26188)+L2*sin(A2)= 0');
L2 = max(max(max(L2));
A2 = min(min(min(A2));
L2 = double(L2);A2 = double(A2);disp(sprintf(' Longitud L2 = 8.05f',L2))
disp(sprintf(' Posicion Gamma 2 = %.05f',A2))
J=[\cos(A2) -L2*sin(A2);sin(A2) L2*cos(A2)];
J_inv= inv(J); %jacobiana inversa%
df dq=[-18.4*sin(2.04204-0.26188); 18.4*cos(2.04204-0.26188} ]; *11=-18.4%
Resultado=-Bp1*J_inv*df_dq;
Lp2=min(min(min(Resultado)));
Lp2 = double(Lp2);disp(sprintf(' Velocidad vastago = % .05f', Lp2))
```
# Anexo 3: Características: arduino y motor lineal.

## 3.1. Arduino

Sumario de características para el arduino de la figura 3.1.

- Microcontrolador ATmega2560
- Tensión de funcionamiento 5V
- Tensión de entrada (recomendado) 7-12V
- Tensión de entrada (límites) 6-20V
- Pines de E / S digitales 54 (de los cuales 14 proporcionan salida PWM)
- Pines de entrada analógica 16
- Corriente CC por pin de  $E / S$  40 mA
- Corriente CC para 3.3V Pin 50 mA
- Memoria Flash 256 KB de los cuales 8 KB utilizados por bootloader
- SRAM 8 KB
- EEPROM 4 KB
- Velocidad de reloj 16 MHz

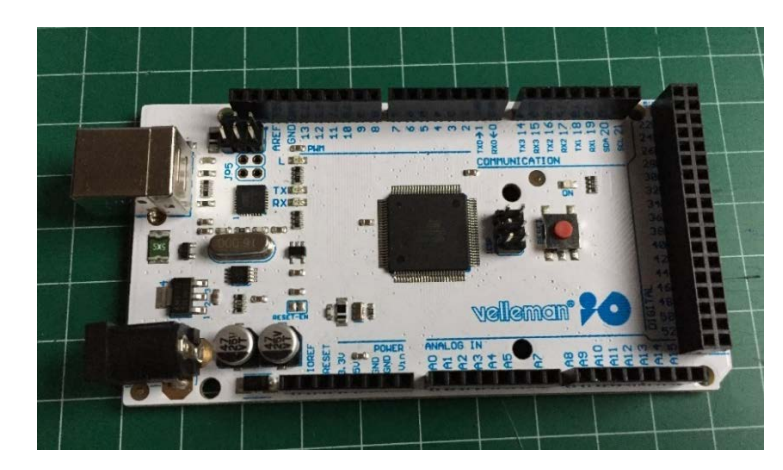

*Figura 3.1: Arduino Atmega 2560*

### 3.2. Motor lineal

La serie L12-R de pequeños servos lineales funciona como un reemplazo directo de los servos rotativos estándar. Utilizan el mismo conector estándar de tres hilos: alimentación, tierra y control.

Estos servos se les puede manejar, ya sea con un receptor RC, una tarjeta Arduino o un microcontrolador VEX, el servo L12-R funcionará en lugar de un servo rotatorio regular, pero le brinda el beneficio adicional del movimiento lineal.

Nuestra línea L12 se construye utilizando un eje de aluminio anodizado, caja de engranajes de metal, tornillo de latón y rodamientos de bolas de acero. Estos servos lineales de calidad no sólo están construidos para durar.

Tiene además un peso ligero de apenas 42 gramos y en el caso de este proyecto una longitud de 50 mm de rango útil. Hay que destacar también que estos motores ofrecen mucha fuerza ya que poseen grandes reducciones en su interior (Figura 3.2), por esa razón pueden hacer hasta 210 newtons de fuerza.

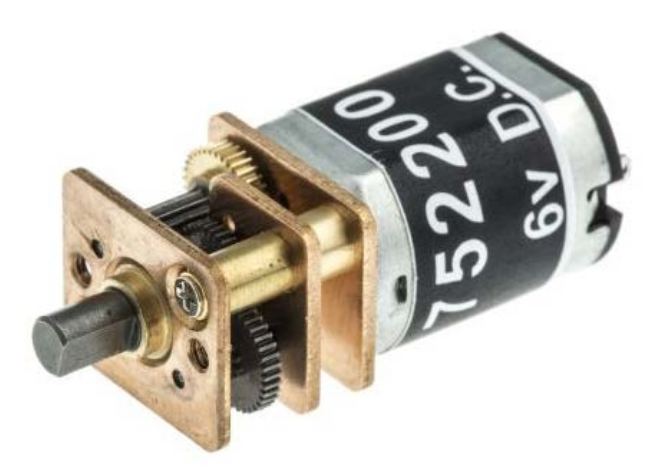

*Figura 3.2: Reducción planetarios motor del actuador lineal L12-R*

Sin nos fijamos en la Figura 3.2 veremos las características que tiene los motores de esta gama y redondeado la de nuestros motores en concreto.

#### **L12 Specifications**

| <b>Gearing Option</b>               | 50:1                                |                    | 100:1           | 210:1              |
|-------------------------------------|-------------------------------------|--------------------|-----------------|--------------------|
| Peak Power Point                    | 17N @ 14mm/s                        | $31N \omega$ 7mm/s |                 | 62N @ 3.2mm/s      |
| Peak Efficiency Point               | 10N @ 19mm/s 17N @ 10mm/s           |                    |                 | 36N @ 4.5mm/s      |
| Max Speed (no load)                 | 25mm/s                              |                    | 13mm/s          | $6.5$ mm/s         |
| Max Force (lifted)                  | 22N                                 |                    | 42N             | <b>80N</b>         |
| <b>Back Drive Force (static)</b>    | <b>12N</b>                          |                    | 22N             | 45N                |
| <b>Stroke Option</b>                | $10 \, \text{mm}$                   | 30mm               | 50mm            | $100$ m            |
| Mass                                | 28 <sub>g</sub>                     | 34g                | 40 <sub>g</sub> | 56 g               |
| Repeatability (-I,-R,-P&LAC)        | $±0.1$ mm                           | $±0.2$ mm          | $±0.3$ mm       | $±$ 0.5 mm         |
| Max Side Load (extended)            | <b>50N</b>                          | 40N                | 30N             | 15N                |
| Closed Length (hole to hole)        | 62mm                                | 82mm               | 102mm           | 152mm              |
| Potentiometer (-I, -R, -P)          | $1k\Omega$ ±50%                     | $3k0+50%$          | $6k\Omega$ ±50% | $1k\Omega$ ±50%    |
| <b>Voltage Option</b>               |                                     | 6VDC               |                 | 12VDC              |
| Max Input Voltage                   |                                     | 7.5V               |                 | 13.5V              |
| <b>Stall Current</b>                |                                     | 460mA              |                 | 185 <sub>m</sub> A |
| <b>Standby Current</b><br>$(-1/-R)$ |                                     | 7.2mA              |                 | 3.3mA              |
| <b>Operating Temperature</b>        | $-10^{\circ}$ C to +50 $^{\circ}$ C |                    |                 |                    |
| <b>Potentiometer Linearity</b>      | Less than 2.00%                     |                    |                 |                    |
| Max Duty Cycle                      | 20 %                                |                    |                 |                    |
| <b>Audible Noise</b>                | 55dB @ 45cm                         |                    |                 |                    |
| Ingress Protection                  | $IP-54$                             |                    |                 |                    |
| <b>Mechanical Backlash</b>          | $0.2$ mm                            |                    |                 |                    |
| Limit Switches (-S)                 | Max. Current Leakage: 8uA           |                    |                 |                    |
| <b>Maximum Static Force</b>         | 200N                                |                    |                 |                    |

*Figura 3.2: Tabla de propiedades de los motores L12*

Los actuadores utilizados tienen el motor de la figura 3.2 dentro de la caja negra que podemos ver en la figura 3.3 donde se ve el actuador lineal completo.

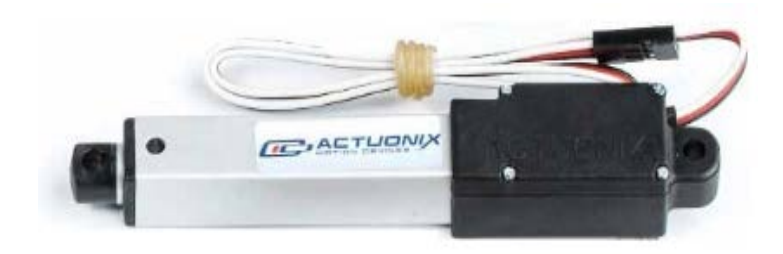

*Figura 5.1: Motor Firgelli serie L12-R*

# Anexo 4: Planos de piezas

A continuación, se muestran una serie de planos, de las piezas fabricadas mediante impresora 3D, referentes al mecanismo de la mano.

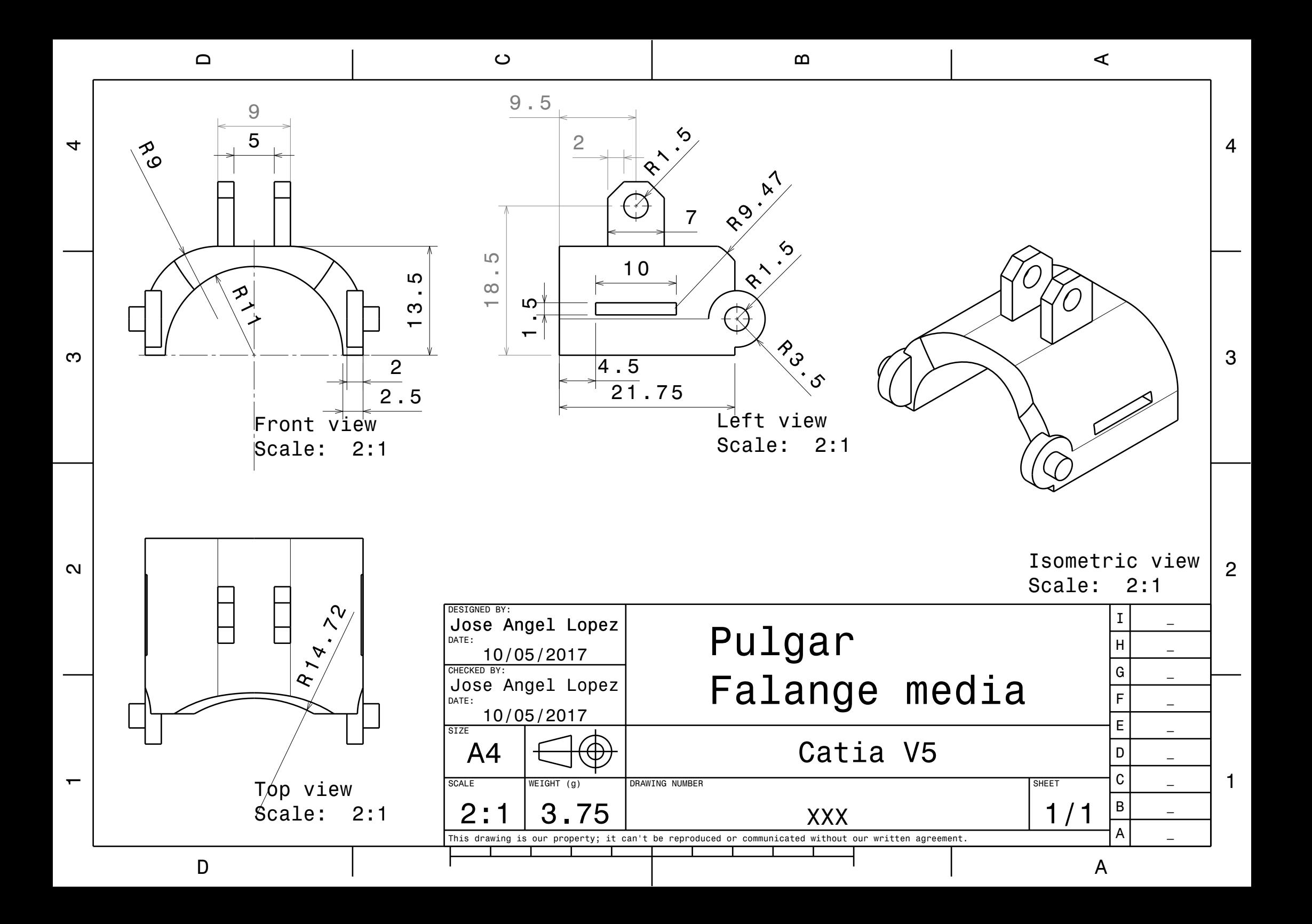

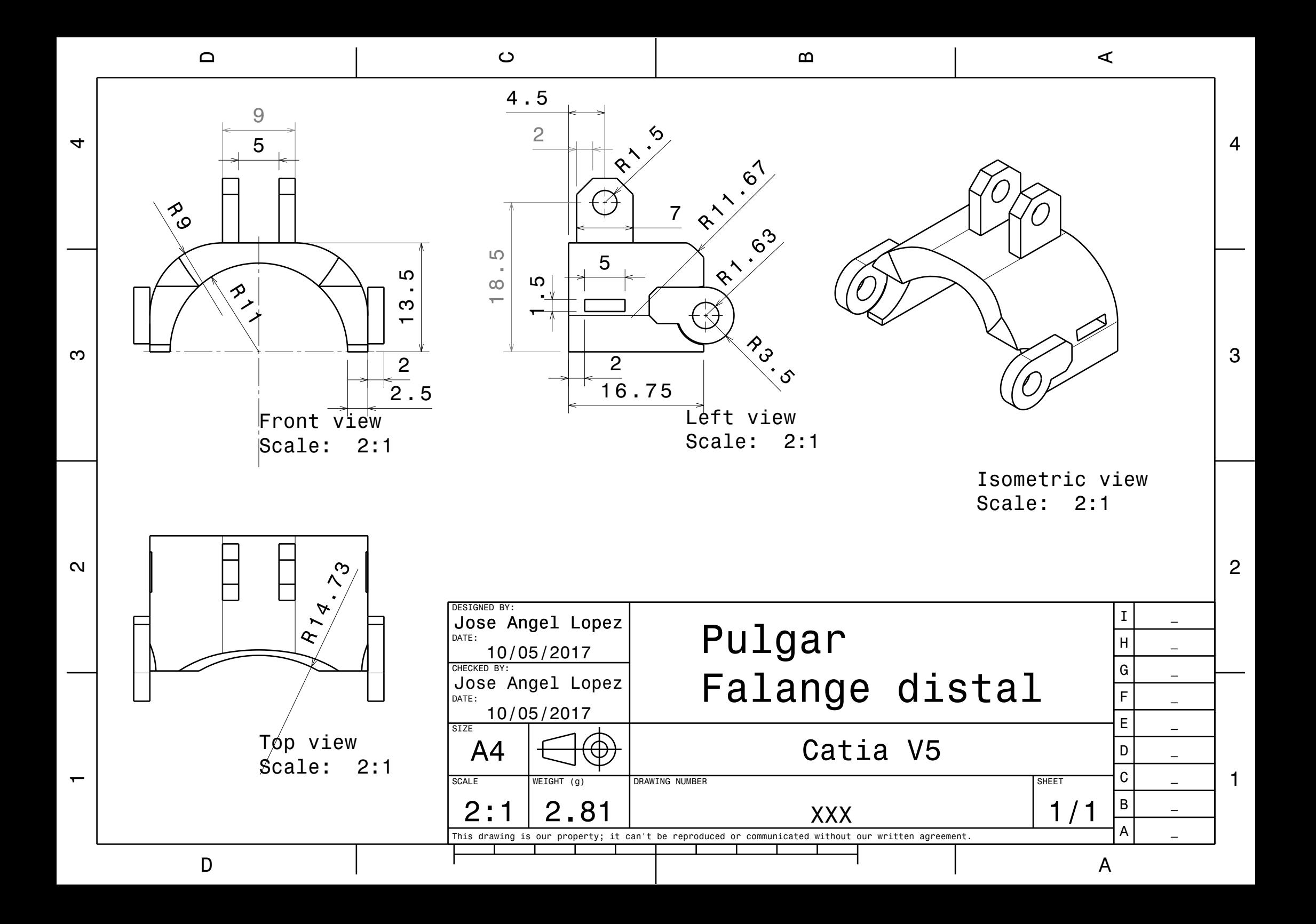

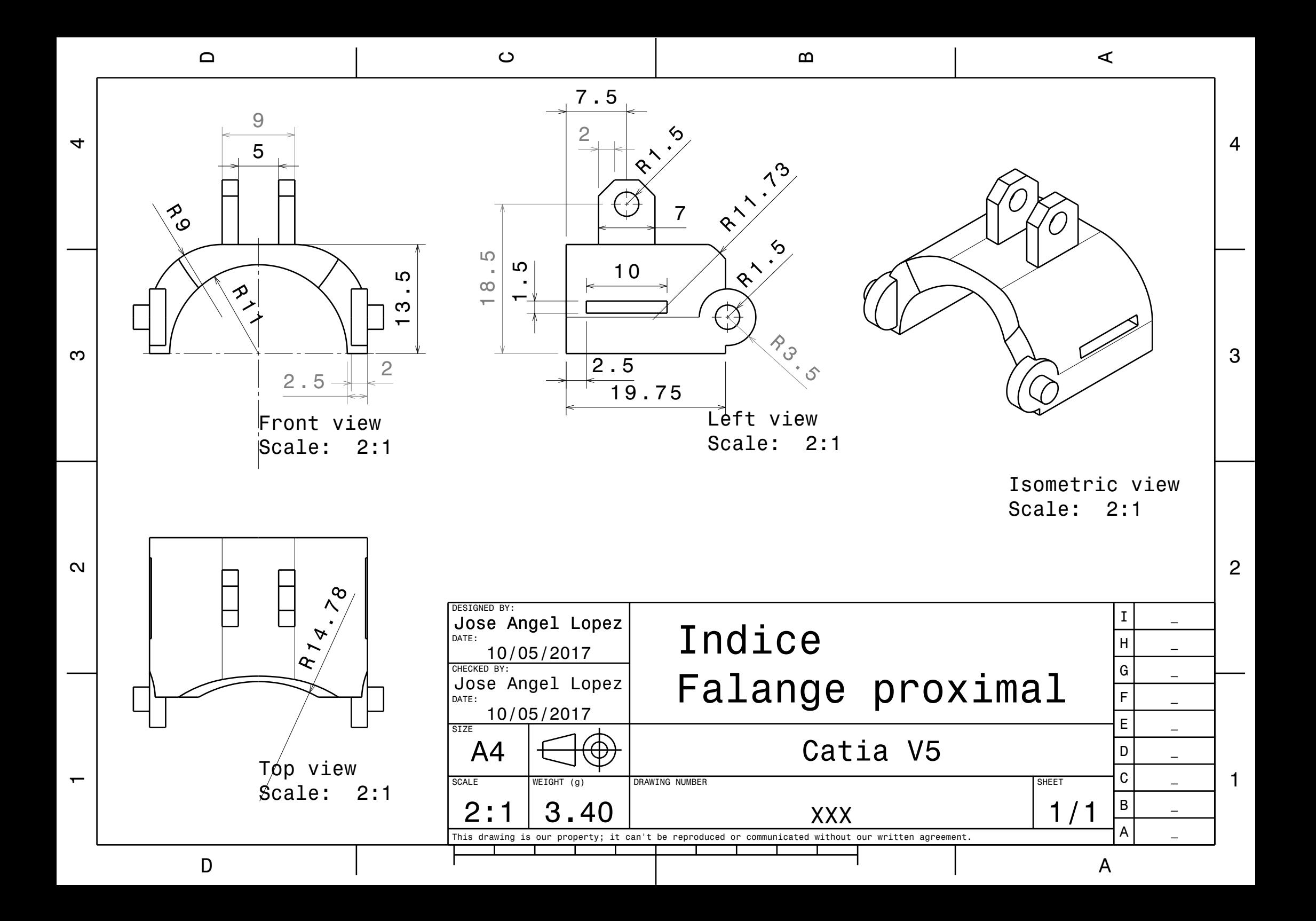

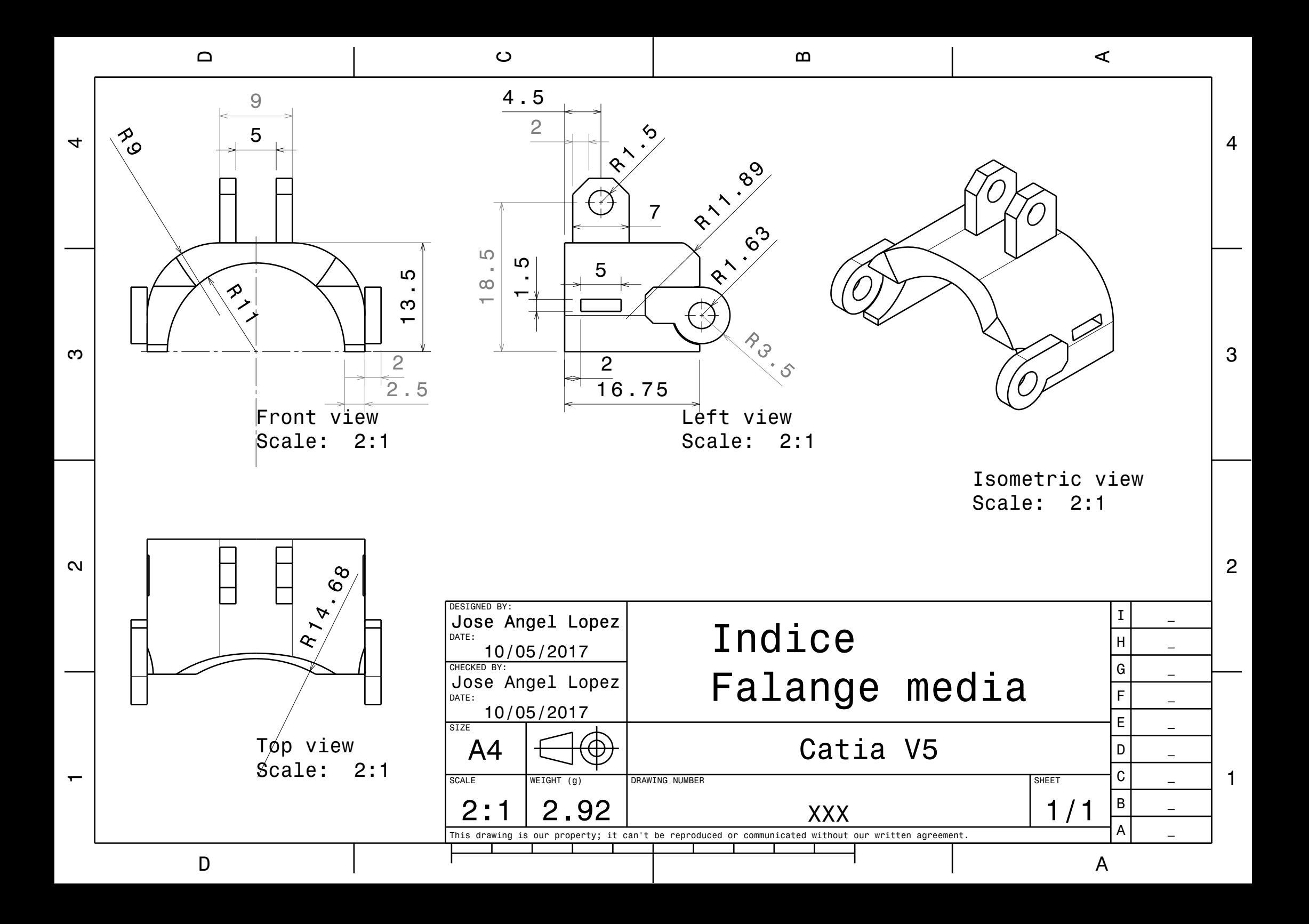

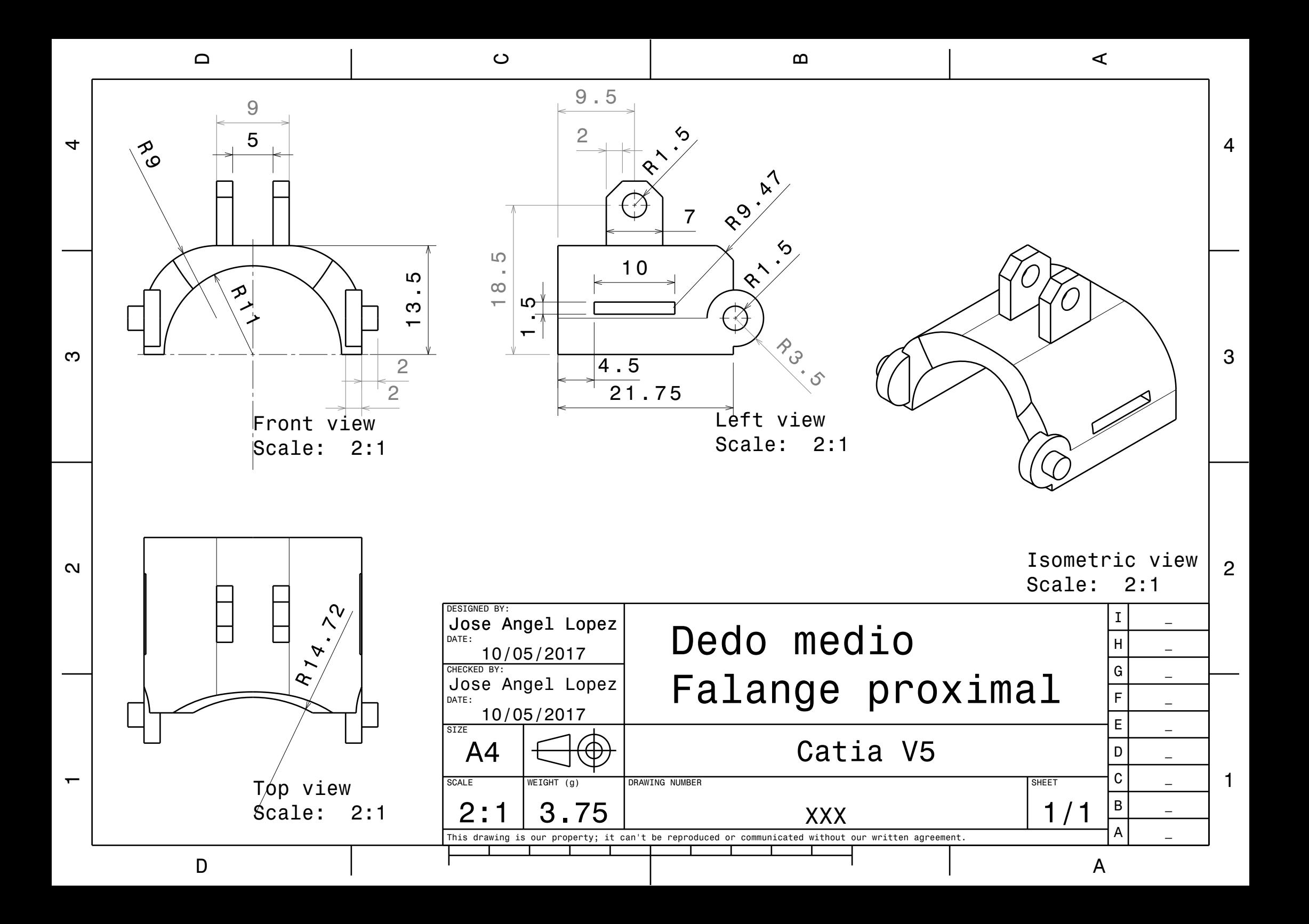

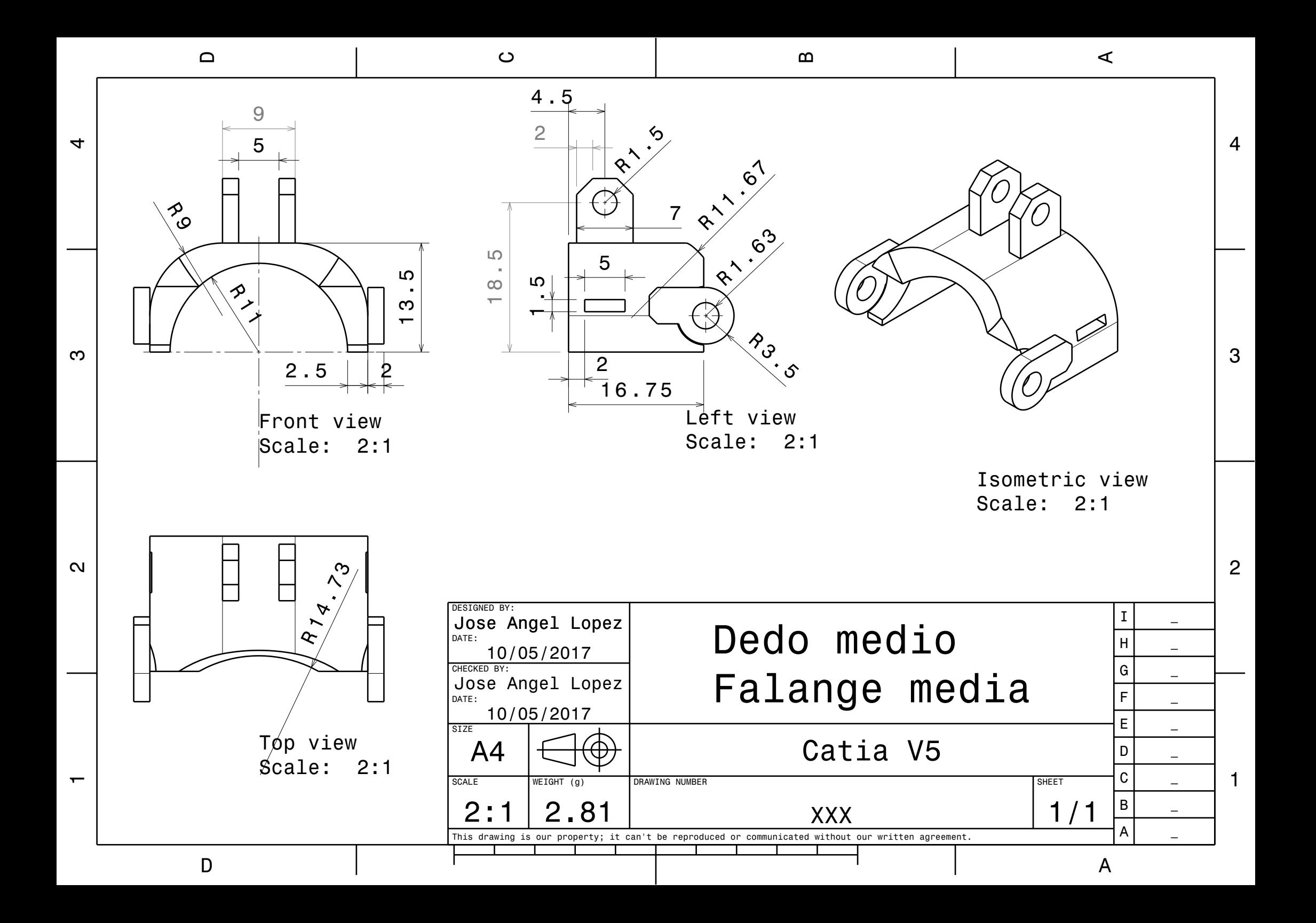

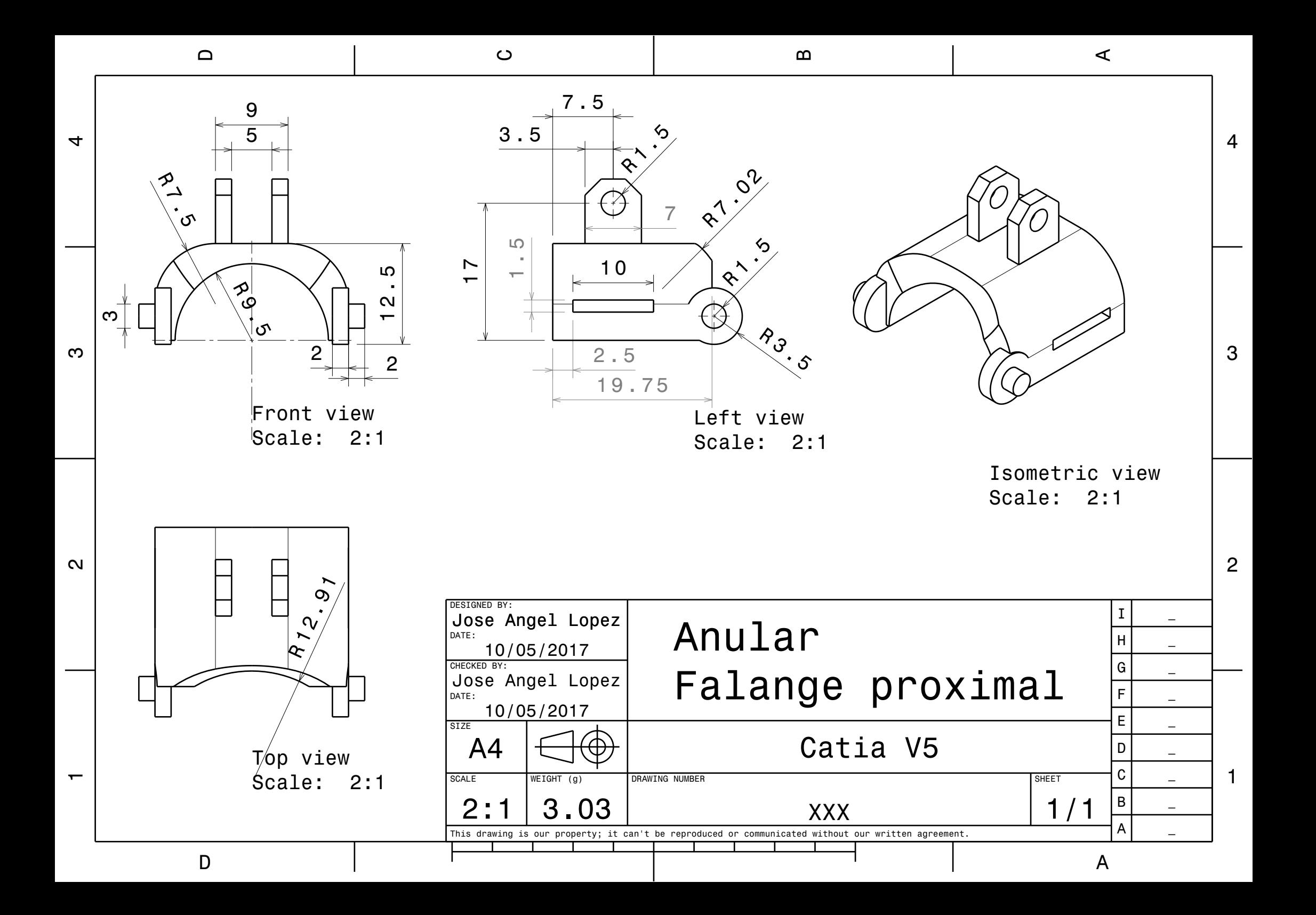

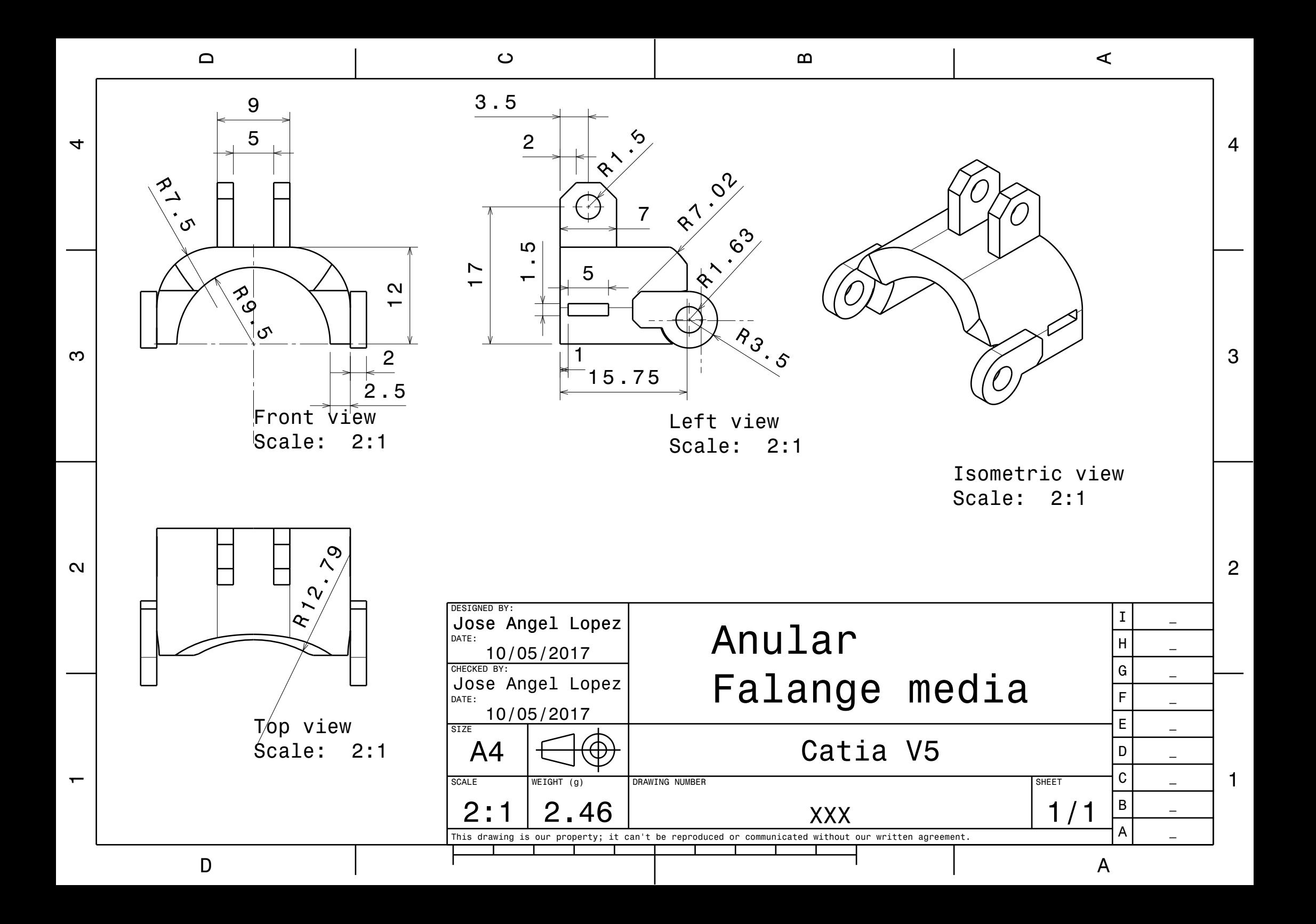

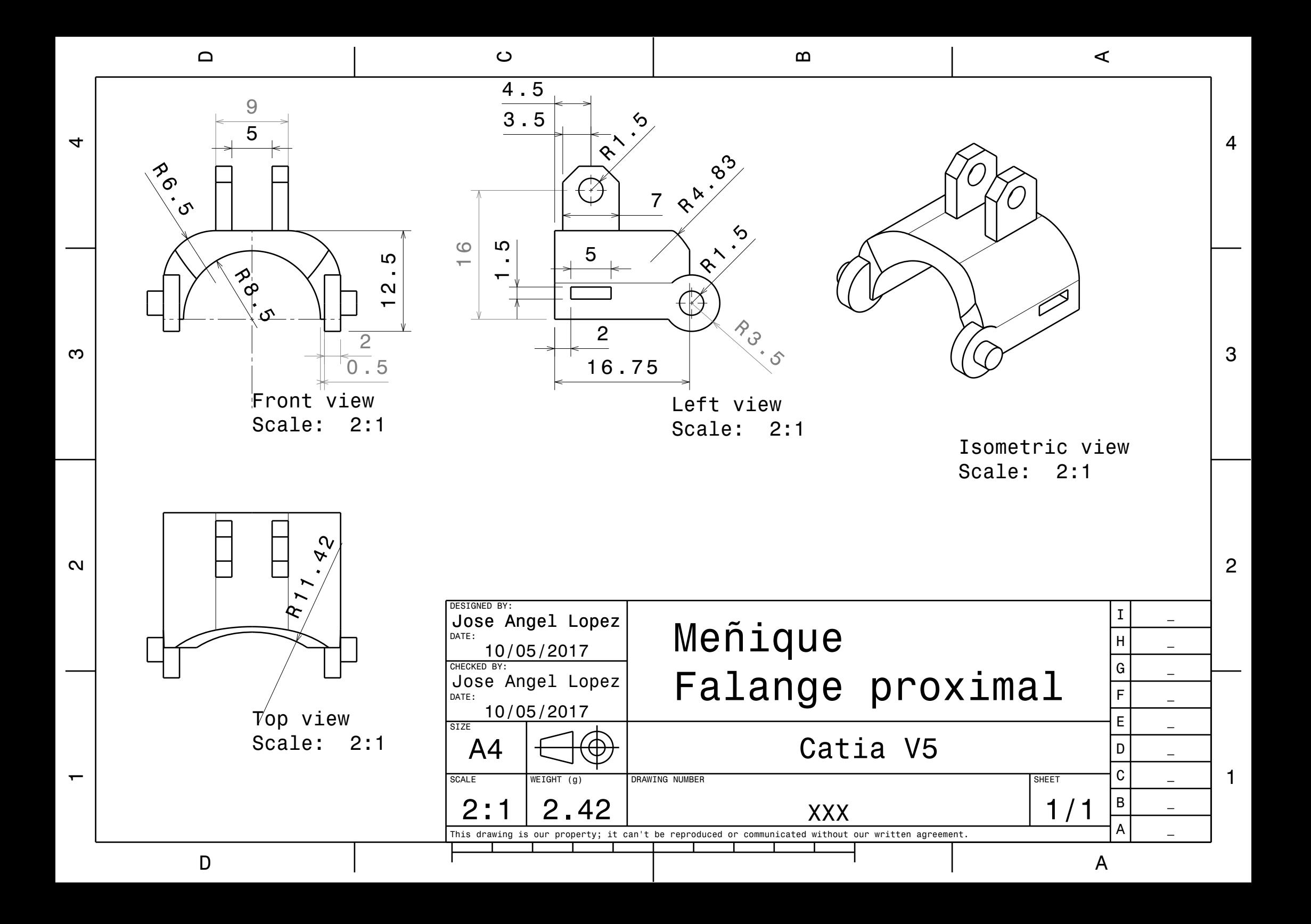

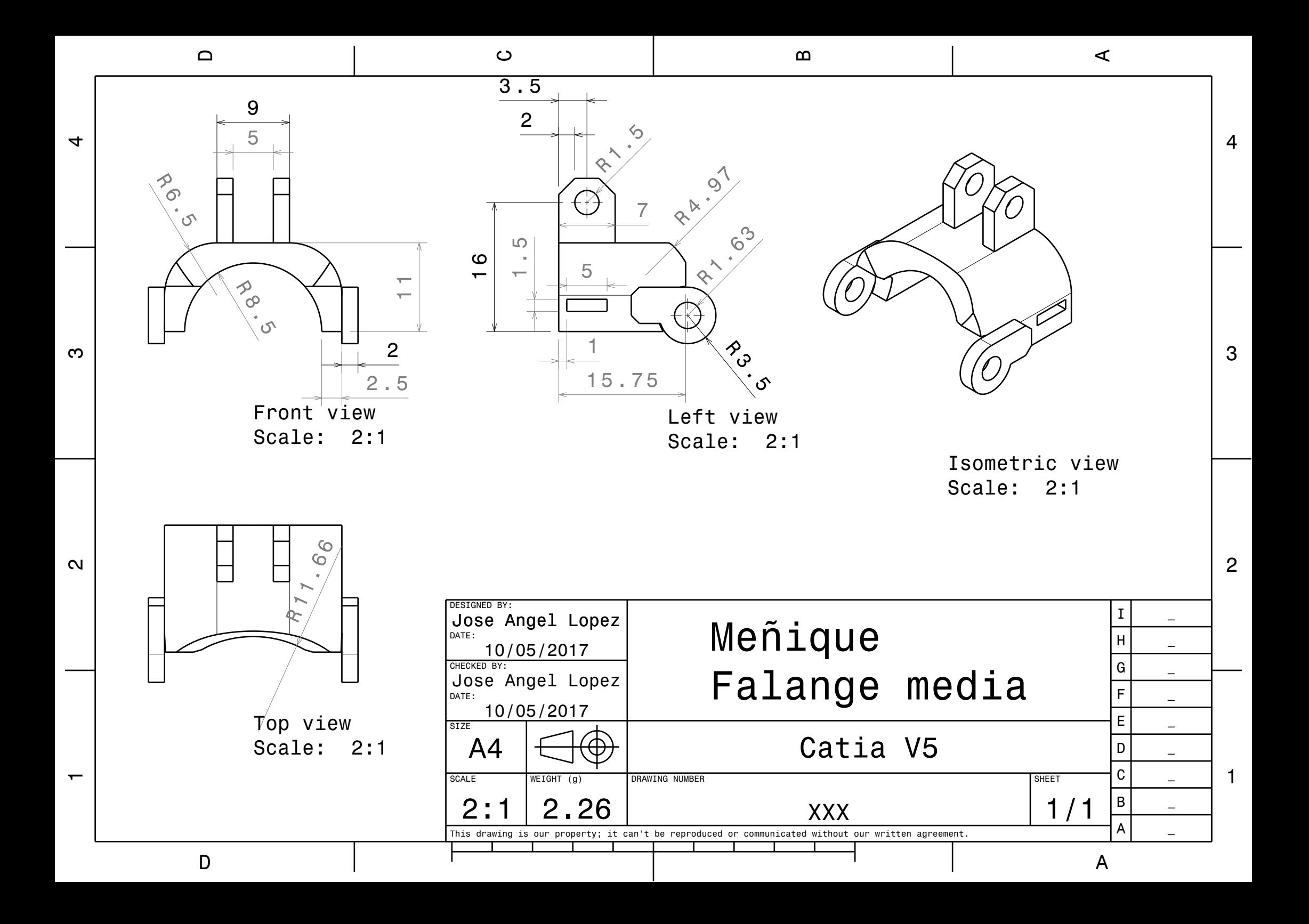

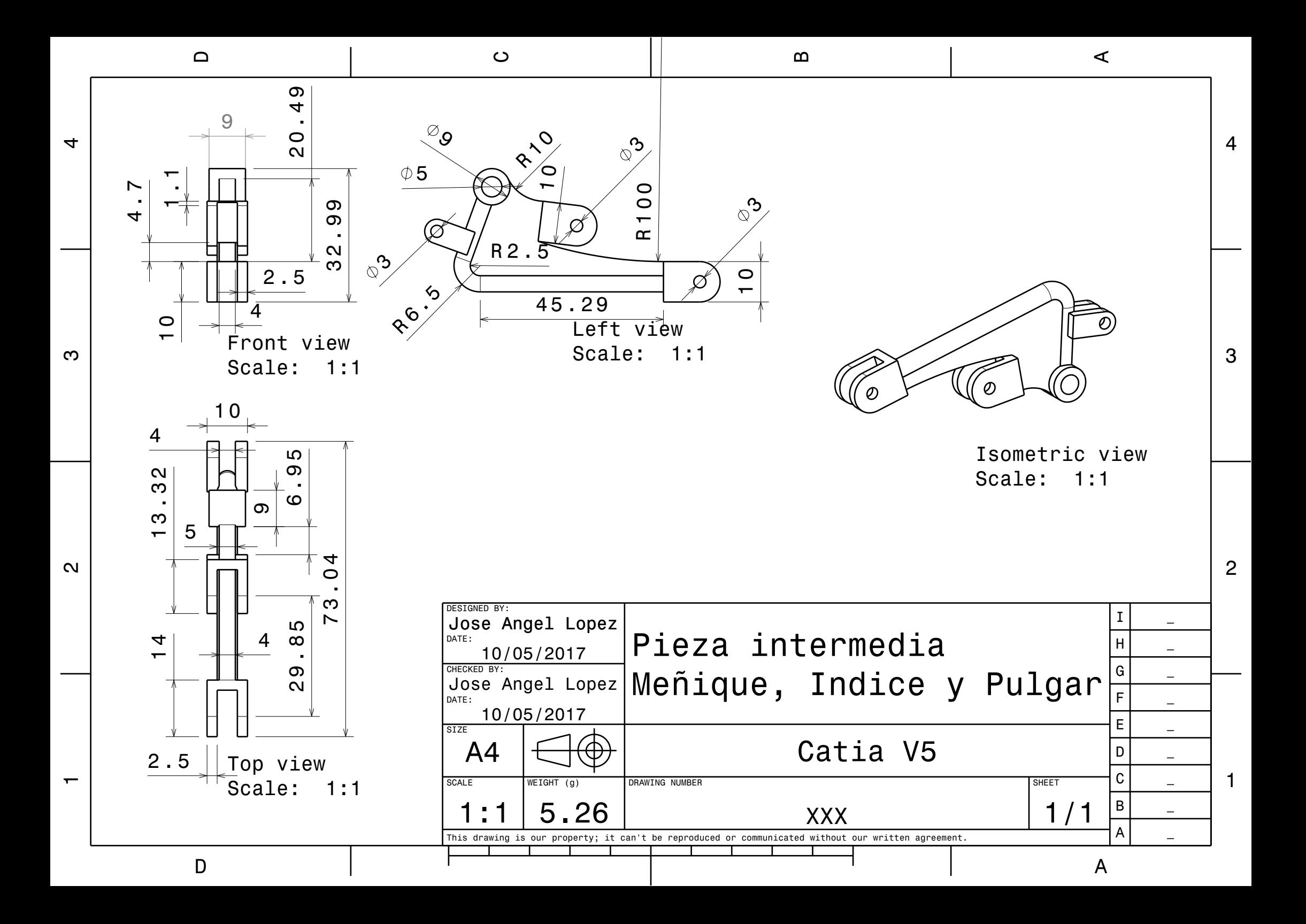

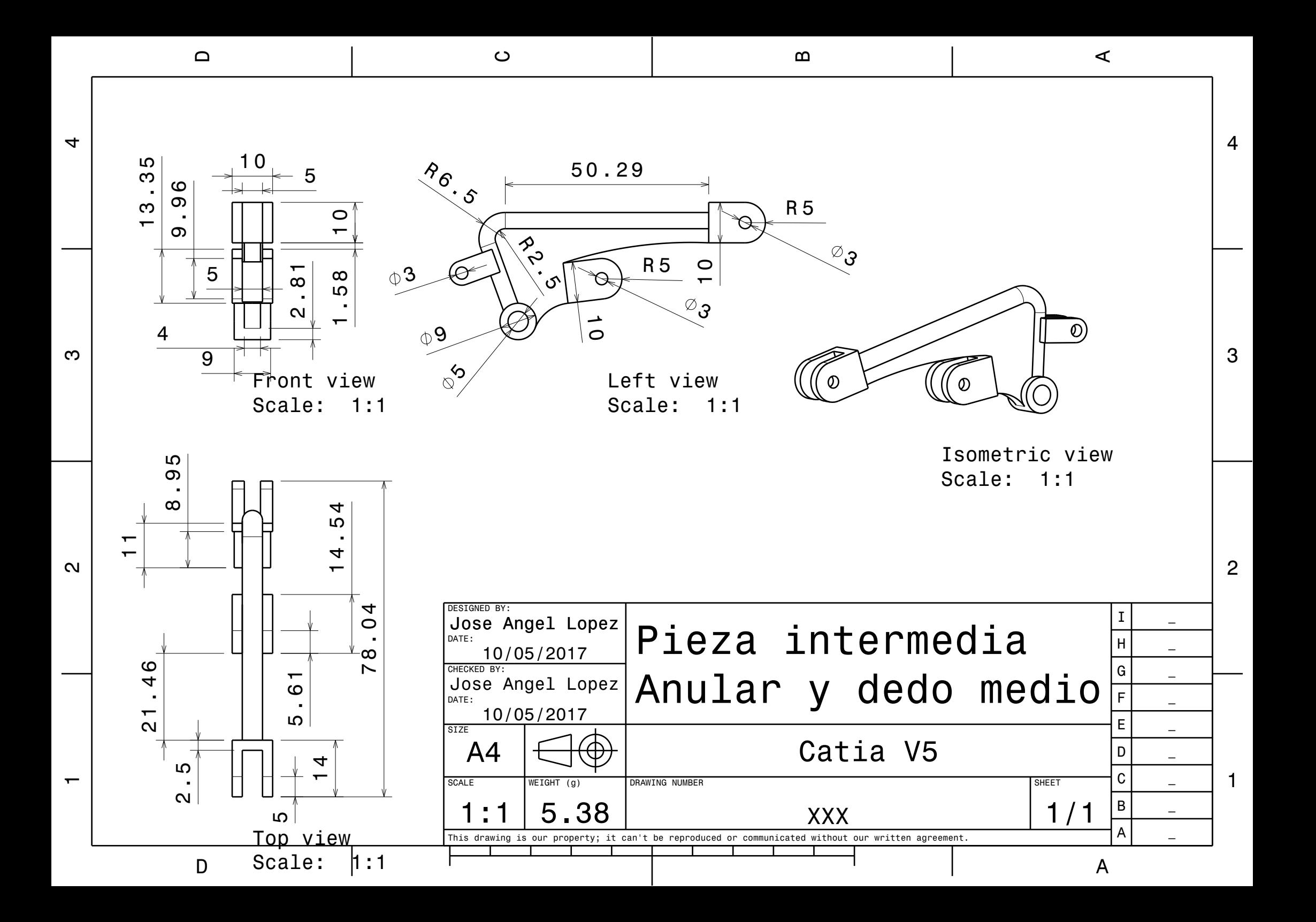